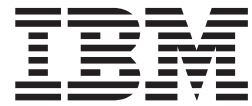

# Metal C Programming Guide and Reference

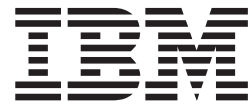

# Metal C Programming Guide and Reference

**Note:**

Before using this information and the product it supports, read the information in ["Notices" on page 151.](#page-170-0)

This edition applies to version 1, release 12, modification 0 of IBM z/OS (product number 5694-A01) and to all subsequent releases and modifications until otherwise indicated in new editions.

This is a major revision of SA23-2225-02.

**© Copyright IBM Corporation 2007, 2010.**

US Government Users Restricted Rights – Use, duplication or disclosure restricted by GSA ADP Schedule Contract with IBM Corp.

## **Contents**

 $\|$ 

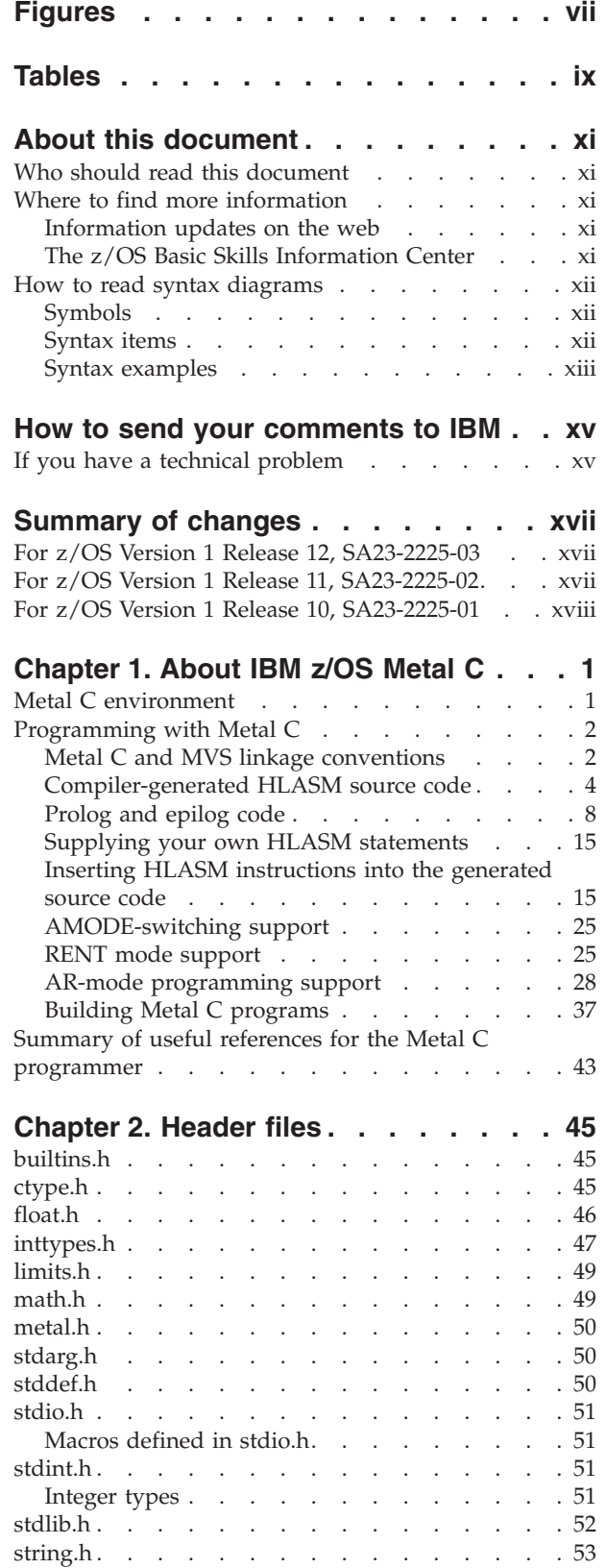

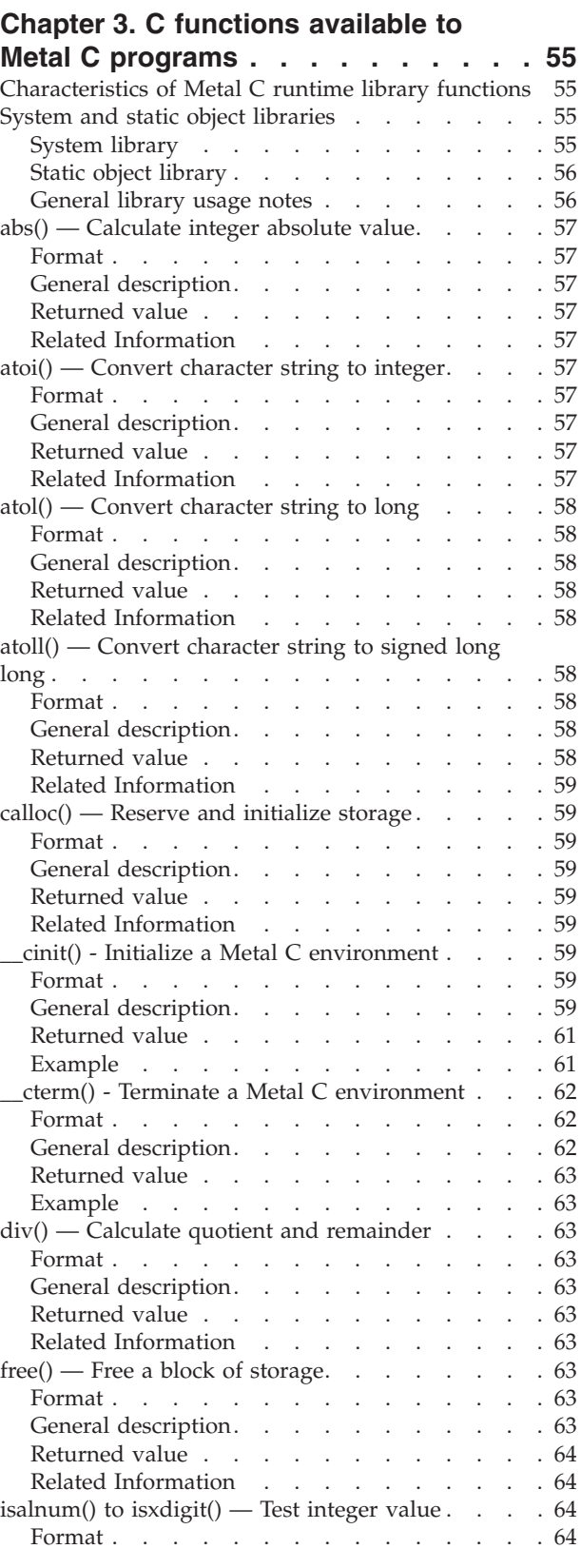

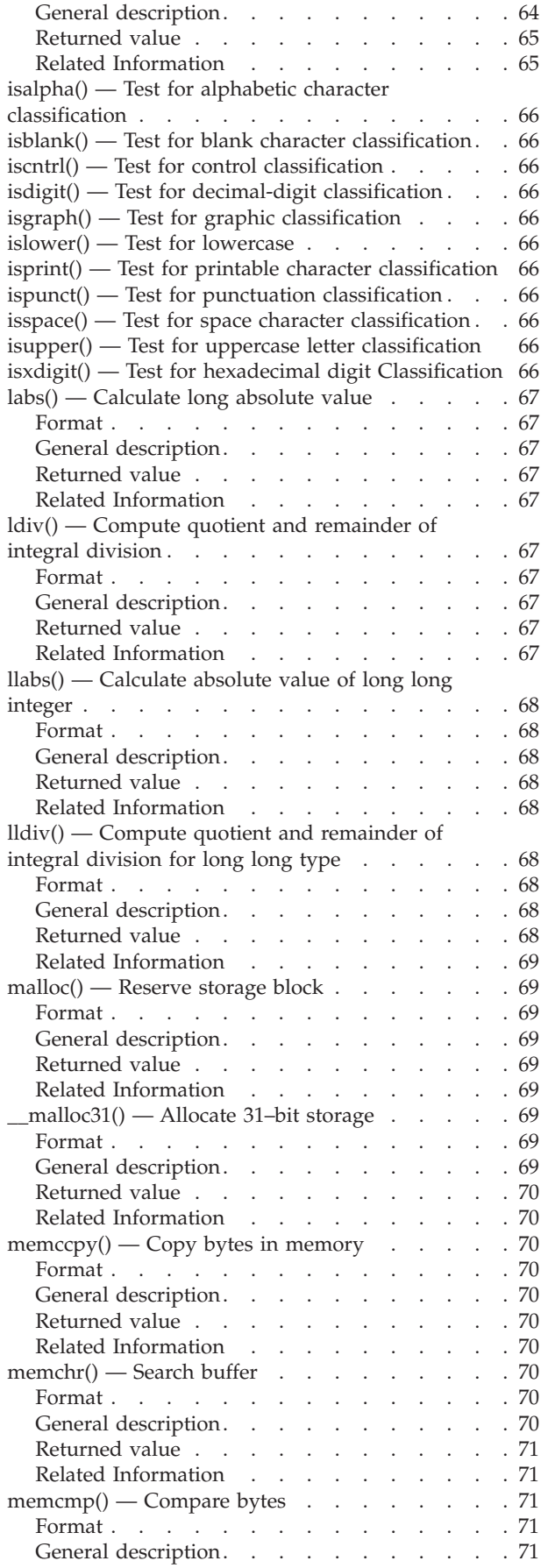

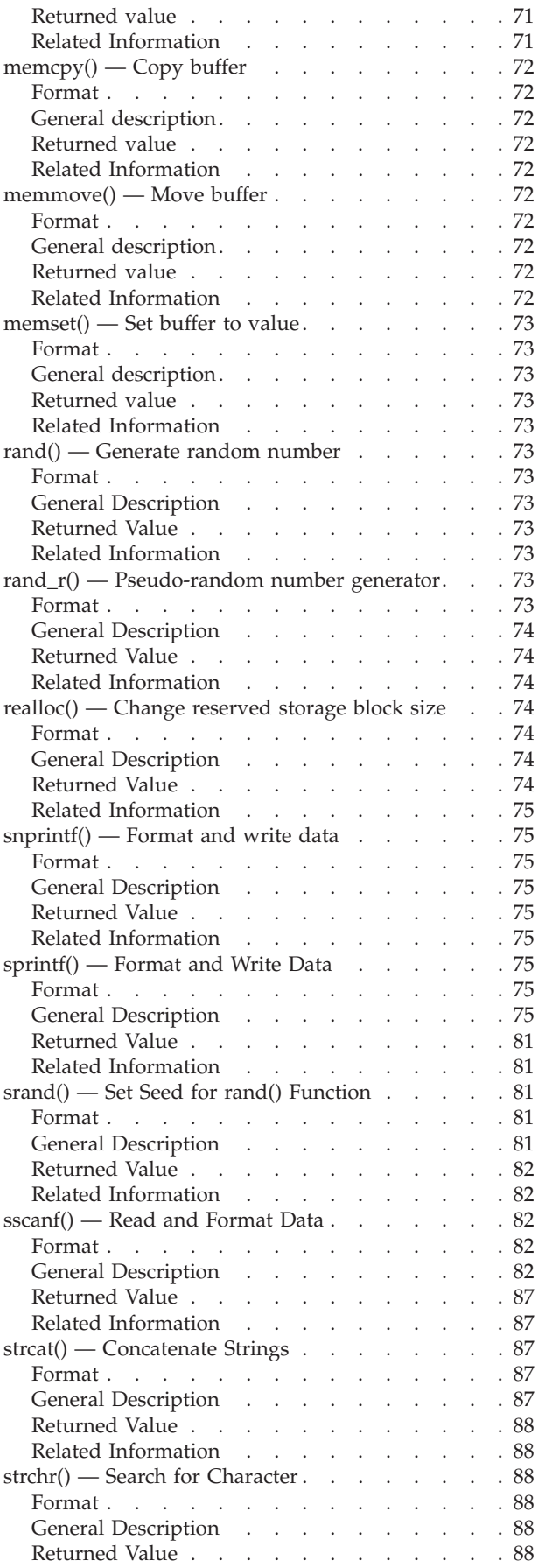

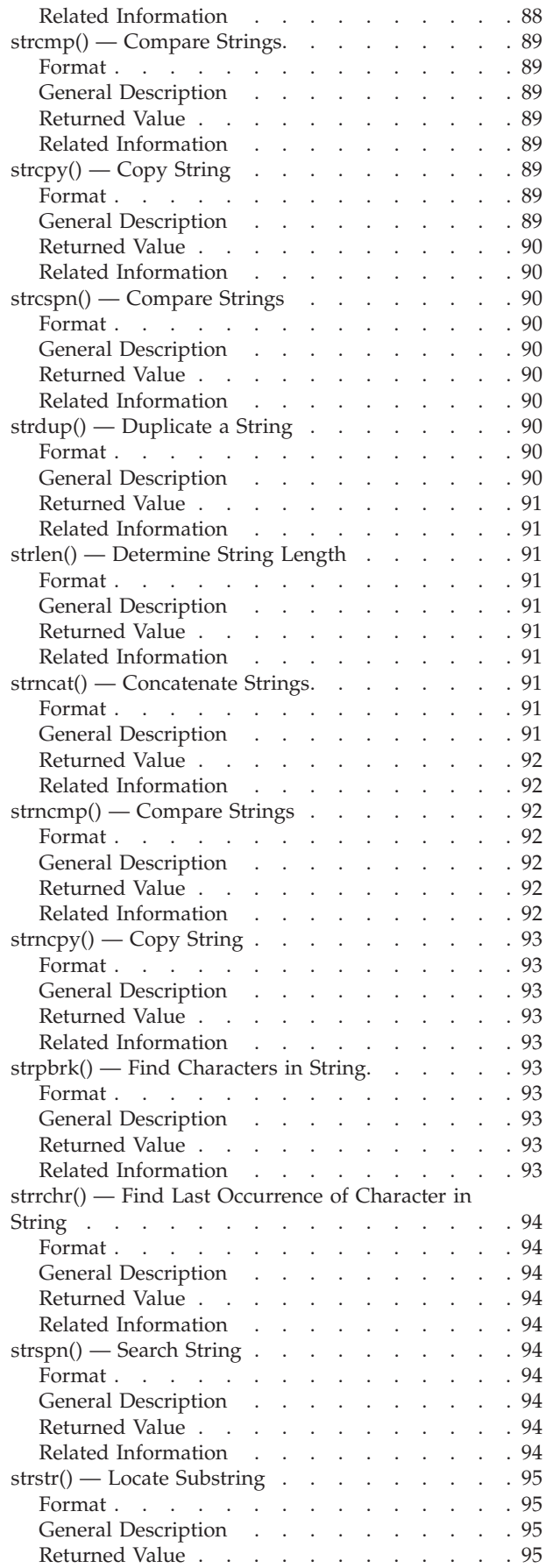

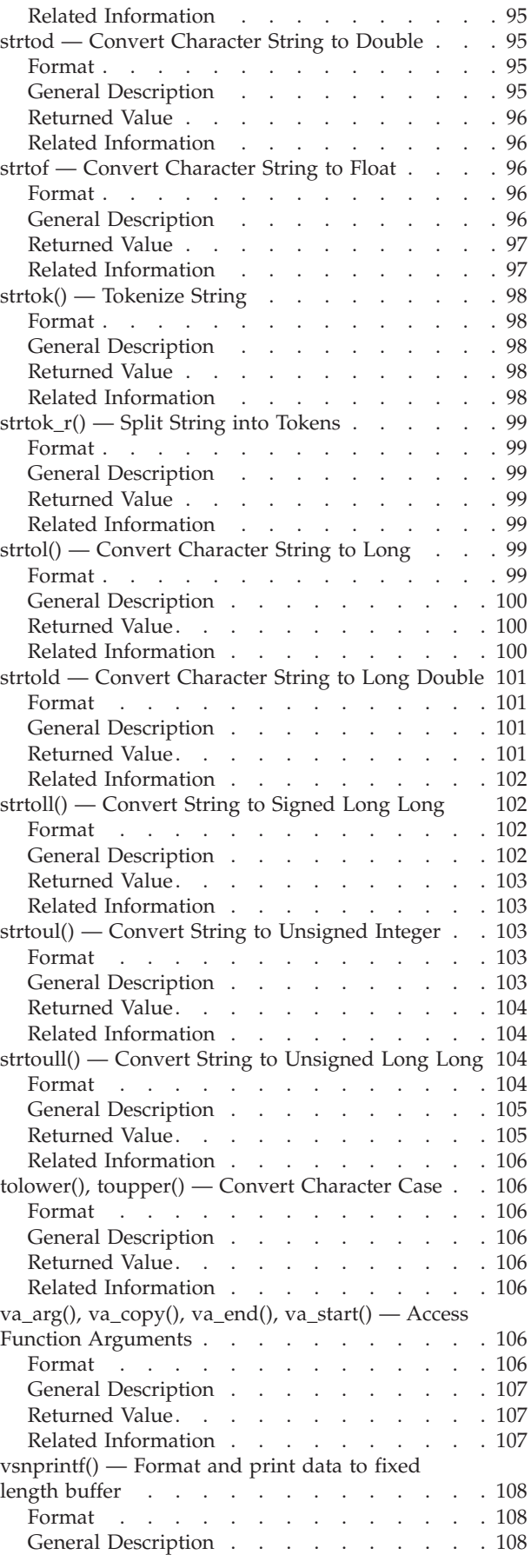

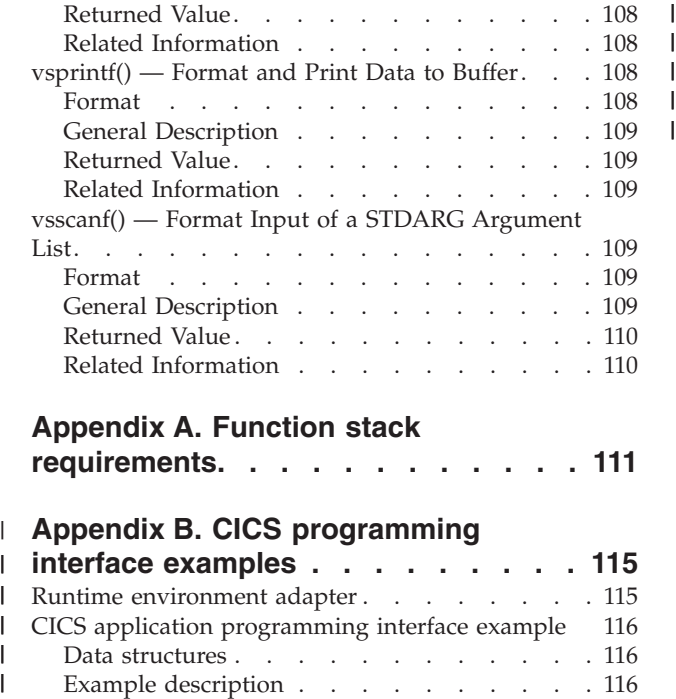

## **[Appendix A. Function stack](#page-130-0)**

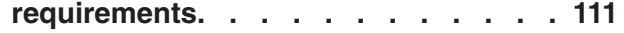

#### **[Appendix B. CICS programming](#page-134-0)** |

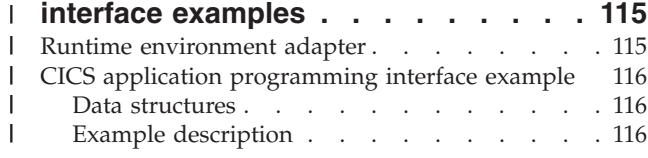

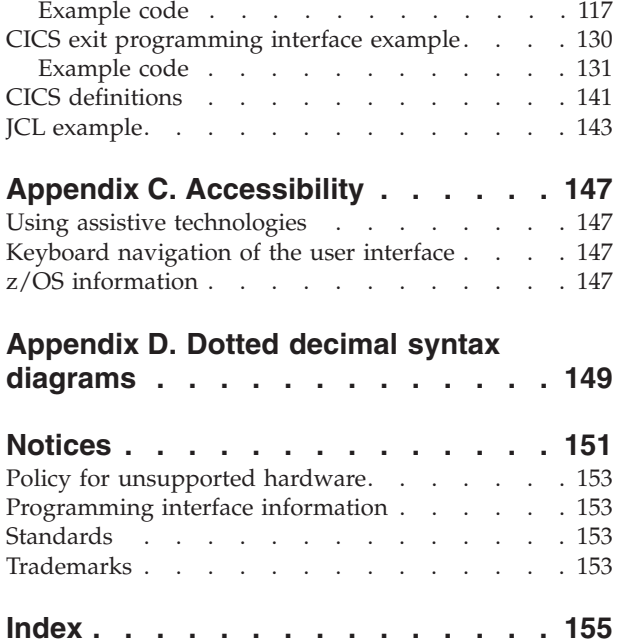

## <span id="page-8-0"></span>**Figures**

| |

 $\|$  $\frac{1}{1}$ 

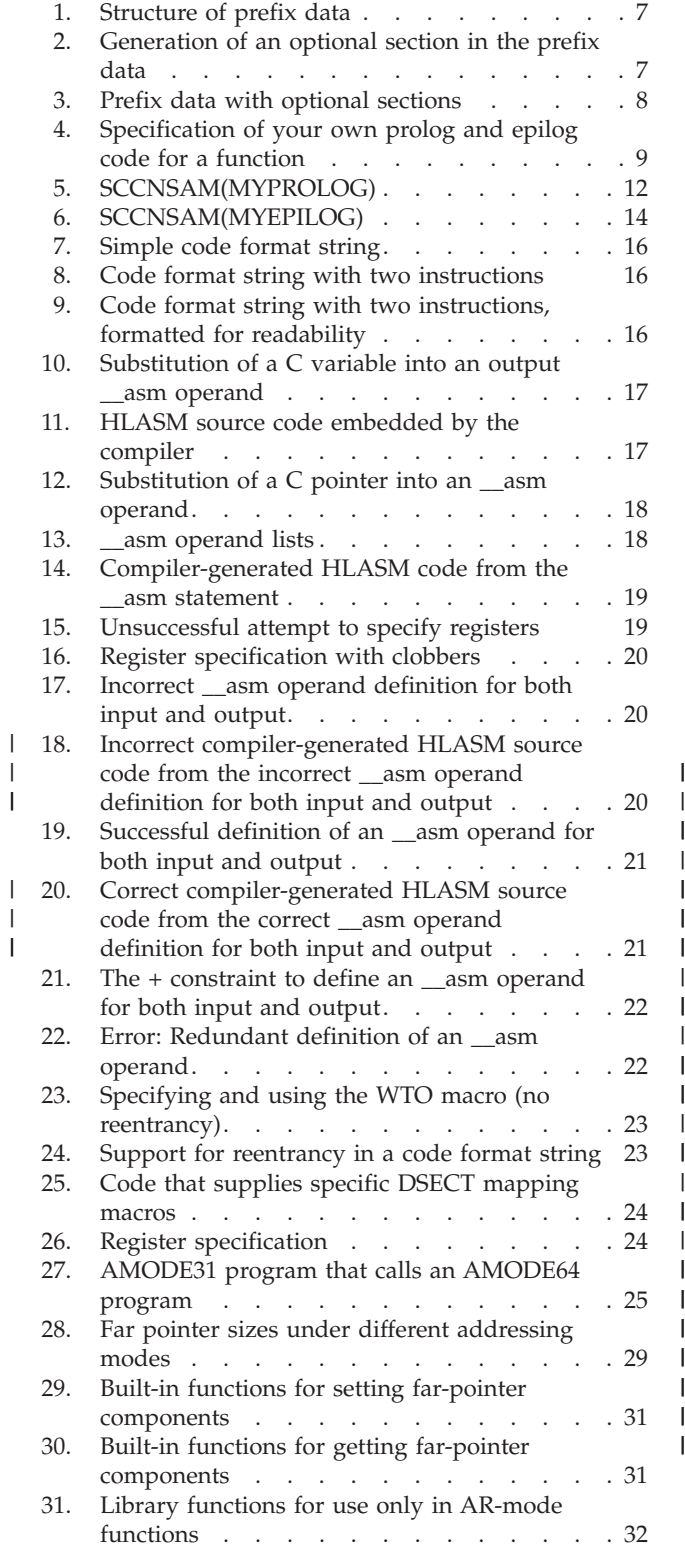

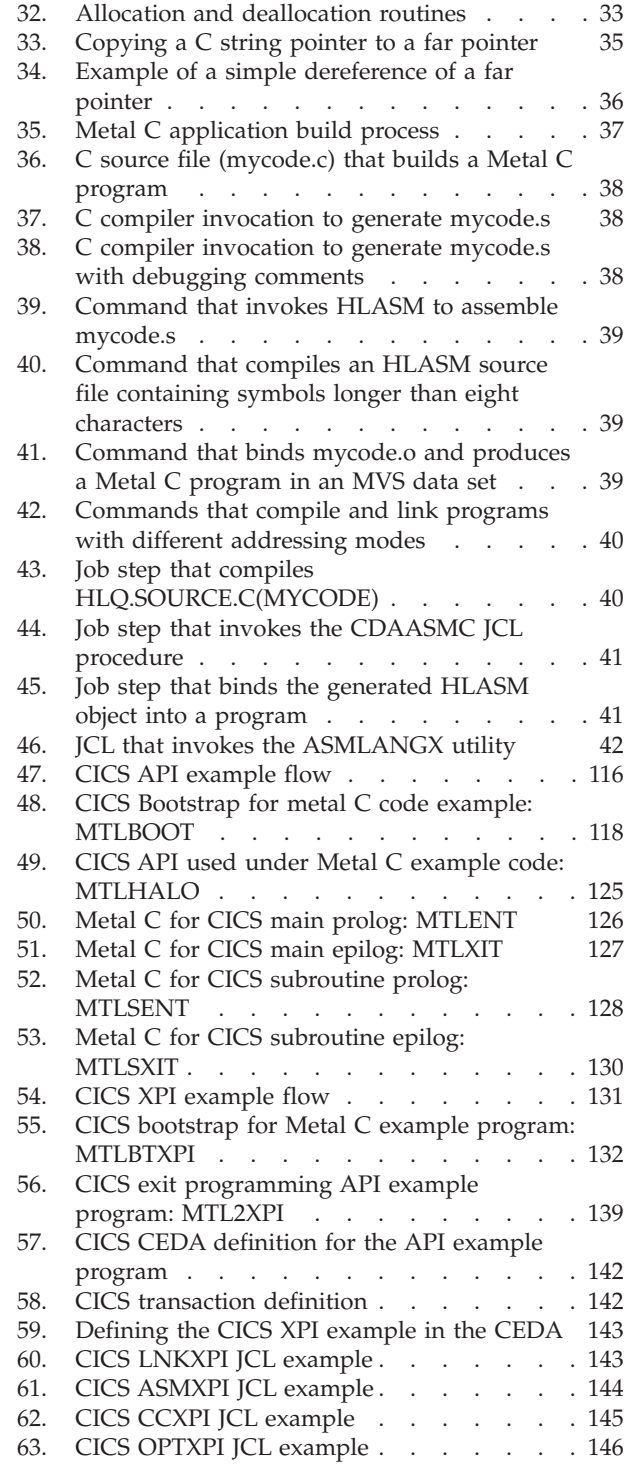

| | |

|||

| | | || | | | | |

|<br>|<br>|<br>|<br>|<br>|

I  $\overline{1}$  $\overline{1}$  $\begin{array}{c} \hline \end{array}$  $\begin{array}{c} \hline \end{array}$  $\overline{\phantom{a}}$  $\begin{array}{c} \hline \end{array}$ 

## <span id="page-10-0"></span>**Tables**

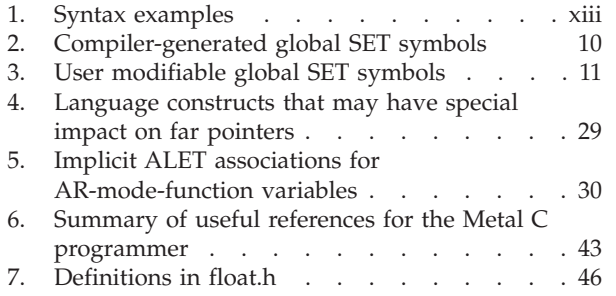

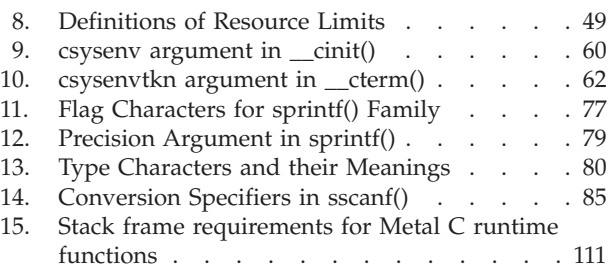

## <span id="page-12-0"></span>**About this document**

This document contains reference information that is intended to help you understand the IBM®  $z/OS$ <sup>®</sup> Metal C runtime library and use the header files and functions provided by the runtime to write applications that can be compiled using the METAL option of the z/OS XL C compiler.

For more information about the z/OS XL C compiler and the METAL compiler option, see *z/OS XL C/C++ User's Guide*.

For more information about the z/OS Metal C runtime library, see [http://www.ibm.com/systems/z/zos/metalc/.](http://www.ibm.com/systems/z/zos/metalc/)

## **Who should read this document**

This document is intended for application programmers interested in writing Metal C applications using the z/OS Metal C runtime library.

## **Where to find more information**

For an overview of the information associated with z/OS, see *z/OS Information Roadmap*.

## **Information updates on the web**

For the latest information updates that have been provided in PTF cover letters and documentation APARs for z/OS, see the online document at: [http://publibz.boulder.ibm.com/cgi-bin/bookmgr\\_OS390/Shelves/ZDOCAPAR](http://publibz.boulder.ibm.com/cgi-bin/bookmgr_OS390/Shelves/ZDOCAPAR)

This document is updated weekly and lists documentation changes before they are incorporated into z/OS publications.

## **The z/OS Basic Skills Information Center**

The z/OS Basic Skills Information Center is a Web-based information resource intended to help users learn the basic concepts of z/OS, the operating system that runs most of the IBM mainframe computers in use today. The Information Center is designed to introduce a new generation of Information Technology professionals to basic concepts and help them prepare for a career as a z/OS professional, such as a z/OS system programmer.

Specifically, the z/OS Basic Skills Information Center is intended to achieve the following objectives:

- Provide basic education and information about z/OS without charge
- v Shorten the time it takes for people to become productive on the mainframe
- Make it easier for new people to learn  $z/OS$ .

To access the z/OS Basic Skills Information Center, open your Web browser to the following Web site, which is available to all users (no login required): <http://publib.boulder.ibm.com/infocenter/zoslnctr/v1r7/index.jsp>

## <span id="page-13-0"></span>**How to read syntax diagrams**

This section describes how to read syntax diagrams. It defines syntax diagram symbols, items that may be contained within the diagrams (keywords, variables, delimiters, operators, fragment references, operands) and provides syntax examples that contain these items.

Syntax diagrams pictorially display the order and parts (options and arguments) that comprise a command statement. They are read from left to right and from top to bottom, following the main path of the horizontal line.

For users accessing the Information Center using a screen reader, syntax diagrams are provided in dotted decimal format.

## **Symbols**

The following symbols may be displayed in syntax diagrams:

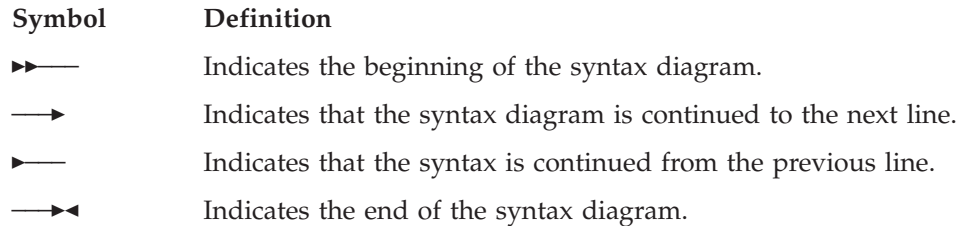

## **Syntax items**

Syntax diagrams contain many different items. Syntax items include:

- Keywords a command name or any other literal information.
- v Variables variables are italicized, appear in lowercase, and represent the name of values you can supply.
- v Delimiters delimiters indicate the start or end of keywords, variables, or operators. For example, a left parenthesis is a delimiter.
- Operators operators include add  $(+)$ , subtract  $(-)$ , multiply  $(*)$ , divide  $(')$ , equal (=), and other mathematical operations that may need to be performed.
- v Fragment references a part of a syntax diagram, separated from the diagram to show greater detail.
- v Separators a separator separates keywords, variables or operators. For example, a comma (,) is a separator.

**Note:** If a syntax diagram shows a character that is not alphanumeric (for example, parentheses, periods, commas, equal signs, a blank space), enter the character as part of the syntax.

Keywords, variables, and operators may be displayed as required, optional, or default. Fragments, separators, and delimiters may be displayed as required or optional.

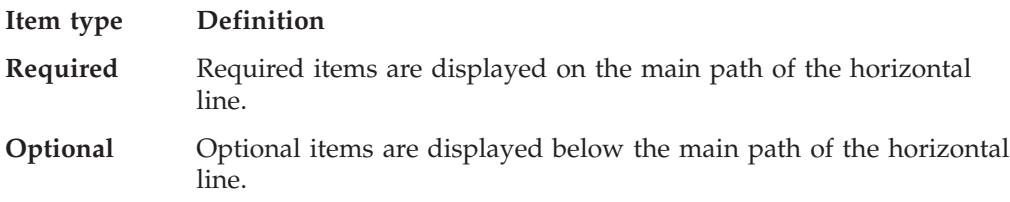

**Default** Default items are displayed above the main path of the horizontal line.

## **Syntax examples**

The following table provides syntax examples.

<span id="page-14-0"></span>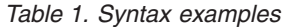

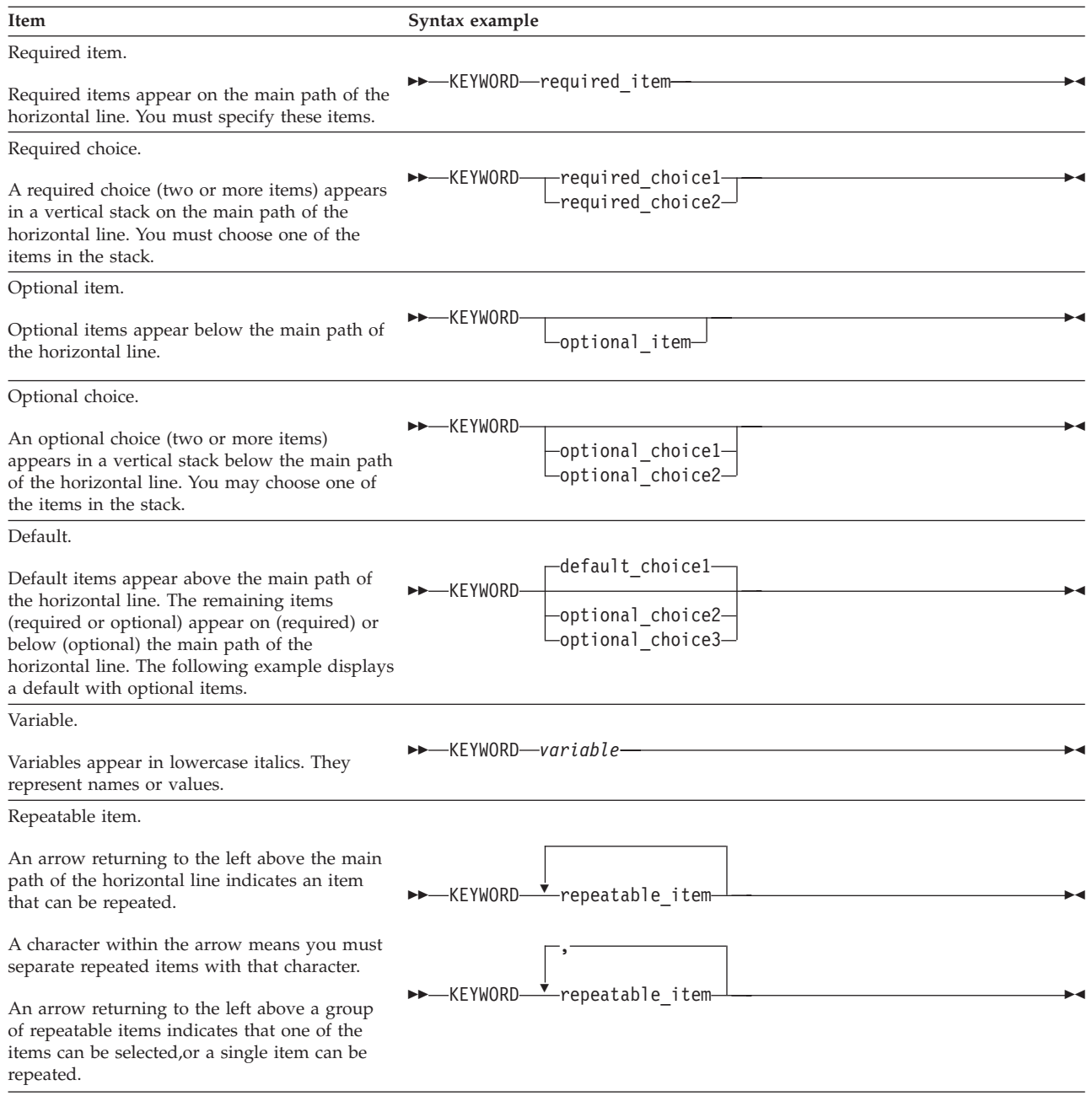

*Table 1. Syntax examples (continued)*

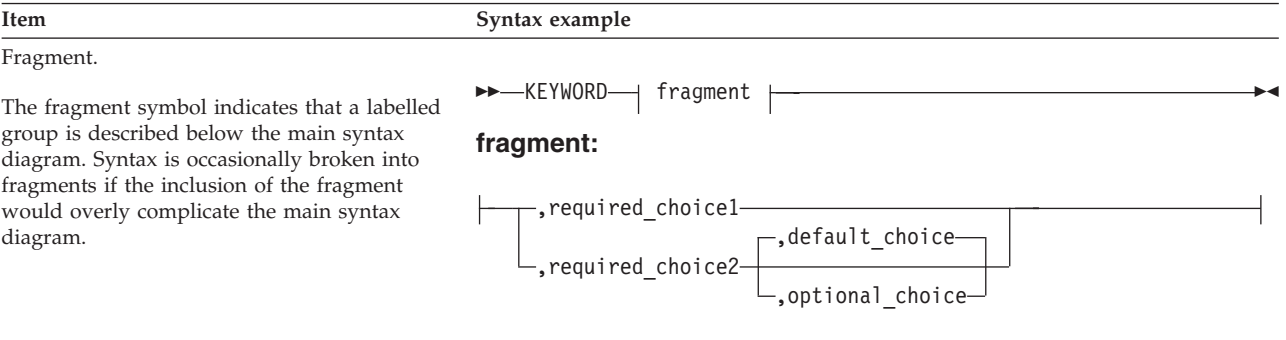

## <span id="page-16-0"></span>**How to send your comments to IBM**

We appreciate your input on this publication. Feel free to comment on the clarity, accuracy, and completeness of the information or give us any other feedback that you might have.

Use one of the following methods to send us your comments:

- 1. Send an email to mhvrcfs@us.ibm.com
- 2. Visit the [Contact z/OS](http://www.ibm.com/systems/z/os/zos/webqs.html) web page at [http://www.ibm.com/systems/z/os/zos/](http://www.ibm.com/systems/z/os/zos/webqs.html) [webqs.html](http://www.ibm.com/systems/z/os/zos/webqs.html)
- 3. Mail the comments to the following address:

IBM Corporation Attention: MHVRCFS Reader Comments Department H6MA, Building 707 2455 South Road Poughkeepsie, NY 12601-5400 U.S.A.

4. Fax the comments to us as follows: From the United States and Canada: 1+845+432-9405 From all other countries: Your international access code +1+845+432-9405

Include the following information:

- Your name and address
- Your email address
- Your telephone or fax number
- The publication title and order number: z/OS V1R12.0 Metal C Programming Guide and Reference SA23-2225-03
- The topic and page number related to your comment
- The text of your comment.

When you send comments to IBM, you grant IBM a nonexclusive right to use or distribute your comments in any way it believes appropriate without incurring any obligation to you.

IBM or any other organizations will only use the personal information that you supply to contact you about the issues that you submit.

## **If you have a technical problem**

Do not use the feedback methods listed above. Instead, do one of the following:

- Contact your IBM service representative
- Call IBM technical support
- v Visit the [IBM zSeries support web page](http://www.ibm.com/systems/z/support/) at [http://www.ibm.com/systems/z/](http://www.ibm.com/systems/z/support/) [support/](http://www.ibm.com/systems/z/support/)

## <span id="page-18-0"></span>**Summary of changes**

This document contains terminology, maintenance, and editorial changes, including changes to improve consistency and retrievability. Technical changes or additions to the text and illustrations are indicated by a vertical line to the left of the change.

## **For z/OS Version 1 Release 12, SA23-2225-03**

This document contains information previously presented in *z/OS Metal C Programming Guide and Reference*, SA23-2225-02, which supports z/OS Version 1 Release 11.

#### **New information:**

- v New compiler global SET symbols have been added. For more information, see ["Compiler-generated global SET symbols" on page 9.](#page-28-0)
- The RENT option has been enabled under the METAL option to support constructed reentrancy for C programs with writable static and external variables. For more information, see ["RENT mode support" on page 25.](#page-44-0)
- v [Appendix B, "CICS programming interface examples," on page 115](#page-134-0) has been added.

#### **Changed information:**

- v The "Readers' Comments We'd Like to Hear from You" section at the back of this publication has been replaced with a new section ["How to send your](#page-16-0) [comments to IBM" on page xv.](#page-16-0) The hardcopy mail-in form has been replaced with a page that provides information appropriate for submitting comments to IBM.
- The ["SCCNSAM\(MYPROLOG\) macro" on page 12](#page-31-0) sample has been updated.

## **For z/OS Version 1 Release 11, SA23-2225-02**

This document contains information previously presented in *z/OS Metal C Programming Guide and Reference*, SA23-2225-01, which supports z/OS Version 1 Release 10.

#### **New information:**

- ["float.h" on page 46](#page-65-0) has been added.
- ["math.h" on page 49](#page-68-0) has been added.
- v Information about system and static object libraries has been added in [Chapter 3,](#page-74-0) ["C functions available to Metal C programs," on page 55.](#page-74-0)
- v ["strtod Convert Character String to Double" on page 95](#page-114-0) has been added.
- v ["strtof Convert Character String to Float" on page 96](#page-115-0) has been added.
- v ["strtold Convert Character String to Long Double" on page 101](#page-120-0) has been added.

#### **Changed information:**

- ["stdlib.h" on page 52](#page-71-0) has been updated.
- ["sprintf\(\) Format and Write Data" on page 75](#page-94-0) has been updated.
- v ["sscanf\(\) Read and Format Data" on page 82](#page-101-0) has been updated.

• [Table 15 on page 111](#page-130-0) has been updated.

## <span id="page-19-0"></span>**For z/OS Version 1 Release 10, SA23-2225-01**

This document contains information previously presented in *z/OS Metal C Programming Guide and Reference*, SA23-2225-00, which supports z/OS Version 1 Release 9.

#### **New information:**

- v ["Supplying your own HLASM statements" on page 15](#page-34-0) has been added in ["Programming with Metal C" on page 2.](#page-21-0)
- v ["Inserting non-executable HLASM statements into the generated source code"](#page-42-0) [on page 23](#page-42-0) has been added in ["Programming with Metal C" on page 2.](#page-21-0)
- v ["AMODE-switching support" on page 25](#page-44-0) has been added in ["Programming with](#page-21-0) [Metal C" on page 2.](#page-21-0)
- v ["Commands that compile and link applications that switch addressing modes"](#page-58-0) [on page 39](#page-58-0) has been added in ["Programming with Metal C" on page 2.](#page-21-0)
- v ["Summary of useful references for the Metal C programmer" on page 43](#page-62-0) has been added.
- The ["builtins.h" on page 45](#page-64-0) header has been added.

#### **Changed information:**

- Sample prolog code and epilog code have been updated in ["SCCNSAM\(MYPROLOG\) macro" on page 12](#page-31-0) and ["SCCNSAM\(MYEPILOG\)](#page-32-0) [macro" on page 13.](#page-32-0)
- User-embedded HLASM statements has been changed to ["Inserting HLASM](#page-34-0) [instructions into the generated source code" on page 15.](#page-34-0)

## <span id="page-20-0"></span>**Chapter 1. About IBM z/OS Metal C**

Before z/OS V1R9, all z/OS XL C compiler-generated code required Language Environment®. In addition to depending on the C runtime library functions that are available only with Language Environment, the generated code depended on the establishment of an overall execution context, including the heap storage and dynamic storage areas. These dependencies prohibit you from using the XL C compiler to generate code that runs in an environment where Language Environment did not exist.

The XL C METAL compiler option, introduced in z/OS V1R9, generates code that does not require access to the Language Environment support at run time. Instead, the METAL option provides C-language extensions that allow you to specify assembly statements that call system services directly. Using these language extensions, you can provide almost any assembly macro, and your own function prologs and epilogs, to be embedded in the generated HLASM source file. When you understand how the METAL-generated code uses  $MVS<sup>™</sup>$  linkage conventions to interact with HLASM code, you can use this capability to write freestanding programs.

Because a freestanding program does not depend on any supplied runtime environment, it must obtain the system services that it needs by calling assembler services directly. For information about how METAL-generated code uses MVS linkage conventions, see ["Metal C and MVS linkage conventions" on page 2.](#page-21-0) For information about embedding assembly statements in the METAL-generated HLASM source code, see ["Inserting HLASM instructions into the generated source](#page-34-0) [code" on page 15.](#page-34-0)

You do not always have to provide your own libraries. IBM supplies a subset of the XL C runtime library functions. This subset includes commonly used basic functions such as malloc(). For more information, see [Chapter 3, "C functions](#page-74-0) [available to Metal C programs," on page 55.](#page-74-0)

**Note:** You can use these supplied functions or the ones that you provide yourself.

## **Metal C environment**

Some of the functions require that an environment be created before they are called. You can create the environment by using a new function, \_\_cinit(). This function will set up the appropriate control blocks and return an environment token to the caller. The caller must then ensure that GPR 12 contains this token when calling Metal C functions that require an environment. When the environment is no longer needed, a new function, \_\_cterm(), can be used to perform cleanup, freeing all resources that had been obtained by using the token.

An environment created by \_\_cinit() can be used in both AMODE 31 and AMODE 64. In conjunction with this, the Metal C run time maintains both a below-the-bar heap and an above-the-bar heap for each environment. Calls to \_malloc31() always affect the below-the-bar heap. Calls made in AMODE 31 to all other functions that obtain storage will affect the below-the-bar heap; calls made in AMODE 64 affect the above-the-bar heap.

The storage key for all storage obtained on behalf of the environment is the psw key of the caller. The caller needs to ensure that the environment is always used with the same or compatible key.

## <span id="page-21-0"></span>**Programming with Metal C**

| | <span id="page-21-1"></span>When you want to build an  $X<sub>L</sub>$  C program that can run in any  $z/OS$  environment, you can use the Metal C programming features provided by the XL C compiler as a high level language (HLL) alternative to writing the program in assembly language.

Metal C programming features facilitate direct use of operating system services. For example, you can use the C programming language to write installation exits.

When the METAL option is in effect, the XL C compiler:

- Generates code that is independent of Language Environment.
	- **Note:** Although the compiler generates default prolog and epilog code that allows the Metal C code to run, you might be required to supply your own prolog and epilog code to satisfy runtime environment requirements.
- Generates code that follows MVS linkage conventions. This facilitates interoperations between the Metal C code and the existing code base. See "Metal C and MVS linkage conventions."

**Note:** Metal C also provides a feature that improves the program's runtime performance. See ["NAB linkage extension" on page 3.](#page-22-0)

- Provides support for accessing the data stored in data spaces. See ["AR-mode](#page-47-0) [programming support" on page 28.](#page-47-0)
- Provides support for embedding your assembly statements into the compiler-generated code. See ["Inserting HLASM instructions into the generated](#page-34-0) [source code" on page 15.](#page-34-0)

If you use the METAL compiler option together with XL C optimization capabilities, you can use C to write highly optimized system-level code.

The METAL compiler option implies certain other XL C compiler options and disables others. For detailed information, see [METAL](#page-21-1) option in *z/OS XL C/C++ User's Guide*.

## **Metal C and MVS linkage conventions**

Because Metal C follows MVS linkage conventions, it enables the compiler-generated code to interoperate directly with the existing code base to facilitate the following operations:

- v Passing parameters. See "Parameter passing."
- Returning values. See ["Return values" on page 3.](#page-22-0)
- v Setting up function save areas. See ["Function save areas" on page 3.](#page-22-0)

For detailed information about MVS linkage conventions, see "Linkage Conventions" in *z/OS MVS Programming: Assembler Services Guide*, SA22-7605.

#### **Parameter passing**

The pointer to the parameter list is in GPR 1.

The parameter list is divided into slots.

- <span id="page-22-0"></span>• The size of each slot depends on the addressing mode:
	- For 31-bit mode (AMODE 31), each slot is four bytes in length.
	- For 64-bit mode (AMODE 64), each slot is eight bytes in length.
- Metal C derives the content of each slot from the function prototype, which follows C by-value semantics (that is, the value of the parameter is passed into the slot).

#### **Notes:**

- 1. If a parameter needs to be passed by reference, the function prototype must specify a pointer of the type to be passed.
- 2. Under AMODE 31 only: The high-order bit is set on the last parameter if both of the following are true:
	- The called function is a variable arguments function.
	- The last parameter passed is a pointer.

#### **Return values**

For any addressing mode, integral type values are returned in GPR 15. Under AMODE 31 only, a 64-bit integer value is returned in GPR  $15 + GPR$  0 (that is, the high-half of the 64-bit value is returned in GPR 15 and the low-half is returned in GPR 0). All other types are returned in a buffer whose address is passed as the first parameter.

### **Function save areas**

GPR 13 contains the pointer to the dynamic storage area (DSA).

The DSA includes:

- 72-byte save area size for an AMODE 31 function.
- Parameter area for calling other functions. The default pointer size for a parameter or return value is based on the amode attribute of the function prototype.
- Temporary storage that is preallocated for the compiler-generated code and the user-defined automatic variables.

The save area is set up at the beginning of the DSA.

If the function calls only primary-mode functions, the save area format depends on the AMODE:

- Under AMODE 31, the save area takes the standard 18-word format.
- Under AMODE 64, the save area takes the 36-word F4SA format and the compiler will generate code to set up the F4SA signature in the second word of the save area.

If the function needs to call an AR-mode function, the save area will take the 54-word F7SA format, regardless of the addressing mode.

The F4SA signature generation can be suppressed by setting the &CCN\_SASIG global SET symbol to 0 in your prolog code. For information about the &CCN\_SASIG global SET symbol, see [Table 3 on page 11](#page-30-0) User modifiable global SET symbols.

### **NAB linkage extension**

| |

| | |

> Metal C code needs to use dynamic storage area (DSA) as stack space. Each time a function is called, its prolog code acquires this space and, when control is returned to the calling function, its epilog code releases the stack space.

<span id="page-23-0"></span>Metal C avoids excessive acquisition and release operations by providing a mechanism that allows a called function to rely on pre-allocated stack space. This mechanism is the next available byte (NAB). All Metal C runtime library functions, as well as functions with a default prolog code, use it and expect the NAB address to be set by the calling function. The code that is generated to call a function includes the setup instructions to place the NAB address in the "Address of next save area" field in the save area. The called function simply goes to the calling function's save area to pick up the NAB address that points to its own stack space. As a result, the called function does not need to explicitly obtain and free its own stack space.

**Note:** If usage of the NAB linkage extension requires more stack space than has been allocated, there will be unexpected results. The program must establish a DSA that is large enough to ensure the availability of stack space to all downstream programs. Downstream programs include all functions that are defined in the program as well as the library functions listed in [Appendix A,](#page-130-0) ["Function stack requirements," on page 111.](#page-130-0)

The location of the "Address of next save area" field depends on the save area format:

- In the standard 72-byte save area, it is the third word.
- In the F4SA or F7SA save area, it is the 18th doubleword.

## **Compiler-generated HLASM source code**

When the METAL option is in effect, the XL C compiler generates code in the HLASM source code format.

#### **Characteristics of compiler-generated HLASM source code**

Any assembly instructions that you provide need to work with the instructions that are generated by the compiler. Before you provide those instructions, you need to be aware of the characteristics of compiler-generated HLASM source code.

You need to be aware that:

- v Because the compiler uses relative-branching instructions, it is not necessary to establish code base registers. When the compiler detects user-embedded assembly statements, it emits a COPY instruction to bring in the IEABRC macro to assist any branching instructions that might rely on establishment of a code base register. For other instructions (such as LA or EX) that rely on the establishment of a code base register, you might need to add code to establish your own code base register. If you do so, you will need to add a DROP instruction to free the code base register you established when it is no longer needed.
- If the compiler needs to produce literals, GPR 3 will be set up as the base register to address the literals. This addressability is established after the prolog code. The literals are organized by the LTORG instruction placed at the end of the epilog code. With the presence of user-embedded assembly statements, the compiler assumes there will be literals and establishes GPR 3 to address those literals.
- v If you want code to be naturally reentrant, you must not use writable static or external variables; such variables are part of the code.
- There is only one CSECT for each compilation unit. The CSECT name is controlled by the CSECT option.
- Due to the flat name space and the case insensitivity required by HLASM, the XL C compiler prepends extra qualifiers to user names to maintain the

uniqueness of each name seen by HLASM. This is referred to as *name encoding*. External symbols are not subject to the name-encoding scheme as they need to be referenced by the exact symbol names.

- v The external symbols are determined by the compiler LONGNAME option.
	- If the NOLONGNAME option is in effect:
		- All external symbols are truncated to eight characters.
		- All external symbols are converted to upper case.
		- All "\_" characters are replaced with the "@" character.
	- If the LONGNAME option is in effect the compiler emits an ALIAS instruction to make the real C name externally visible. Because the length limit supported by the ALIAS instruction depends on the HLASM release, the C compiler does not enforce any length limit here.

**Note:** The HLASM GOFF option is necessary to allow the ALIAS instructions to be recognized. See [Figure 40 on page 39.](#page-58-0)

- v GPR 13 is established as the base of the stack space.
- v GPR 10 and GPR 11 may be used exclusively to address static and constant data. They should not be used in the user-embedded assembly statements.
- The compiler will generate code to preserve FPR 8 through FPR 15 if they are altered by the function.
- For AMODE 31 functions: The compiler will generate code to preserve the high halves of the 64-bit GPRs if they are altered or if there are user-embedded assembly statements.
- The addressing mode is determined by the compiler option. When the compiler option LP64 is in effect, the addressing mode is AMODE 64; otherwise it is AMODE 31.

#### **Structure of a compiler-generated HLASM source program**

Each compiler-generated HLASM source program has the following elements:

- v File-scope header for each compilation unit.
- For each function:
	- A function header.
	- A function body.
	- A function trailer.
- v File-scope trailer for each compilation unit.

**File-scope header:** Statements in the file-scope header apply to the entire compilation unit and might have the following statements:

- v TITLE statement to specify the product information of the compiler and the source file being compiled.
- ALIAS/EXTRN statement to declare the external symbols that are referenced in the program, if the LONGNAME compiler option is in effect.
- v CSECT statement to identify the relocatable control section in the program.
- AMODE statement to specify the addressing mode.
- RMODE statement to specify the residency mode for running the module.
- v Assembly statements to declare the HLASM global SET symbols used by the compiler-generated code for communicating information to the user-embedded prolog and epilog code, if the compiler detects user-embedded prolog and epilog code.
- SYSSTATE ARCHLVL=2 statement, which identifies the minimum hardware requirement.
- COPY IEABRC statement that ensures that all branch instructions are changed to relative-branching instructions, in the event that the XL C compiler encounters user-embedded assembly statements.
- v Prefix data to embed a compiler signature and to record attributes about the compilation. See "Prefix data" for details.

**Function header:** The function header might have the following statements or code:

- ALIAS/ENTRY statement to define the entry point by associating its C symbol with the generated HLASM name, if the LONGNAME compiler option is in effect.
- Assembly statements to set the values for the declared HLASM global SET symbols, if the compiler detects user-embedded prolog and epilog code.
- Prolog code, which might be either the default prolog code generated by the compiler or user-embedded prolog code.

**Function trailer:** The function trailer might include the following statements and code:

- DROP statement to clear all established base registers.
- v Epilog code, which might be either the default epilog code generated by the compiler or user-embedded epilog code.
- LTORG statement to instruct the assembler to group all literals at that point in the code.
- DSECT statement that provides a map for the automatic variables.
- DSECT statement that provides a map for the parameters.

**File-scope trailer:** The file-scope trailer might have the following statements or areas:

- v DC statements to define static variables with their initial values.
- DSECT statement to provide a map for the static variables.
- v DC statements that define constants.
- v ALIAS/ENTRY statement to define all external variables with their initial values.
- v END statement to specify compiler product information and the compilation date.

**Prefix data:** Prefix data is generated to supply a signature, the timestamp of the compilation date, the compiler version, and some control flags. It is placed at the beginning of the code that follows an instruction for branching around the prefix data.

**Note:** Program code should reference ENTRY rather than CSECT to avoid unnecessary branching.

The prefix data consists of a 360-byte fixed section and optional sections.

There are four sets of flag bits. Flag sets 1 through 3 are reserved for future use. In flag set 4, the position of each "1" bit flag setting corresponds to the position of a specific optional section. For example, the optional section that corresponds to the leftmost "1" bit flag setting appears first, followed by the optional section that corresponds to the next "1" bit flag setting.

<span id="page-26-0"></span>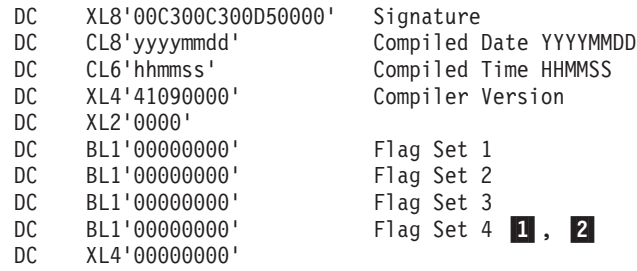

#### **Notes:**

- 1. In flag set 4, a bit setting of "1" in the first position ('1.......') would indicate the presence of a user comment string.
- 2. In flag set 4, a bit setting of "1" in the second position ('.1....') would indicate the presence of a service string.

#### *Figure 1. Structure of prefix data*

Figure 2 shows C code to be compiled with the SERVICE compiler option. When the SERVICE option is in effect, the string in the object module is loaded into memory at run time. If the program terminates abnormally, the string is displayed in the traceback.

```
#pragma comment(copyright,"copyright comment")
#pragma comment(user," + user comment")
int main() {
 return 0;
}
```
*Figure 2. Generation of an optional section in the prefix data*

[Figure 3 on page 8](#page-27-0) shows the prefix data generated for the code in Figure 2.

<span id="page-27-0"></span>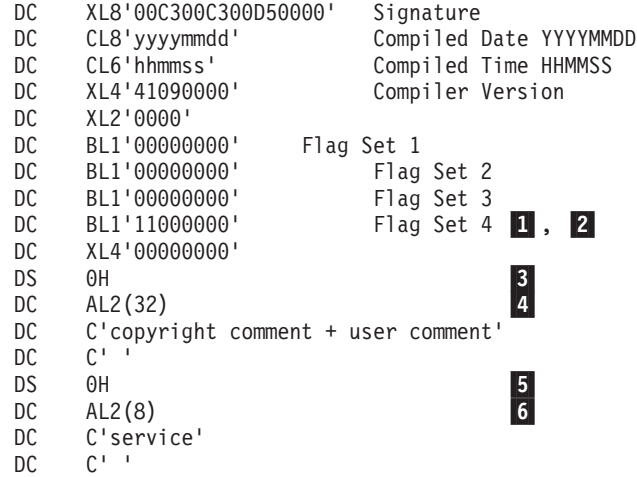

#### **Notes:**

- 1. The first bit in flag set 4 is set to "1", which indicates that comments were embedded.
- 2. The second bit in flag set 4 is set to "1", which indicates the code was compiled with the SERVICE option.
- 3. The first optional section starts at  $+36$  (0x24).
- 4. This statement indicates that the data specified in the #pragma comment directive has a length of 32 bytes.
- 5. The second optional section starts at +70 (0x46).
- 6. This statement indicates that the data specified in the service string has a length of 8 bytes.

*Figure 3. Prefix data with optional sections*

## **Prolog and epilog code**

The primary functions of prolog code are:

- v To save the calling function's general-purpose registers in the calling function's save area.
- v To obtain the dynamic storage area for this function.
- v To chain this function's save area to the calling function's save area, in accordance with the MVS linkage convention.

The primary functions of epilog code are:

- To relinquish this function's dynamic storage area.
- To restore the calling function's general-purpose registers.
- To return control to the calling function.
- **Note:** AR-mode functions require additional prolog and epilog functions. See ["AR-mode programming support" on page 28](#page-47-0) for details.

#### **Supplying your own prolog and epilog code**

If you need the prolog and epilog code to provide additional functionality, you can use #pragma directives to instruct the compiler to use your own HLASM prolog and epilog code. [Figure 4 on page 9](#page-28-0) provides an example.

```
#pragma prolog(foo,"MYPROLOG")
#pragma epilog(foo,"MYEPILOG")
int foo() {
  return 0;
}
```
#### *Figure 4. Specification of your own prolog and epilog code for a function*

To apply the same prolog and epilog code to all your functions in the C source file, use the PROLOG and EPILOG compiler options. When you use the PROLOG and EPILOG compiler options, by default, your prolog and epilog code is applied only to the functions that have external linkage. To apply your prolog and epilog code to all functions defined in the compilation unit, use the new "all" suboption provided by z/OS V1R11 XL C compiler. For detailed information, see PROLOG and EPILOG options in *z/OS XL C/C++ User's Guide*.

The string you supplied to the PROLOG/EPILOG options or the #pragma directives must contain valid HLASM statements. The compiler does not validate the content of the string but it does take care of some formatting for you:

- If your string contains only a macro name, as shown in Figure 4, you do not need to supply leading blanks.
- If the length of your HLASM statement exceeds 71 characters, you do not need to break it into multiple lines. The compiler will handle that for you.

Your prolog code needs to ensure that:

- The primary functions of the prolog code have been performed.
- v Extra DSA space is acquired, in the event that the NAB is needed for the referenced functions.
- Upon exit of your prolog code:
	- GPR 13 points at the DSA for this function.
	- GPR 1 points at the parameter list supplied by the calling function.

Your epilog code needs to ensure that:

- The primary functions of the epilog code have been performed.
- The content of GPR 15, on entry to your epilog code, is preserved. If a 64-bit integer value is returned under AMODE 31, the content of GPR 0 also needs to be preserved.

Your prolog and epilog code does not need to perform the following functions:

- Preserve the calling function's floating-point registers.
- Preserve the high-halves of 64-bit general purpose registers in AMODE 31 functions.
- Set up the NAB for the called functions.

### **Compiler-generated global SET symbols**

When you supply your prolog and epilog code, the compiler generates the assembly instructions that set up global SET symbols for communicating compiler-collected information to your prolog and epilog code. Your prolog and epilog code can use this information to determine the code sequence generated by your macros.

[Table 2 on page 10](#page-29-0) describes global SET symbols defined by the compiler.

<span id="page-29-0"></span>*Table 2. Compiler-generated global SET symbols*

|   | Global SET symbol | <b>Type</b> | Description                                                                                                    |  |
|---|-------------------|-------------|----------------------------------------------------------------------------------------------------|--|
|   | &CCN_DSASZ        | Arithmetic  | The size of the dynamic storage area for the function.                                                                                                    |  |
|   | &CCN_SASZ         | Arithmetic  | The size of the function save area:<br>• $72 =$ standard format<br>$\cdot$ 144 = F4SA format<br>$\cdot$ 216 = F7SA format                                                                                                    |  |
|   | &CCN_ARGS         | Arithmetic  | The number of fixed arguments expected by the function.                                                                                                    |  |
|   | &CCN_RLOW         | Arithmetic  | The starting register number to be used in the STORE MULTIPLE<br>instruction for saving the registers of callers if the compiler were to<br>generate that instruction itself.                                                                                                    |  |
|   | &CCN_RHIGH        | Arithmetic  | The ending register number to be used in the STORE MULTIPLE<br>instruction for saving the registers of callers.                                                                                                    |  |
|   | &CCN_LP64         | Logical     | Set to "1" if the LP64 compiler option is specified.                                                                                                    |  |
|   | &CCN_NAB          | Logical     | Set to "1" when there are called programs that depend on the dynamic<br>storage to be pre-allocated. In this case, the prolog code needs to add a<br>generous amount to the size set in &CCN_DSASZ when the dynamic<br>storage is obtained.                                                                                    |  |
|   | &CCN_ALTGPR(16)   | Logical     | The array representing the general purpose registers. Subscript 1<br>represents GPR 0 and subscript 16 represents GPR 15. A subscript is set<br>to "1" whenever the corresponding register is altered by the<br>compiler-generated code.                                                                                       |  |
| I | &CCN_STATIC       | Logical     | Set to "1" if the function is static.                                                                                                    |  |
|   | &CCN_MAIN         | Logical     | Set to "1" if this is function "main".                                                                                                    |  |
|   | &CCN_RENT         | Logical     | Set to "1" if the RENT compiler option is specified.                                                                                                    |  |
|   | &CCN_PRCN         | Character   | The symbol representing the function.                                                                                                    |  |
|   | &CCN_CSECT        | Character   | The symbol representing the CSECT in effect.                                                                                                    |  |
|   | &CCN_LITN         | Character   | The symbol representing the LTORG generated by the compiler.                                                                                                    |  |
|   | &CCN_BEGIN        | Character   | The symbol representing the first executable instruction of the function<br>generated by the compiler.                                                                                                    |  |
|   | &CCN_ARCHLVL      | Character   | The symbol representing the architecture level specified in the ARCH<br>option.                                                                                                    |  |
|   | &CCN_ASCM         | Character   | The ASC mode of the function:<br>A=AR mode<br>• P=Primary mode<br>For information about AR mode, see "AR-mode programming support"<br>on page 28.                                                                                                    |  |
| I | &CCN_NAB_OFFSET   | Character   | The assembly time computed offset to the NAB pointer on the stack of<br>the function. The following example shows how &CCN_NAB_OFFSET is<br>set by the compiler:<br>&CCN NAB OFFSET SETC'#NAB 2-@@AUTO@2'<br>The following example shows how &CCN_NAB_OFFSET can be used in<br>the prolog code:<br>STG 0,&CCN_NAB_OFFSET.(,13) |  |

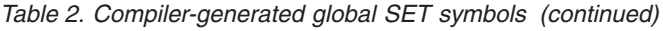

<span id="page-30-0"></span>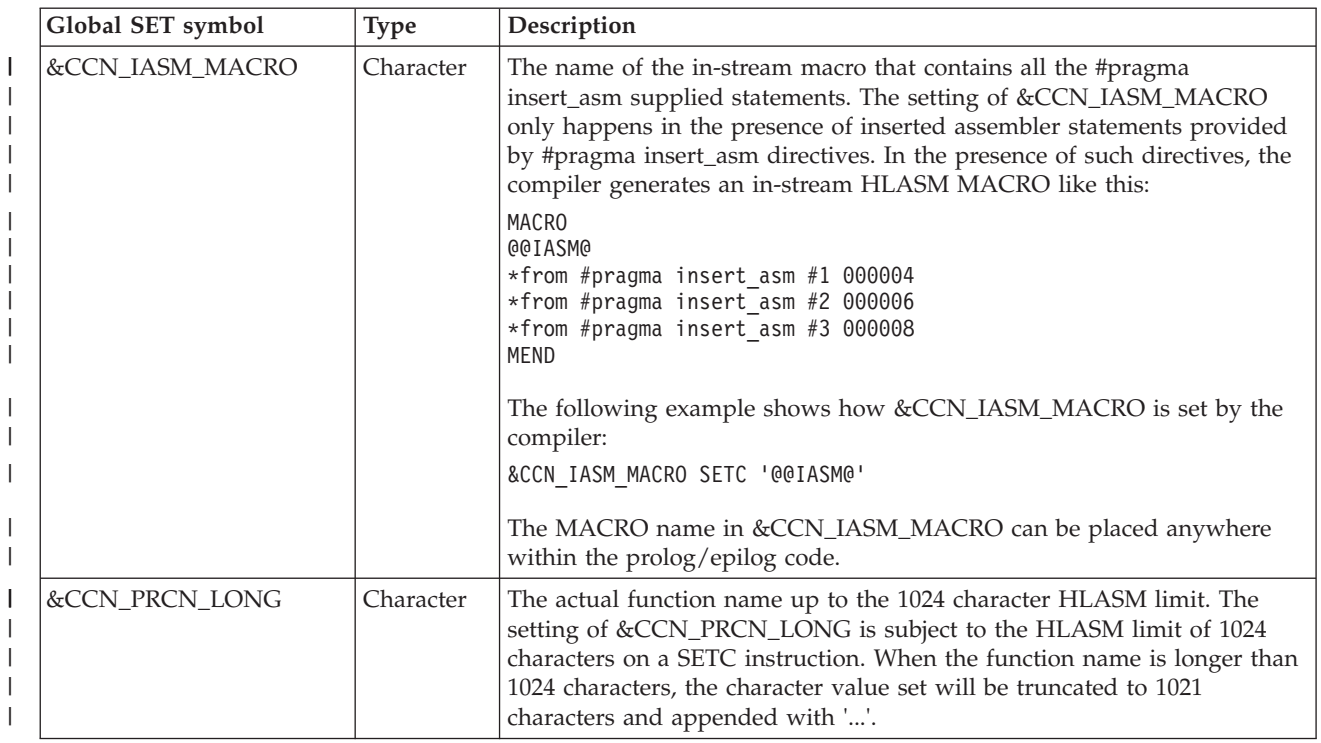

As of z/OS V1R11, the global SET symbols that are set by your prolog and epilog code can conditionally enable and disable code sequences generated by the compiler.

Table 3 describes global SET symbols that you can set.

*Table 3. User modifiable global SET symbols*

 $\begin{array}{c} \hline \end{array}$  $\begin{array}{c} \hline \end{array}$ | |

 $\,$   $\,$ | |

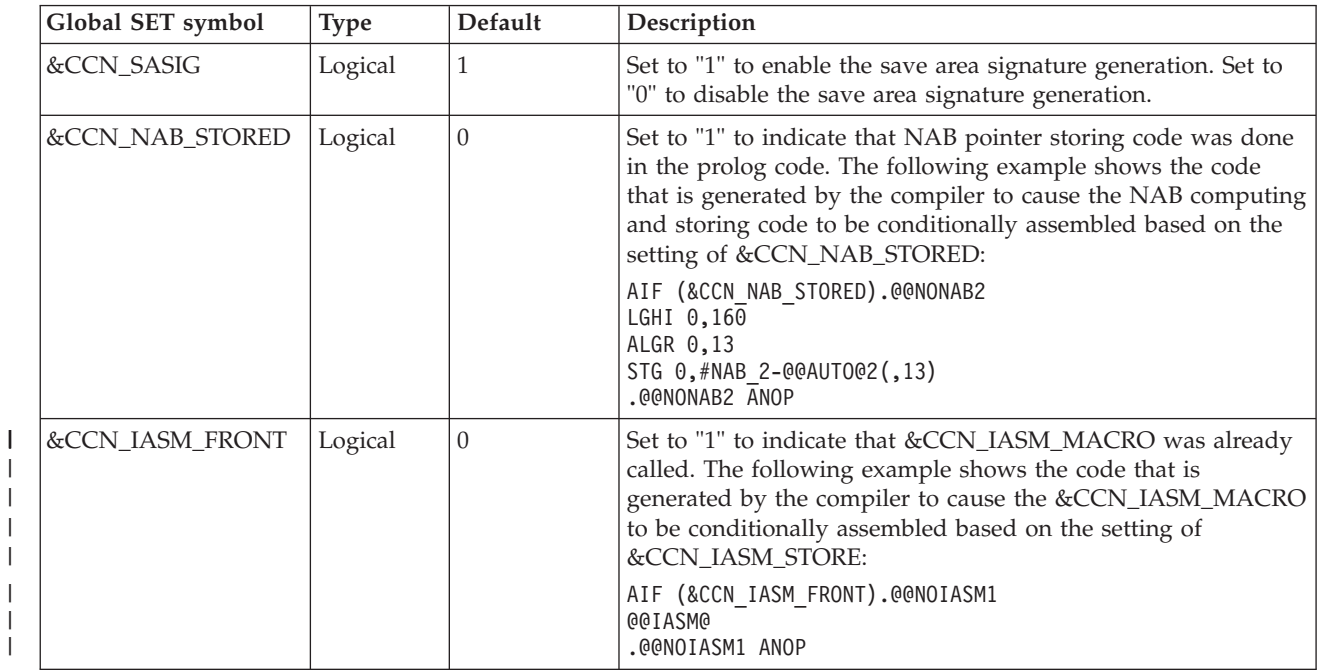

<span id="page-31-0"></span>

| Global SET symbol | <b>Type</b> | Default                                              | Description                                   |
|-------------------|-------------|------------------------------------------------------|-----------------------------------------------|
| &CCN_WSA_INIT     | Character   | 'CCNZWSAI'<br>for 31-bit<br>'CCNZOWSI'<br>for 64-bit | Function name for WSA initialization routine. |
| &CCN WSA TERM     | Character   | 'CCNZWSAT'<br>for 31-bit<br>'CCNZQWST'<br>for 64-bit | Function name for WSA termination routine.    |

*Table 3. User modifiable global SET symbols (continued)*

## **SCCNSAM(MYPROLOG) macro**

Sample macros for prolog and epilog code are supplied in the SCCNSAM data set. Figure 5 shows the sample prolog code.

|                           | <b>MACRO</b> |                                                                                  |
|---------------------------|--------------|----------------------------------------------------------------------------------|
| &NAME                     | MYPROLOG     |                                                                                  |
|                           |              |                                                                                  |
|                           |              |                                                                                  |
|                           |              | GBLC &CCN_PRCN<br>GBLC &CCN_LITN<br>GBLC &CCN_BEGIN                              |
|                           |              | GBLC &CCN_ARCHLVL                                                                |
|                           |              |                                                                                  |
|                           |              | GBLA &CCN_DSASZ<br>GBLA &CCN_RLOW                                                |
|                           |              | GBLA &CCN RHIGH                                                                  |
|                           |              |                                                                                  |
|                           |              | GBLB &CCN_NAB<br>GBLB &CCN_LP64                                                  |
|                           |              | GBLB &CCN <sup>-</sup> RENT                                                      |
|                           |              |                                                                                  |
|                           |              | LARL 15,&CCN_LITN<br>USING &CCN LITN,15                                          |
|                           |              | GBLA &MY DSASZ                                                                   |
| &MY DSASZ SETA 0          |              |                                                                                  |
|                           |              |                                                                                  |
|                           |              | AIF (&CCN_LP64).LP64_1<br>STM 14,12,12(13)                                       |
|                           |              | AGO .NEXT 1                                                                      |
| LP64_1 ANOP               |              |                                                                                  |
|                           |              | STMG 14, 12, 8(13)                                                               |
| .NEXT_1 ANOP              |              |                                                                                  |
|                           |              | AIF (NOT &CCN_RENT).SKIP_R1                                                      |
|                           |              | AIF (&CCN_LP64).LP64_11<br>LR 2,0                                                |
|                           |              |                                                                                  |
|                           |              | AGO .SKIP R1                                                                     |
| .LP64 11 ANOP             |              |                                                                                  |
|                           | $LGR$ $2,0$  |                                                                                  |
| .SKIP R1 ANOP             |              |                                                                                  |
|                           |              | AIF (&CCN DSASZ LE 0).DROP                                                       |
| &MY DSASZ SETA &CCN DSASZ |              |                                                                                  |
|                           |              | AIF (&CCN DSASZ GT 32767).USELIT                                                 |
|                           |              | AIF (&CCN_LP64).LP64_2                                                           |
|                           |              | 0,&CCN DSASZ                                                                     |
|                           | AGO          | A <sub>1</sub> ,<br>LHI $0,8$ <sub>k</sub> ,<br>$\sim$ $0,8$ k,<br>$\frac{2}{2}$ |
| .LP64 2 ANOP              |              |                                                                                  |
|                           | LGHI         | 0,&CCN DSASZ                                                                     |
|                           | AGO          | NEXT 2                                                                           |
| .USELIT ANOP              |              |                                                                                  |
|                           |              | AIF (&CCN LP64).LP64 3                                                           |
|                           |              | 0,=F'&CCN DSASZ'                                                                 |
|                           | AGO          | $\begin{array}{cc} 1 & 0, \\ 0 & 0.7 \end{array}$                                |
| LP64 3 ANOP               |              |                                                                                  |
|                           | LGF          | 0,=F'&CCN DSASZ'                                                                 |

*Figure 5. SCCNSAM(MYPROLOG) (Part 1 of 2)*

| | | | | | | | | | | | | | | | | | | | | | | | | | | | | | | | | | | | | | | | | | | |

```
.NEXT_2 AIF (NOT &CCN_NAB).GETDSA
&MY_DSASZ SETA &MY_DSASZ+1048576
LA 1,1
SLL 1,20
AIF (&CCN_LP64).LP64_4
AR 0,1
AGO .GETDSA
.LP64_4 ANOP
           AGR 0,1
.GETDSA ANOP
           STORAGE OBTAIN,LENGTH=(0),BNDRY=PAGE
           AIF (&CCN_LP64).LP64_5<br>LR 15,1
                  15,1ST 15,8(,13)<br>L 1,24(,13)1, 24(, 13)ST 13,4(,15)
LR 13,15
           AGO .CHECK_R
.LP64_5 ANOP
           LGR 15,1
           STG 15,136(,13)
            LG 1,32(,13)
STG 13,128(,15)
LGR 13,15
.CHECK R ANOP
          AIF (NOT &CCN RENT).DROP
            AIF (&CCN_LP64).LP64_12
LR 0,2
           AGO .DROP
.LP64_12 ANOP
LGR 0,2
.DROP ANOP
          DROP 15
          MEND
```
*Figure 5. SCCNSAM(MYPROLOG) (Part 2 of 2)*

### **SCCNSAM(MYEPILOG) macro**

Sample macros for prolog and epilog code are supplied in the SCCNSAM data set. [Figure 6 on page 14](#page-33-0) shows the sample epilog code.

```
MACRO
&NAME MYEPILOG
         GBLC &CCN_PRCN
         GBLC &CCN_LITN
         GBLC &CCN_BEGIN
         GBLC &CCN_ARCHLVL
         GBLA &CCN_DSASZ
         GBLA &CCN_RLOW
         GBLA &CCN_RHIGH
         GBLB &CCN_NAB
         GBLB &CCN_LP64
         GBLA &MY_DSASZ
         AIF (&MY DSASZ EQ 0).NEXT 1
         AIF (&CCN_LP64).LP64_1<br>LR 1,13
              1,13
         AGO .NEXT 1
.LP64_1 ANOP
         LGR 1,13
.NEXT_1 ANOP
         AIF (&CCN_LP64).LP64_2
         L = 13,4(,13)AGO .NEXT 2
.LP64_2 ANOP
         LG 13,128(,13)
.NEXT_2 ANOP
         AIF (&MY_DSASZ EQ 0).NODSA
         AIF (&CCN_LP64).LP64_3
         ST 15,16(,13)
         AGO .NEXT 3
.LP64_3 ANOP
         STG 15,16(,13)
.NEXT_3 ANOP
         LARL 15,&CCN LITN
         USING &CCN_LITN,15
         STORAGE RELEASE,LENGTH=&MY_DSASZ,ADDR=(1)
         AIF (&CCN_LP64).LP64_4
         L 15, 16(, 13)AGO .NEXT 4
.LP64_4 ANOP
         LG 15,16(,13)
.NEXT_4 ANOP<br>NODSA ANOP.
.NODS\overline{A}AIF (&CCN LP64).LP64 5
        L 14,12(,13)<br>LM 1.12.24(13
         LM 1,12,24(13)<br>AGO .NEXT 5
               .NEXT 5
.LP64_5 ANOP
         LG 14,8(,13)
         LMG 1, 12, 32(13)
.NEXT_5 ANOP
         BR 14
         DROP 15
         MEND
```
*Figure 6. SCCNSAM(MYEPILOG)*

#### **Compiler-generated default prolog and epilog code**

The default prolog and epilog code generated for the "main" function is very much the same as the code produced by the sample prolog and epilog macros. That is, a STORAGE macro is used to obtain and release a dynamic storage area of 1 MB. For functions other than "main", the prolog code simply picks up its DSA pointer (the NAB pointer) from the "Address of next save area" field in the calling function's save area.

## <span id="page-34-0"></span>**Supplying your own HLASM statements**

Before you insert your own HLASM statements into your C source file, be aware of the following information:

- The compiler does not recognize either the syntax or the semantics of the HLASM statements embedded in the C \_\_asm statement. You need to ensure that the embedded HLASM statements:
	- Meet the requirements of the assembly step that follows the compilation step.
	- Function correctly when embedded in the compiler-generated HLASM source file.
- v In the HLASM syntax, the first field is the label field, followed by the op-code, and the rest of the HLASM instruction. If there is no label field, you must leave a blank space at the beginning of the string. Other than this, you can code the rest of the HLASM instruction as you do in HLASM.
- v You do not have to consider HLASM line-width requirements. You can code an instruction in the code format string continuously, in accordance with the limitation of the C source file. The C compiler breaks up a code format string that exceeds 71 characters in the HLASM output, inserting continuation characters as required.

## **Inserting HLASM instructions into the generated source code**

You can use the asm language extension to specify assembly instructions to be embedded within the generated HLASM source code. For example, you can embed assembly statements that invoke assembler macros to obtain system services.

Use the asm statement only to embed a short sequence of assembler instructions into a C function, to perform actions that cannot be done using C statements. If you need to use a long routine, put the assembly statements into a source file, assemble it separately, and then call the routine from the C program.

**Note:** The compiler supports a collection of hardware built-in functions, such as \_\_csg. These hardware built-in functions allow the compiler more freedom in blending embedded assembly statements with the rest of the code. For this reason, a hardware built-in function might be better than an \_\_asm statement for embedding the assembly instructions that you need.

In addition to the asm language extension, there are language constructs for the following purposes:

- v Reserving a register for a global variable of the pointer type. See ["Reserving a](#page-43-0) [register for a global variable" on page 24.](#page-43-0)
- v Invoking a macro in the list form. See ["Specifying and using the list form of a](#page-41-0) [macro" on page 22.](#page-41-0)
- v Supplying your own function prologs and epilogs. See ["Prolog and epilog code"](#page-27-0) [on page 8.](#page-27-0)

For information about hardware built-in functions, see Using hardware built-in functions in *z/OS XL C/C++ Programming Guide*.

#### **Using the \_\_asm statement**

For the complete \_\_asm statement syntax, see Inline assembly statements in *z/OS XL C/C++ Language Reference*.

Within the \_\_asm statement, the *code format string* specifies the assembly statement to be embedded in the compiler-generated HLASM source file. [Figure 7 on page 16](#page-35-0) provides an example of a simple code format string, enclosed in double quotation

<span id="page-35-0"></span>marks, in an asm statement.

```
void foo() {
    __asm ( " AR 1,2" );
}
```
*Figure 7. Simple code format string*

### **Treatment of the code format string**

The compiler treats the code format string in an \_\_\_\_asm statement similarly to the way the printf function treats a format string, with the following exception: Instead of printing out the string during program execution, the compiler inserts it after the generated sequence of assembly statements, before the END statement.

More than one assembler instruction can be put into the code format string. As shown in Figure 8, each assembler statement must be separated by the new line character ' $\ln$ ' (like the new line character that is used in a printf format string).

```
void foo() {
    asm ( " AR 1,2\n AR 1,2" );
}
```
#### *Figure 8. Code format string with two instructions*

The example in Figure 8 will embed two " AR 1,2" instructions in the HLASM source code. You can make the statement more readable by breaking the string into two. In C, adjacent string literals are automatically concatenated and treated as one. The sample code in Figure 8 and Figure 9 generate the same output.

void foo() { \_\_asm ( " AR 1,2\n" 1-" AR 1,2" ); 2-}

*Figure 9. Code format string with two instructions, formatted for readability*

**Notes:**

- 1. The character "\n" is still required to delimit statements.
- 2. The second statement also begins with a blank space.

#### **C expressions as \_\_asm operands**

You can use substitution specifiers in a code format string just as you can in a printf format string. The substitution specifier tells the compiler to substitute the specified C expression into the corresponding *\_\_asm operand* when it embeds the assembly statement in the HLASM source code. You must ensure that the substitution converts the code format string into a valid assembler instruction.

**Note:** In this document, operands used in a code format string are referred to as \_\_asm operands.

An embedded assembly statement can use any C-language expression that is in scope as an \_\_asm operand. The *constraint* tells the compiler what to do with the C expression that follows it.

**Substitution of a C variable into an \_\_asm operand:** [Figure 10 on page 17](#page-36-0) shows an asm statement that substitutes a C variable into an output asm operand. [Figure 11 on page 17](#page-36-0) shows those assembly instructions.
```
void foo() {
     int x;
                            |1| |2|, |3|__asm ( " ST 12,%0\n" : "=m"(x) ); ,
                4-
                        5-
}
```
*Figure 10. Substitution of a C variable into an output \_\_asm operand*

#### **Notes:**

- 1. A colon that marks the beginning of the list of output asm operands follows the code format string.
- 2. The output \_\_asm operand is  $"=\mathfrak{m}''(x)$ . The constraint "m" communicates the syntactic requirement to the XL C compiler:
	- The symbol "=" means the (output) \_\_ asm operand will be modified.
	- The letter "m" means that the output \_asm operand is a memory operand.
- 3. The C expression is the variable x.
- 4. The compiler does not know that the embedded assembly instruction is ST, nor does it know the HLASM syntactic requirement of the second ST operand.
- 5. The variable x is the first asm operand in the example, and therefore corresponds to %0 in the code format string.

From the code format string used in Figure 10, the XL C compiler embeds the instructions shown in Figure 11 in the generated HLASM source code.

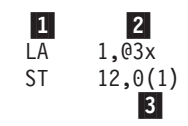

*Figure 11. HLASM source code embedded by the compiler*

#### **Notes:**

- 1. The LA instruction is inserted by the C compiler as a result of processing the  $"=\mbox{m"}(x)$  \_\_asm operand.
- 2. @3x is the HLASM symbol name that the compiler assigned to the local variable x. Local C symbol names are mapped to HLASM symbol names so that each local variable has a unique name in the HLASM source file.
- 3.  $0(1)$  is substituted into "%0", which specified the first asm operand in the code format string in Figure 10 (ST 12,%0).

**Substitution of a C pointer into an \_\_asm operand:** The code format string in [Figure 12 on page 18](#page-37-0) invokes the WTO macro by using the execute form of the macro with a user-defined buffer.

In general, you do not control which registers are used during the operand substitution, as illustrated in [Figure 12 on page 18.](#page-37-0) For an example that allows you to specify registers, see [Figure 16 on page 20.](#page-39-0)

```
int main() {
    struct WTO PARM {
       unsigned short len;
       unsigned short code;
       char text[80];
    } wto buff = \{ 4+11, 0, "hello world" };
    1-
 2-
 3-

__asm( " WTO MF=(E,(%0))":: "r"(&wto_buff));
    return 0;
}
```
*Figure 12. Substitution of a C pointer into an \_\_asm operand*

## **Notes:**

- 1. The absence of a label necessitates that a blank space begin the code format string.
- 2. There are no output asm operands. The end of the output asm operands list is marked by a colon, which is then followed by a comma-separated list of input \_\_asm operands. The colon starting the list of input \_\_asm operands is not necessary if there are no input operands (which is the case in [Figure 10 on page](#page-36-0) [17\)](#page-36-0).
- 3. The input \_\_asm operand consists of two components:
	- v A constraint "r" that tells the compiler that the operand will be stored in a GPR.
	- An expression (&wto\_buff) that states that the operand is the address of the message text in the C structure wto\_buff.

**Definition of multiple \_\_asm operands:** In Figure 13, the compiler is instructed to store the third defined C variable (z) in a register, and then substitute that register into the third asm operand %2.

```
void foo() {
      int x, y, z;
      __asm ( " ST 12,%0\n"
               " ST 12,%1\n"
                 " AR 12,%2" : "=m"(x), "=m"(y) : "r"(z) );
                         \begin{array}{|c|c|c|c|c|}\n\hline\n1 & 2 & 3 \\
\hline\n\end{array}}
```
*Figure 13. \_\_asm operand lists*

## **Notes:**

- 1. The code format string instructs the compiler to embed an assembly statement that substitutes the register (with contents of the C variable z) into the third \_\_asm operand (%2).
- 2. The constraint "=m" instructs the compiler to use memory operands for the output variables x and y.
- 3. The constraint "r" instructs the compiler to use a register for the input variable z.

[Figure 14 on page 19](#page-38-0) shows the compiler-generated HLASM code from the asm statement in Figure 13. GPR 4 is assigned to the variable z.

<span id="page-38-0"></span>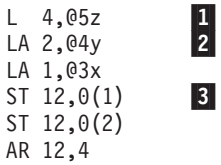

*Figure 14. Compiler-generated HLASM code from the \_\_asm statement*

### **Notes:**

- 1. The first assembly statement L 4,@5z is added by the compiler to get z into the form specified by the input asm operand constraint "r".
- 2. The next two instructions are added by the compiler to get the variables x and y into the form specified by the output asm operand constraints "=m".
- 3. The contents of the code format string are appended in the last three instructions.

**Register specification:** In general you do not have control over which registers are used during operand substitutions. The register assignment might change when you use different options or optimization levels, or when the surrounding C code is changed.

In cases where you specify explicit registers to be used in the embedded instructions, you should code a clobber list, as shown in [Figure 16 on page 20.](#page-39-0) Without the clobber list, the \_\_asm statement embeds incorrect assembly statements, as shown in Figure 15.

\_\_asm ( " LR 0,%0\n" /\* load &pl \*/ " LR  $1,$  % $1\$ n" /\* load &dcb \*/ " SVC 21" : : "r"(&pl), "r"(&dcb)); 1

#### *Figure 15. Unsuccessful attempt to specify registers*

**Note:** The output and input asm operand lists are positional. If there are no output \_\_asm operands, the colons separating the output and input operand list are still needed. Because the compiler has no knowledge of assembly instructions and does not understand the LR instruction, it does not know that the registers GPR 0 and GPR 1 are being used in the statement. Any connection between the \_\_asm statement and the rest of the C code must be specified via the \_\_asm operand lists. The information provided in the lists should prevent the compiler from incorrectly moving the other references surrounding the asm statement. In this example, because the compiler doesn't know that GPR 0 and GPR 1 are being used, it will embed incorrect assembly statements.

To prevent the compiler from incorrectly moving the other references surrounding the \_\_asm statement, add a clobber list after a colon that follows the input \_\_\_asm operands, as shown in [Figure 16 on page 20.](#page-39-0)

**Note:** Do not try to use the asm statement to embed a long piece of assembly code with many operand specifiers and stringent register requirements. There is a limited number of registers available for the compiler to use in the operand specifiers, and in the surrounding code generation. If too many registers are clobbered, there may not be enough registers left for the \_\_asm statement. The same applies if there are too many specifiers.

```
__asm ( " LR 0,%0\n" /* load &pl */
     " LR 1, %1\n" /* load &dcb */
     " SVC 21"
               : : "r"(&pl), "r"(&dcb) : "r0","r1");
                                     |1|, |2|
```
*Figure 16. Register specification with clobbers*

**Notes:**

- 1. This colon is not needed if there is no clobber list.
- 2. The clobber list specifies the registers that can be modified by the assembly instructions.

## **C expressions as read-write \_\_asm operands**

If you use the same \_\_asm operand for both input and output, you must take care that you tell the compiler that the input \_asm operand refers to the same variable as the corresponding output \_\_asm operand. For example, the code format string in Figure 17 uses one register to store a single \_asm operand that is used for both input and output.

**Definition of \_\_asm operands for both input and output via an operand list:** This topic describes how to use a code format string to define \_\_\_\_\_\_\_\_\_\_\_\_\_\_\_\_\_\_ can be used for both input and output.

You can use either input and output operand strings both incorrectly (Figure 17) and correctly [\(Figure 19 on page 21\)](#page-40-0). The code in Figure 17 is incorrect because the AR statement reads the first operand and then modifies it, but the =r constraint specifies the output aspect only.

 $\_$ asm ( " AR %0,%1" : "=r"(x) : "r"(y) ); 1

*Figure 17. Incorrect \_\_asm operand definition for both input and output*

**Note:** No input operand is specified for variable x. The compiler will not know that input and output are stored in the same variable.

The compiler-generated HLASM source code in Figure 18 is the result of the incorrect definition in Figure 17.

L 2,04y 1 LA 1,@3x AR 4,2 ST 4,0(,1)

 $\frac{1}{1}$ | | | | | |

| | |

| | |

> *Figure 18. Incorrect compiler-generated HLASM source code from the incorrect \_\_asm operand definition for both input and output*

**Note:** GPR 4, which is meant for input as well as output, is not loaded from variable x before the code format string is embedded because the code format string in Figure 17 specified variable x as an output operand only.

If a code format string uses a single asm operand for both input and output, you must ensure that the embedded assembly statements will perform both of the following tasks:

v Define the variable as an input operand as well as an output operand.

<span id="page-40-0"></span>v Define both an input operand and an output operand that refers to the same variable. The variable name is not sufficient for this purpose. See Figure 19.

Figure 19 shows the code format string that will embed the correct assembler statements (as shown in Figure 20).

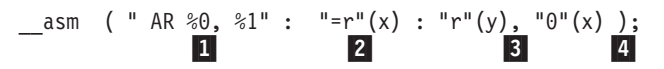

*Figure 19. Successful definition of an \_\_asm operand for both input and output*

#### **Notes:**

- 1. %0 is the first operand in the code format string.
- 2. This example has one output asm operand, "= $r''(x)$ .
- 3. Within the input \_\_asm operand list "r"(y), " $\theta$ "(x), the \_\_asm operands are separated by a comma.
- 4. An input operand  $\theta''(x)$  is added to the input field. The constraint of this \_\_asm operand is the "0", which tells the compiler that:
	- This input asm operand is the same as the output asm operand %0. (A numeral zero in the constraint ("0") refers to %0; a numeral one in a constraint would refer to %1; and so on.)
	- The register needs to be loaded with variable x, as shown in Figure 20, before the code format string is embedded in the HLASM output.

The compiler-generated HLASM source code in Figure 20 is the result of the correct definition in Figure 19.

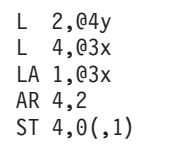

| | | | | | | |

| | | | | |

| | |

П

*Figure 20. Correct compiler-generated HLASM source code from the correct \_\_asm operand definition for both input and output*

**Note:** The compiler inserted L 4,03x at the beginning of the instruction sequence because the code format string in Figure 19 included both the output operand "= $r''(x)$  and the input operand " $\theta''(x)$ . Together, these statements tell the compiler that the register for the first operand %0 will be used for variable x, which has a value that can be either an input or an output operand.

**Definition of an \_\_asm operand for both input and output via the "+" constraint:** You can also use the "+" constraint to specify that an asm operand is used for both input and output.

In [Figure 21 on page 22,](#page-41-0) the "+" constraint is used to define the variable x is used both as input and output.

asm ( " AR %0, %1" : "+r"(x) : "r"(y));

<span id="page-41-0"></span>**Note:** The compiler handles the "+" constraint by turning it into a "=" constraint, and then appending a matching constraint operand at the end of the input list. Therefore this example is parsed as though the operand list in [Figure 19 on page 21](#page-40-0) is given.

*Figure 21. The + constraint to define an \_\_asm operand for both input and output*

Note that an operand can be matched only once. When you use the "+" constraint to implicitly define matching input and output \_\_asm operands, do not explicitly define a corresponding asm operand.

Figure 22 shows an erroneous example of an \_asm operand that is defined both implicitly and explicitly. The notes identify the unnecessary code.

\_\_asm ( " AR %0, %1" : "+r"(x) : "r"(y), "0"(x)); 1- 2-3-

**Notes:**

- 1. %0 is the first operand in the code format string.
- 2. This example has one output asm operand, "+r"(x). The "+" constraint implicitly defines a matching input asm operand.
- 3. You do not have to define \_\_asm operand  $\theta''(x)$  explicitly.

*Figure 22. Error: Redundant definition of an \_\_asm operand*

### **Specifying and using the list form of a macro**

When you specify and use the list form of a macro, you can code for reentrancy by embedding assembly statements that:

- 1. Allocate space on the stack (that is, use a local variable). See [Figure 24 on page](#page-42-0) [23.](#page-42-0)
- 2. Copy the parameter field values from the list form to this allocated space.
- 3. Invoke the execute form of the macro that will use the allocated space.
- **Note:** The code format string in [Figure 12 on page 18](#page-37-0) invokes the WTO macro by using the execute form of the macro with a user-defined buffer. That example does allow for reentrancy.

You should not have direct reference to symbols within your code format string as the addressability is not guaranteed. The proper way to use the macro is shown in [Figure 24 on page 23,](#page-42-0) in which all  $\alpha$  asm statements are connected through the C variable operands listmsg1 and buff.

[Figure 23 on page 23](#page-42-0) provides an example that uses the list form of a macro without considering reentrancy.

```
1-
 2-
 3-

__asm(" WTO 'hello world',MF=L" : "DS"(listmsg1));
int main() {
        4-
                                                      5-
       \overline{a}sm( " WTO MF=(E,(%0)) " : : "r"(&listmsg1));
       return 0;
}
```
**Notes:**

- 1. The first  $\alpha$ sm statement invokes the macro WTO in the list form (MF=L). In order for the list form of the macro to be invoked with the values of the parameter fields defined, the \_\_asm statement must be specified in the global scope.
- 2. The message text "hello world" is provided as a macro parameter.
- 3. The "DS" constraint indicates that this is a data definition, with the name of the C variable defined as the variable listmsg1. Because listmsg1 is implicitly defined as a structure, it can be referenced in subsequent \_\_asm statements, therefore the "DS" constraint must be specified in the output operand list. By default, the compiler allocates 256 bytes of memory for the variable listmsg1, which should satisfy most requirements. You can change the memory allocation size (for example, "DS:100"(listmsg1)). You can allocate more than 256 bytes of space.
- 4. The second asm statement invokes the macro WTO in the execute form (MF=(E,(%0)). It takes the address of the storage defined in the list form.
- 5. The address of the variable listmsg1 is defined as an input operand that is stored in a register.

#### *Figure 23. Specifying and using the WTO macro (no reentrancy)*

**Support of reentrancy requirements:** If the execute form of the macro needs to change the fields provided in the list form, the assembly statements embedded by the asm statement in Figure 23 will be incorrect when support for reentrancy is required. The proper way to use the macro is shown in Figure 24.

```
__asm(" WTO 'hello world',MF=L" : "DS"(listmsg1)); 1-

int main() {
    _asm(" WTO 'hello world',MF=L" : "DS"(buff));
                                                      \frac{2}{3}buffer = listmsg1;asm( " WTO MF=(E,(*0)) " : : "r"(&buff));
   return 0;
}
```
#### **Notes:**

- 1. The first asm statement uses the list form of the macro WTO to define the variable listmsg1.
- 2. The second asm statement, specified within function scope with a "DS" constraint, will allocate stack space for the variable buff but will not actually initialize the parameter values.
- 3. The size of this variable should match that of the corresponding \_\_asm statement in global scope. An assignment copies the actual parameter values from the list form to this buffer.

*Figure 24. Support for reentrancy in a code format string*

## **Inserting non-executable HLASM statements into the generated source code**

You can use the #pragma insert\_asm directive to supply your own non-executable HLASM statements to the generated source code. The primary purpose of this

directive is that you can use it to include the DSECT mapping macros that are required by your embedded assembly statements. The syntax is #pragma insert\_asm("*string* ").

The #pragma insert\_asm directive causes the compiler to insert *string* at an appropriate place in the generated HLASM code. When you use multiple #pragma insert\_asm directives, they are placed in the same order as they appear in your C source code.

#### **Notes:**

- 1. The  $#pragma$  insert asm directive can be used with a  $Pragma$  operator. If you use the Pragma operator, you must put a slash  $('')$  character before the double quotation marks that surround the string literal. For example: \_Pragma ("insert\_asm(\"MYSTRING\")").
- 2. If the pragma is ignored (for example, when the METAL option is not specified), the compiler emits a message.

## **Example: Using the #pragma insert\_asm directive to map specific DSECT information:** Figure 25 uses the #pragma insert asm directive to get the system CVTUSER field to address your specified CVT extension data. Because the CVTPTR and CVTUSER fields are defined in the CVT mapping macro, you can use the #pragma insert\_asm directive to map specific DSECT information.

```
void foo() {
 void * user_cvt;
 \_asm(" L 2, CVTPTR\n"
        " L 2, CVTUSER-CVT(2)\n"
       " ST 2,%0"
       :"m"(user_cvt)::"r2");
}
#pragma insert_asm(" CVT DSECT=YES,LIST=NO")
```
*Figure 25. Code that supplies specific DSECT mapping macros*

## **Reserving a register for a global variable**

The *register* storage class specifier is the C-language extension that allows you to specify, for the entire compilation unit, a general purpose register (GPR) for a global variable, as shown in Figure 26.

When you use a code format string to specify a GPR for a global variable, be aware that:

- Only GPR 0 through GPR 15 can be specified for storage of a global variable.
- The variable must be declared as a pointer type.
- A declaration with register specifier cannot have an initializer.

For more information, see The register storage class specifier in *z/OS XL C/C++ Language Reference*.

$$
\begin{array}{c|c}\n\hline\n\text{1} & \text{2} \\
\text{register int} * p \_\text{asm("r5");}\n\end{array}
$$

**Notes:**

- 1. The variable declaration int  $*$  p defines the variable as a pointer type.
- 2. The register "r5" is not initialized.

*Figure 26. Register specification*

# <span id="page-44-0"></span>**AMODE-switching support**

Within a Metal C application, AMODE 31 and AMODE 64 programs can call each other.

To take advantage of the Metal C AMODE-switching support, be aware of the following information:

- The called and calling programs must be in separate source files. Mixing addressing modes within a single C source file is not supported.
- v The save area format for the called program is determined by the AMODE and ASC mode of the called program, that is, 72-byte for AMODE 31 programs, F4SA for AMODE 64 programs, F7SA for AR mode programs. The ability for tracing the save areas chain will be interrupted across AMODE switches.
- v The parameter list is prepared according to the AMODE of the called program, that is, 4-byte slots for AMODE 31 programs and 8-byte slots for AMODE64 programs.
- The AMODE of the called program can be specified by the new amode31 and amode64 type attributes. For detailed information, see **amode31 | amode64 type attribute** in *z/OS XL C/C++ Language Reference*.
- v The calling program switches the addressing mode before the call and switches back to its own addressing mode on return from the call.
- The implicit sizes of types long and pointer in the function prototype are determined by the addressing mode of the called program.

## **Example of an AMODE31 program that calls an AMODE64 program**

In Figure 27, AMODE 31 program "main" in a31.c makes calls to AMODE 64 programs a64a1 and a64a2 in a64a.c. For the commands that compile and link a31.c and a64a.c, see ["Commands that compile and link applications that switch](#page-58-0) [addressing modes" on page 39.](#page-58-0)

a31.c

```
long a64a1 (long j, int k, short s) __attribute__((amode64));
int a64a2 (long j, int k, short s) attribute ((\text{amode}64));
int main () {
 int a = 40;
  return a64a1(99LL, a, 4) + a64a2(-120LL, -60, -18);
}
a64a.c
long a64a1 (long a, int b, short c) {
 return -(a+b+c);
}
int a64a2 (long a, int b, short c) {
 return -(a+b+c);}
```
*Figure 27. AMODE31 program that calls an AMODE64 program*

# **RENT mode support**

| | | | | |

As of z/OS V1R12, the RENT option is enabled under the METAL option to support constructed reentrancy for C programs with writable static and external variables. The Writable Static Area (WSA) can be managed by user provided routines. This makes Metal C programs with writable static and external variables to be reentrant so a program can be concurrently used by multiple users. With the RENT support, you can use Metal C, as an alternative to assembler, to write programs to run in CICS® environment. For information about how the CICS API and the CICS XPI can be used in Metal C and for programming examples, see [Appendix B, "CICS programming interface examples," on page 115.](#page-134-0)

**Note:** The Metal C RENT support is independent of and different from the NOMETAL RENT support. They should not be mixed.

## **Default**

| | | |

| |

| |

| |

| | |

| | | | |

| | | | |

| | | | | | | | | | | | | |

| | | | | | | | | | |

 $\overline{1}$ 

The default of the RENT option is NORENT.

- RENT and METAL options can be specified together. For example: /bin/xlc -qMETAL -qRENT -S a.c
- **Note:** The HLASM GOFF option is required to assemble the compiler generated code for RENT, so the HLASM GOFF option must be specified. For example: /bin/as -mgoff a.s

## **Link option**

It is necessary to add CBC.SCCNOBJ dataset to the binder SYSLIB for the resolution of CCNZINIT and CCNZTERM. For example:

```
export _LD_SYSLIB="//'CBC.SCCNOBJ'"
/bin/Id<sup>a.o</sup>
```
## **Linkage convention**

General Purpose Register 0 (GPR0) is used to pass the WSA address. The prolog code you supplied needs to preserve the content of GPR0 on exit of the prolog code. Programs compiled with RENT and NORENT can be mixed as long as the NORENT programs do not call RENT programs.

## **Assembler code interface**

The runtime RENT support is accomplished by additional calls generated for the function "main" between the prolog/epilog code and the function code. The RENT environment initialization and termination routines are called to establish and terminate the dynamically allocated WSA storage with the static initialization data applied. For AMODE 31 "main" function, CCNZINIT and CCNZTERM are the names of these routines. While for AMODE 64 "main" function, CCNZQINI and CCNZQTRM are the function names. For the simplicity of further references, only the names of the 31-bit version are used. The actual WSA storage management is done by user supplied plug-in routines called from CCNZINIT and CCNZTERM. Two user modifiable Global Set Symbols, &CCN\_WSA\_INIT and &CCN\_WSA\_TERM, can be used in the user supplied prolog code to set the user supplied WSA initialization and termination function names. The AMODE of the user supplied routines has to be the same as the AMODE of function "main".

**Note:** CCNZINIT, CCNZTERM, CCNZWSAI and CCNZWSAT require the stack space to be supplied by function "main" prolog code. Both CCNZINIT and CCNZTERM require NAB to be established by function "main". Also, CCNZINIT and CCNZTERM assume stack space to be available for the WSA initialization and termination functions. This arrangement is to ensure that the stack space used by CCNZINIT and CCNZTERM as well as the WSA initialization and termination routines is consistent with the stack space used by function "main". Allocating 1K of extra stack space (in addition to the DSA size suggested by &CCN\_DSASZ for "main") by function "main" should be sufficient for AMODE 31. For AMODE 64, the extra stack space is roughly doubled.

The following new Global Set Symbols are introduced for the RENT option.

- &CCN\_MAIN
- &CCN\_RENT

| | | | | | |

| | | | | | |

| |

| | | | | | | |

| | | | | | | | | | |

| | | | | | | | | | | | |

 $\mathbf{I}$ 

- &CCN\_WSA\_INIT
- &CCN\_WSA\_TERM

For detailed information about these new Global Set Symbols, see ["Compiler-generated global SET symbols" on page 9.](#page-28-0)

You can provide your own WSA initialization and termination routines by setting these Global Set Symbols with the module names of your own routines. For example:

GBLC &CCN\_WSA\_INIT GBLC &CCN\_WSA\_TERM &CCN\_WSA\_INIT SETC 'MYWSAI' &CCN\_WSA\_TERM SETC 'MYWSAT'

Your own WSA initialization and termination routines can be object modules, load modules, or program modules, and they need to be supplied to the binder's input.

The compiler generated code for "main" has the following kind of assembly statements in it:

• For AMODE 31:

DC V(&CCN\_WSA\_INIT) DC V(&CCN\_WSA\_TERM)

• For AMODE 64:

DC VD(&CCN\_WSA\_INIT) DC VD(&CCN\_WSA\_TERM)

## **WSA initialization routine**

Given the size of the WSA for the whole application and the image of the WSA with initialization data applied, the WSA initialization routine you provided dynamically allocate the WSA storage for the application and copy the WSA image into it. The address of the allocated storage is returned which CCNZINIT saves it on the function main's stack to be propagated to the rest of the application. You are responsible for ensuring that the allocated storage is addressable to all parts of the application. This particularly means if there are AMODE 31 parts in the application, the WSA storage should not be allocated above the 2G bar if the AMODE 31 parts need to access it. Also, the WSA storage has to be allocated in the primary address space. WSA storage in data spaces is not supported.

The routine you provided is also given the address of an area of the size of a pointer, that is, 4 bytes for AMODE 31, and 8 bytes for AMDOE 64, to store whatever extra information you want to keep and pass to the WSA termination routine you provided.

#### **Function prototype:**

typedef void \* (init\_func\_t) (void \* wsa image addr, unsigned long wsa\_size, void \* \*user\_info\_addr, unsigned int alignment);

#### **Input parameters:**

- v wsa\_image\_addr the address of the WSA image in the loaded program object
- wsa\_size the total size of the application's WSA
- v user\_info\_addr the address of the CCNZINIT provided save area for saving user information

• alignment - the minimum required alignment of the allocated WSA storage. For example, "alignment=8" means double-word alignment.

#### **Return value:**

<span id="page-47-0"></span>| | | | | | |

| | | | | | | | | | | | | | | |

|

The address of the allocated and initialized WSA storage. The default is the IBM supplied routine CCNZWSAI or CCNZQWSI, which allocates storage for both AMODE 31 and AMODE 64 with the following macro: STORAGE OBTAIN,LENGTH=(n),BNDRY=PAGE

## **WSA termination routine**

This routine is called from CCNZTERM for the WSA termination and cleanup process. It is passed in the address of the WSA storage allocated by the WSA initialization routine. It is also given the same WSA size that was originally passed to the WSA initialization routine.

#### **Function prototype:**

```
typedef void (term_func_t) (void * allocated_wsa_addr,
unsigned long wsa size, void * user info addr);
```
#### **Input parameters:**

- allocated\_wsa\_addr the address of the allocated WSA storage
- wsa\_size the total size of the application's WSA
- v user\_info\_addr the saved user information

### **Return value:**

The default is the IBM supplied routine CCNZWSAT or CCNZQWST, which frees the storage with the following macro:

STORAGE RELEASE,LENGTH=(n),ADDR=(m)

## **AR-mode programming support**

With the METAL option, an AR-mode function can access data stored in data spaces by using the hardware access registers. For more information about AR-mode see *z/OS MVS Programming: Assembler Services Guide*, SA22-7605. A non-AR-mode function is said to be in *primary mode*.

This information describes the compiler options, language constructs, and built-in functions that support AR-mode programming.

## **AR-mode function declaration**

You can declare a function to be an AR-mode function with the armode attribute. The syntax is:

```
void armode func() attribute ((armode));
```
You can also use the ARMODE compiler option to declare that all functions in the source program to be AR-mode functions. If you use the ARMODE compiler option and you want to single out the functions in the source program to be primary mode functions you can declare the function with the noarmode attribute. The syntax is:

void nonarmode\_func() \_\_attribute\_((noarmode));

## **Far pointer declaration, reference, and dereference**

The ability to reference data stored in different data spaces is achieved through a C language extension to pointer types called far pointer types. A far pointer type is declared by adding the \_\_far qualifier. The syntax is

```
int * __far my_far_pointer;
```
A far pointer can be declared in a function of any mode (AR mode or primary mode). But only an AR-mode function can directly or indirectly dereference a far pointer. In other words, only an AR-mode program can access data stored in data spaces with far pointers.

**Note:** For an example, see [Figure 34 on page 36.](#page-55-0)

Regardless of the mode of the function, a far pointer can be manipulated in the following ways:

- It can be passed as a parameter.
- v It can be received as a function return value.
- It can be compared with another pointer.
- It can be cast as another pointer type.
- v It can be used in pointer arithmetic expressions.

A far pointer consists of ALET and an offset. Although an ALET is always 32 bits in length, the size of a far pointer is twice the size of a regular pointer. The layout of a far pointer in memory depends on the AMODE of the function:

- Under AMODE 31, a far pointer occupies eight bytes.
	- The ALET occupies the first four bytes.
	- The offset occupies the last four bytes.
- Under AMODE 64, a far pointer occupies 16 bytes.
	- The first four bytes are unused.
	- The ALET occupies the second four bytes.
	- The offset occupies the last eight bytes.

This difference in pointer size is illustrated in Figure 28.

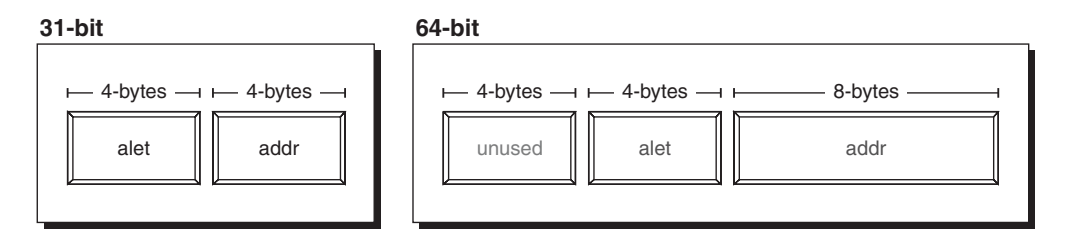

*Figure 28. Far pointer sizes under different addressing modes*

## **C language constructs and far pointers**

Table 4 describes the effects of language constructs that might have special impact on far pointers.

*Table 4. Language constructs that may have special impact on far pointers*

| Language Construct                                      | <b>Effect</b>                                                                                                    |
|---------------------------------------------------------|----------------------------------------------------------------------------------------------------|
| Implicit or explicit cast from normal to far<br>pointer | Because the normal pointer is assumed to<br>point to primary address space, the ALET of<br>the far pointer is set to 0.                                                        |
| Explicit cast from far pointer to normal<br>pointer     | The offset of the far pointer is extracted and<br>used to form the normal pointer. Unless the<br>ALET of the far pointer was 0, the normal<br>pointer is likely to be invalid. |

| <b>Language Construct</b>                  | Effect                                                                                                    |
|--------------------------------------------|----------------------------------------------------------------------------------------------------|
| Operators $!=$ , $==$                      | If either operand is a far pointer, the other<br>operand is implicitly cast to a far pointer<br>before the operands are compared. The<br>comparison is performed on both the ALET<br>and offset components of a far pointer. |
| Operators $\lt$ , $\lt$ =, $\gt$ , $\gt$ = | Only the offset of the far pointer is used in<br>the comparison. Unless the ALETs of the far<br>pointers were the same, the result might be<br>meaningless.                                                                  |
| Compare to NULL                            | Because of the implicit cast of NULL to a far<br>pointer, the $!=$ and $==$ operators compare<br>both the ALET and the offset to zero. A test<br>of !(p>NULL) is not sufficient to ensure that<br>the ALET is also 0.        |
| Pointer arithmetic                         | The effects of pointer arithmetic are applied<br>to the offset component of a far pointer only.<br>The ALET component remains unchanged.                                                                                     |
| Address of Operator, operand of &          | The result is a normal pointer, except in the<br>following cases:<br>If the operand of $\&$ is the result of an<br>$\bullet$                                                                                                 |
|                                            | indirection operator (*), the type of $&$ is<br>the same as the operand of the indirection<br>operator.                                                                                                    |
|                                            | If the operand of $&$ is the result of the<br>arrow operator (->, structure member<br>access), the type of & is the same as the<br>left operand of the arrow operator.                                                       |

*Table 4. Language constructs that may have special impact on far pointers (continued)*

## **Implicit ALET association**

In addition to explicitly specifying ALETs that use far pointers to access data in data spaces, the compiler must associate those ALETs with all the memory references contained in the AR-mode function.

In a non-AR-mode function, all variable references are to primary data space (ALET 0). In an AR-mode function, the compiler manages access registers (ARs) so that every memory reference uses an ALET associated with the variable type to reach the appropriate data space. Table 5 lists the ALET associations for different types of variables.

*Table 5. Implicit ALET associations for AR-mode-function variables*

| Variable type                             | <b>Implied ALET</b>                                                                              |
|-------------------------------------------|--------------------------------------------------------------------------------------------------|
| File-scope variable                       | ALET 0 (primary data space)                                                                      |
| Stack variables (function local variable) | The ALET that is in AR 13 at the time of<br>function entry. This points to the stack<br>frame.   |
| Parameters (function formal parameters)   | The ALET that is in AR 1 at the time of<br>function entry. This points to the parameter<br>list. |
| Data pointed to by regular pointers       | ALET 0 (primary data space).                                                                     |
| Data pointed by far pointer               | ALET contained in far pointer.                                                                   |

## **Far pointer construction**

The Metal C Runtime Library does not provide functions for allocating or deallocating alternative data spaces. You can use the DSPSERV and ALESERV HLASM macros to allocate space and obtain a valid ALET and offset. For an example, see [Figure 32 on page 33.](#page-52-0) For more information, see *z/OS MVS Programming: Assembler Services Guide*, SA22-7605.

### **Built-in functions that manage far-pointer components**

The compiler provides built-in functions for setting and getting the individual components of far pointers. Whenever you use these built-in functions, you must:

- Define the macro MI.BUILTN to "1".
- v Include the header file builtins.h.

Figure 29 lists the constructors.

```
void * __far __set_far_ALET_offset(unsigned int alet, void * offset);
void * _far _set_far_ALET(unsigned int alet, void * _far offset); 1
void * \boxed{\phantom{s}} far \boxed{\phantom{s}} set\boxed{\phantom{s}} far\boxed{\phantom{s}} far alet, void * offset);
```
**Notes:**

- 1. The set far ALET function does not modify the far-pointer parameter offset. It simply uses it to provide the offset component of the far pointer being constructed. Its return value is the constructed far pointer.
- 2. Similarly, the set far offset function that uses the far-pointer parameter ALET is not modified; it simply provides the ALET for the far pointer being constructed.

*Figure 29. Built-in functions for setting far-pointer components*

Figure 30 lists the extractors.

```
unsigned int __get_far_ALET(void * __far p);
void * __get_far_offset(void * __far p);
```
*Figure 30. Built-in functions for getting far-pointer components*

For information about ARMODE built-in functions, see Using hardware built-in functions in *z/OS XL C/C++ Programming Guide*.

### **Library functions that manipulate data stored in data spaces**

The XL C compiler provides far versions of some of the standard C string and memory library functions. The far versions can be called by either AR-mode or primary-mode functions. If these functions are called by an AR mode function, the compiler will generate inline code for them.

Whenever you use these functions, you must:

- Define the macro \_MI.BUILTN to "1".
- v Include the header file builtins.h.

The semantics of these functions, listed in [Figure 31 on page 32,](#page-51-0) are identical to the standard version.

```
void * _far _far_memcpy(void * _far s1, const void * _far s2, size_t n);
int _{\_}far_{\_}memcmp(const void *_{\_}far s1, const void *_{\_}far s2, size_t n);
void * far far memset(void * far s, int c, size t n);
void * __far __far_memchr(const void * __far s, int c, size_t n);
char * _{\rm{far}} _{\rm{far}} _{\rm{far}} strcpy(char * _{\rm{far}} far s1, const char * _{\rm{far}} far s2, size t n);
int _{\text{far\_strcmp}}(const char * _{\text{far~s1, const~char}} _{\text{char}} _{\text{far~s2}});
int far strncmp(const char * far s1, const char * far s2, size t n);
char * __far __far_strcat(char * __far s1, const char * __far s2);
char * far far strncat(char * far s1, const char * far s2, size t n);
char * far far strchr(const char * far s, int c);
char * __far __far_strrchr(const char * __far s, int c);
size t  far strlen(const char * far s);
```
**Note:** For an example that illustrates the use of this function, see [Figure 33 on page 35.](#page-54-0)

*Figure 31. Library functions for use only in AR-mode functions*

## **AR-mode function linkage conventions**

AR mode functions follow the same linkage conventions as do primary-mode functions, with the following additional requirements:

- Any function that calls an AR-mode function must supply the 54-word F7SA save area for saving the access registers.
- v The AR-mode function must preserve the calling function's access registers.
- The AR-mode function is responsible for switching into AR mode on entry and switching back to calling function's ASC mode on exit.
	- **Note:** A primary-mode function does not switch the ASC mode when calling an AR-mode function.
- An AR-mode function must switch to primary mode before calling a primary mode function.
- v A far pointer is passed and returned as a struct that is based on the layout for the calling function's AMODE.

### **Default prolog and epilog code for AR-mode functions**

If the calling function is in non-AR mode, the DSA and parameter areas are assumed to be located in the primary address space.

For AR-mode functions, the default prolog code generates additional instructions that:

- Save the calling function's access registers in the F7SA save area.
- Save the ASC mode of the calling function in the F7SA save area.
- Switch to AR mode.
- v Prime AR 1 and AR 13 with LAE instructions.

For AR-mode functions, the default epilog code generates additional instructions that:

- Restore the calling function's access registers.
- Restore the ASC mode of the calling function.

#### **Data space allocation and deallocation**

[Figure 32 on page 33](#page-52-0) provides examples of routines for allocating and deallocating data space.

```
#define MI_BUILTN 1
#include builtins.h
#include string.h
/*****************************************************/
/* Allocation/Deallocation example routines
/*****************************************************/
int alloc_data_space(void * __far *ret, char dstok[8], long size_blocks, char name[8])
{
  asm("DSPARMS DSPSERV MF=L\n" : "XL:DS:64"(DSPARMS));
  asm("ALPARMS ALESERV MF=L\n" : "XL:DS:16"(ALPARMS));
  int res,res2;
  struct _myparms /* To reduce number of operands to __asm */
  {
   unsigned origin; /* +0 */
   unsigned blocks; /* +4 */
   unsigned alet; /* +8 */<br>char name[8]; /* +12 */char name[8];
   char dstok[8]; /* +20 */
  } myparms;
  strncpy(myparms.name,name,8);
 myparms.blocks = size blocks;
 e^{-a \sin(\theta)}DSPSERV CREATE, GENNAME=COND, NAME=12(%1), OUTNAME=12(%1),"
 "STOKEN=20(%1),ORIGIN=0(%1),BLOCKS=(4(%1)),MF=(E,(%2))\n"<br>"ST 15,%0\n"
                    15, %0\n\infty: "=m"(res)
 : "a"(&myparms), "a"(&DSPARMS)
 : "r0" , "r1", "r14", "r15");
  if(res==0)
  {
   \frac{1}{\pi}asm(
   \overline{\mathsf{I}^{\mathsf{II}}} ALESERV ADD,STOKEN=20(%1),ALET=8(%1),MF=(E,(%2))\n"<br>"ST 15,%0\n"
                      15,%0 \n\in: "=m"(res2) : "a"(&myparms), "a"(&ALPARMS) : "r0" , "r1", "r14", "r15");
    if(res2!=0)
    {
        __asm(
     \overline{ } DSPSERV DELETE, STOKEN=20(%1), MF=(E,(%2))\n"
               ST 15,%0\n"
     : "=m"(res2) : "a"(&myparms), "a"(&DSPARMS) : "r0" , "r1", "r14", "r15");
     return -res2;
    }
  }
  else
  {
    return res;
  }
     *ret = set far ALET offset(myparms.alet,(void *)myparms.origin);
     strncpy(dstok,myparms.dstok,8);
     strncpy(name,myparms.name,8);
     return 0;
   }
```
*Figure 32. Allocation and deallocation routines (Part 1 of 3)*

```
void * __far allocate_far(long size)
{
  void * __far ret;
  ret = NULL;
  if(size > 0)
  {
    int blocks = (size+4095)/4096;
    char name[8];
    char dstok[8];<br>strncpy(name,"Z
                         ",8); /* provide a prefix */
    alloc_data_space(&ret, dstok, blocks, name);
  }
  return ret;
}
void delete_data_space(void * __far p, char dstok[8])
{
  __asm("DSPARMS DSPSERV MF=L\n" : "XL:DS:64"(DSPARMS));
   \overline{\phantom{x}}asm("ALPARMS ALESERV MF=L\n" : "XL:DS:16"(ALPARMS));
  int alet;
  if(p!=NULL)
  {
    alet = get_far_ALET(p);e^{\tan(\theta)}ALESERV DELETE, ALET=0(%0), MF=(E,(%1))\n"
   : : "a"(&alet), "a"(&ALPARMS) : "r0" , "r1", "r14", "r15");
   e^{\tan(\theta)}DSPSERV DELETE, STOKEN=0(%0), MF=(E,(%1))\n"
   : : "a"(dstok), "a"(&DSPARMS) : "r0" , "r1", "r14", "r15");
  }
}
int get_data_space_token(void * __far p, char *dstok)
{
    asm("ALPARMS ALESERV MF=L\n" : "XL:DS:16"(ALPARMS));
  unsigned alet;
  int res;
  if(p!=NULL)
  {
    alet = \theta get far ALET(p);
    __asm(
   \overline{ } ALESERV EXTRACT, ALET=0(%1), STOKEN=0(%2), MF=(E,(%3))\n"<br>"ST 15 %0\n"
             ST = 15, %0\n\pi"
   : "=m"(res) : "a"(&alet), "a"(dstok), "a"(&ALPARMS) : "r0" , "r1", "r14", "r15");
   return res;
  }
  return -1;
}
```
*Figure 32. Allocation and deallocation routines (Part 2 of 3)*

```
void * __far free_far(void * __far p)
{
  int x;
 void * __far ret;
  if(p != NULL){
    char dstok[8];
    x = get_data_space_token(p,dstok);
    if(x==0\overline{)}\left\{ \right.delete_data_space(p, dstok);
    }
  }
  return NULL;
}
```
*Figure 32. Allocation and deallocation routines (Part 3 of 3)*

## **Copying a string pointer to a far pointer**

Figure 33 provides an example of using a built-in function to copy a C string pointer to a far pointer.

```
/*****************************************************/
/* far strcpy example \star/
 /*****************************************************/
 char *__far far_strcpy_example() __attribute__((armode));
 char * far far strcpy example()
 {
  char *__far far_string;
  char \star near string;
near_string = "Hello World!\n";
  far_string = allocate_far(1024);
   __far_strcpy(far_string,near_string);
  return far_string; /* Assume caller will free allocated data space */
}
```
*Figure 33. Copying a C string pointer to a far pointer*

## <span id="page-55-0"></span>**Far pointer dereference**

The Metal C Runtime Library does not provide functions for allocating or deallocating alternative data spaces. Figure 34 provides an example of code that dereferences a far pointer.

```
/*****************************************************/
/* Simple dereference example \star/
/*****************************************************/
char get_ith_character(char *__far s, int i) __attribute__((armode));
char get ith character(char * far s, int i)
{
 return s[i];
}
int main()
{
 char c;
 char *__far far_string;
 far_string = far_strcpy_example();
 c = get ith character(far string, 1);
 free far(far string);
 return c;
}
```
*Figure 34. Example of a simple dereference of a far pointer*

# **Building Metal C programs**

XL C programs are normally built by compiling C source files into object files that are linked into a program. When building Metal C programs, this process has an extra step: C source files are first compiled into HLASM source files and then assembled into object files, as shown in Figure 35.

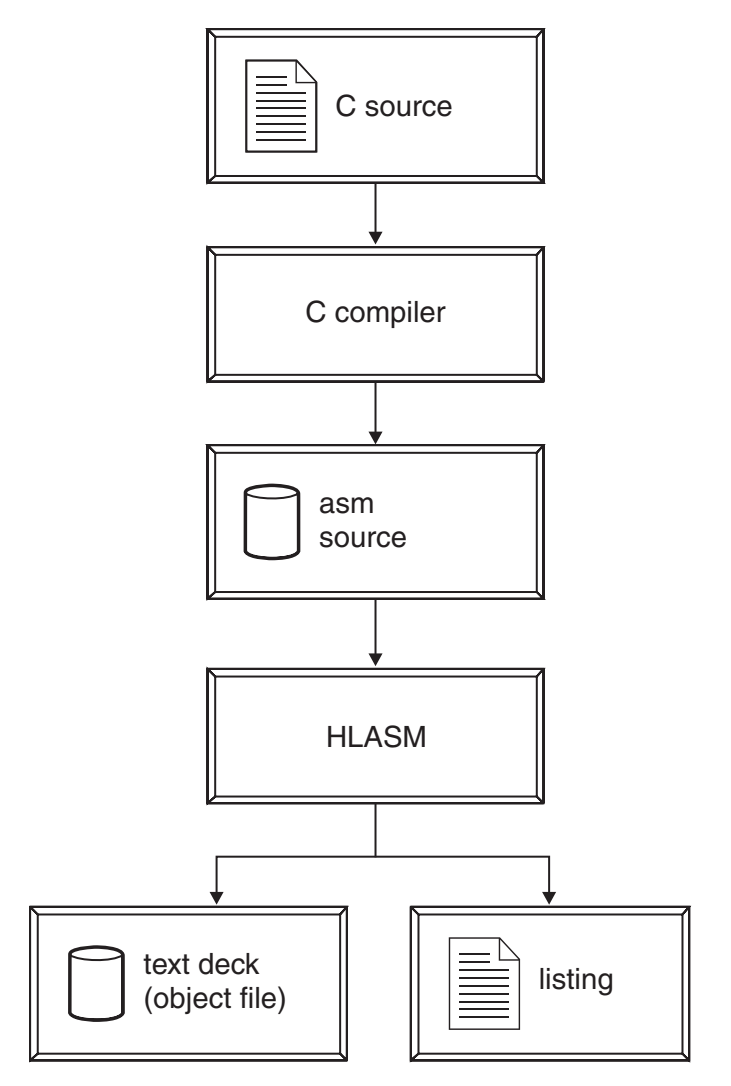

*Figure 35. Metal C application build process*

## **Examples of building Metal C applications**

A set of examples illustrates how to build a Metal C program by using either z/OS UNIX® System Services commands or MVS JCL procedures. In these examples:

- MYADD is the name of the entry point in the C program.
- v The name of the C source file used to generate the HLASM source file is mycode.c.
- The name of the HLASM source file is mycode.s if it is generated under z/OS UNIX System Services.
- The name of the HLASM source file is HLQSOURCE.ASM(MYCODE) if HLQSOURCE.(MYCODE) is generated under MVS.

## <span id="page-57-2"></span>**C source file**

Figure 36 shows a C source file mycode.c that can be used to generate an HLASM source file. The name of the generated HLASM source file is mycode.s under z/OS UNIX System Services.

```
int myadd(void) {
  int a , b;
  a = 1;
  b = 2;__asm(" AR %0,%1 "
        : "=r"(a)
         : "r"(b), "0"(a)
  );
  return a;
}
```
*Figure 36. C source file (mycode.c) that builds a Metal C program*

### **Building a Metal C program using z/OS UNIX System Services**

There are three steps for building a Metal C program under z/OS UNIX System Services:

- 1. Use the **xlc** [command to generate an HLASM source file.](#page-57-0)
- 2. Use the **as** [command to generate the object file.](#page-57-1)
- 3. Use the **ld** [command to generate the program.](#page-58-1)

<span id="page-57-0"></span>**Generating an HLASM source file using the xlc command:** To generate an HLASM source file from a C source file, the **xlc** command must be invoked with the -qmetal option and the -S flag.

**Note:** Without the -S flag, the xlc utility invokes the compiler with the OBJECT option, which is in conflict with the METAL option. This causes the compiler to emit a severe error message and stop processing.

The generated HLASM source file has the same name as the C source file with the suffix derived from the ssuffix attribute in the xlc configuration file. The default suffix is s, so in the examples in this section, the HLASM source file name is mycode.s.

xlc -S -qmetal mycode.c

<span id="page-57-1"></span>*Figure 37. C compiler invocation to generate mycode.s*

A successful compilation will produce mycode.s. The compiler can generate debugging information in DWARF format even for Metal C programs. To generate DWARF debugging information, the **-g** flag must be specified when the C sources are compiled with the METAL option, as shown in Figure 38.

xlc -S -qmetal -g mycode.c

*Figure 38. C compiler invocation to generate mycode.s with debugging comments*

A successful compilation will produce mycode.s with the debugging information appended as a series of comments at the end of the file.

**Generating an object file from the HLASM source using the z/OS UNIX System Services as command:** The generated object file does not have to be a z/OS UNIX file. The **as** command can write the object file directly to an MVS data set, as shown in [Figure 39 on page 39.](#page-58-0)

as mycode.s -o "//'HLQ.ASM.OBJ(MYCODE)'"

<span id="page-58-0"></span>*Figure 39. Command that invokes HLASM to assemble mycode.s*

A successful compilation will produce mycode.o.

**Notes:**

- 1. If the **-g** flag was used to compile the C source, debugging information in DWARF format can be produced by specifying the **as** command **-g** flag.
- 2. To specify the data set name, use the **-o** flag on the command line, as shown in Figure 39.

If the C source file was compiled with the LONGNAME compiler option, the generated HLASM source file will contain symbols that are more than eight characters in length. In that case, the HLASM GOFF option must be specified. Use the as utility **-m** flag to specify HLASM options, as shown in Figure 40.

```
as -mgoff mycodelong.s
```
*Figure 40. Command that compiles an HLASM source file containing symbols longer than eight characters*

A successful compilation will produce mycodelong.o.

**Creating a program with the z/OS UNIX System Services ld command:** Use the z/OS UNIX System Services **ld** command to link the object file produced by the **as** command into a program. The program does not have to be a z/OS UNIX file. The ld utility can write the program directly to a specified MVS data set.

Common **ld** command options that control the bind step are:

- - e to specify the entry point.
- v **-o** to specify the name of the program created by the ld utility.
- v **-V** to direct the binder listing to stdout.
- **-b** to specify other binder-specific options.
- **Note:** If you compile your C source file with the LONGNAME option, you must use **-b case=mixed** and the **-e** option must specify the entry point in its original case, as shown in Figure 41.

ld -b case=mixed -e MYADD -o "//LOAD(mycode)" mycode.o

*Figure 41. Command that binds mycode.o and produces a Metal C program in an MVS data set*

A successful bind produces HLQ.LOAD(MYCODE) with entry point MYADD.

## **Commands that compile and link applications that switch addressing modes:** [Figure 42 on page 40](#page-59-0) shows the commands that compile and link the programs in [Figure 27 on page 25.](#page-44-0)

```
xlc -S -qmetal a31.c
xlc -S -qmetal -q64 a64a.c
as -a=a31.lst -mgoff a31.sas -a=a64a.lst -mgoff a64a.s
ld -o a.out a31.o a64a.o -e//MAIN
```
#### **Notes:**

- 1. To generate an HLASM source file from a C source file, the **xlc** command must be invoked with the -qmetal option and the -S flag.
- 2. The called program a64a.c is an external function in a separate source file.
- 3. The **-mgoff** command is used to compile an HLASM source file containing symbols longer than eight characters.
- 4. The z/OS UNIX System Services **ld** command links the object file produced by the **as** command into a program. The **-e** command specifies the entry point.

*Figure 42. Commands that compile and link programs with different addressing modes*

## **Building Metal C programs using JCL**

When you build Metal C programs using JCL, you cannot use standard JCL procedures that combine the compilation step with the link step (or link and run steps) because compiling Metal C programs produces HLASM source files that must be assembled by HLASM before they can be linked.

If DWARF debugging information is not required, you can use [standard HLASM](#page-59-1) JCL procedures to compile HLASM source files generated from C source files. If the DWARF debugging information is required, you can use the [CDAASMC](#page-61-0) JCL procedure to assemble the HLASM source files.

After successful completion of the assembly step (with or without DEBUG processing), you can use an appropriate [binder invocation JCL procedure](#page-60-0) to produce an program.

**Note:** Binder invocation JCL procedures are available in the CEE.SCEEPROC data set.

#### <span id="page-59-1"></span>**Compilation of HLQ.SOURCE.C(MYCODE):**

```
//PROC JCLLIB ORDER=(CBC.SCCNPRC)
//*--------------------------------------------------------------------
//* Invoke METAL C compiler
//*--------------------------------------------------------------------
//METALCMP EXEC EDCC,
// INFILE='HLQ.SOURCE.C(MYCODE)',
// OUTFILE='HLQ.SOURCE.ASM(MYCODE),DISP=SHR',
// CPARM='METAL'
```
*Figure 43. Job step that compiles HLQ.SOURCE.C(MYCODE)*

#### <span id="page-60-1"></span>**Assembly of HLQ.SOURCE.ASM(MYCODE):**

```
////PROCLIB JCLLIB ORDER=(CEE.SCEEPROC)
//*****************************************************************
//* ASSEMBLE USING CDAHLASM utility
//*****************************************************************
//METALASM EXEC CDAASMC,
// HPARM='',
// INFILE='HLQ.SOURCE.ASM(MYCODE)',
// OUTFILE='HLQ.OBJ(MYCODE),DISP=SHR',
    DWARFOUT='HLQ.DWARF(MYCODE),DISP=SHR',
// ADATAOUT='HLQ.ADATA(MYCODE),DISP=SHR' 2-
//CDAHOPT DD *PHASEID
/*
```
*Figure 44. Job step that invokes the CDAASMC JCL procedure*

#### **Notes:**

- 1. The DWARF debug side file is stored in DD:SYSDWARF. If the DWARFOUT option is omitted, DWARF debugging information is written into a temporary data set.
- 2. The ADATA debug side file is stored in DD:SYSADATA. If the ADATAOUT option is omitted, ADATA debugging information is written into a temporary data set.
- 3. CDAHOPT can be used to specify CDAHLASM options.

### **Bind of HLQ.OBJ(MYCODE) into a Metal C program:**

<span id="page-60-0"></span>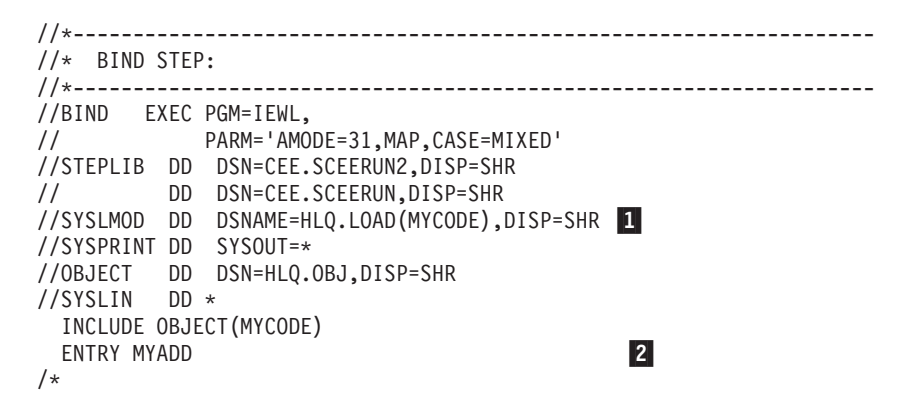

*Figure 45. Job step that binds the generated HLASM object into a program*

#### **Notes:**

- 1. The program is written to SYSLMOD.
- 2. The entry point can be specified using the ENTRY binder control statement.

## **Generation of debugging information**

When the NOMETAL compiler option is in effect (the default), the XL C compiler either generates debugging information as a separate binary file in DWARF format, or embeds debugging information within the object file in ISD format. When the METAL compiler option is specified, debugging information in both ADATA and DWARF format can be generated. The ADATA debug format allows debugging of the generated HLASM source. The DWARF debug format allows debugging of the original C source.

<span id="page-61-1"></span><span id="page-61-0"></span>**CDAASMC JCL procedure to generate debugging information:** The **as** command is a z/OS UNIX System Services utility that invokes the HLASM assembler and can produce debugging information in DWARF format. CDAASMC is the JCL procedure provided with the XL C compiler to do the same thing in a batch environment.

**Note:** If you wish to use the HLASM ASMLANGX debugging utility, you must first assemble your source with the ADATA assembler option. The CDAASMC JCL procedure allows you to generate both ADATA and DWARF debugging information.

The cataloged CDAASMC JCL procedure invokes CDAHLASM.

**Debugging information for the IDF debugger:** The Interactive Debug Facility (IDF) is a symbolic debugging tool for assembly language programs. It uses information from the load module file to determine the locations of a program's control sections and external symbols.

Optionally, IDF can make use of additional information to help disassemble the program. The additional information can be generated by specifying the assembler TEST option and the linkage editor TEST option.

**Note:** The Linkage Editor TEST option can make the final load module file quite large. If you prefer to suppress them, either omit the linkage editor TEST option or specify the NOTEST option.

The Linkage Editor TEST option increases the size of the load module file, so do not use it for production modules.

**ADATA debugging information:** The ASMLANGX utility extracts source level information from the ADATA debugging information. The output is an extract file. Although you can create extract files as sequential files, they are typically stored in a PDS.

The recommended format for the extract file is:

RECFM(VB) LRECL(1562) BLKSIZE(27998)

//ASMLANGX EXEC PGM=ASMLANGX,REGION=4096K, // PARM='member (ASM LOUD ERROR' //SYSADATA DD DISP=SHR,DSN=hlq..SYSADATA 2-//ASMLANGX DD DISP=OLD,DSN=hlq..ASMLANGX 3-

#### **Notes:**

- 1. The PDS member name of the input and output file is passed as a parameter. For sequential files, this name is ignored.
- 2. The SYSADATA DD statement specifies the input data set name.
- 3. The ASMLANGX DD statement specifies the output data set name.

*Figure 46. JCL that invokes the ASMLANGX utility*

## **IDF debugger invocation**

If you want to use an interactive utility to debug your program, invoke the IDF debugger by performing the following steps:

1. Specify the problem load module and the extract file that contains the debugging information by entering the following commands.

ALLOC FI (ASMLANGX) DS('hlq.ASMLANGX') SHR TSOLIB ACT DS('hlq.LOAD')

- 2. Invoke IDF by entering the following command: ASMIDF MYCODE
- 3. Press F9 to get the **Program Source and Disassembly** view.

# **Summary of useful references for the Metal C programmer**

Table 6 lists topics of interest to the Metal C programmer and, for each topic, lists information found in this document, as well as external references.

| Information                                                                | Internal reference                                                                                                    | <b>External references</b>                                                                                                    |
|----------------------------------------------------------------------------|----------------------------------------------------------------------------------------------------|----------------------------------------------------------------------------------------------------|
| The base linkage conventions<br>that are used by the<br>generated modules. | "Metal C and MVS linkage<br>conventions" on page 2                                                                                                    | For detailed information<br>about MVS linkage<br>conventions, see Linkage<br>Conventions in z/OS MVS<br>Programming: Assembler<br>Services Guide, SA22-7605.                                                                                                    |
| The Metal C Runtime<br>Library.                                            | Chapter 2, "Header files," on<br>page 45                                                                                                    | For additional information<br>about the Metal runtime<br>library, see<br>http://www.ibm.com/<br>systems/z/zos/metalc/.                                                                                                    |
| Using assembler statements<br>within a C program.                          | • "Inserting HLASM<br>instructions into the<br>generated source code" on<br>page 15<br>• "Inserting non-executable<br>HLASM statements into<br>the generated source code"<br>on page 23 | For detailed information<br>about HLASM programming,<br>see HLASM MVS & VM<br>Programmer's Guide.<br>For detailed information<br>about inline assembly<br>statements, see Inline<br>assembly statements in z/OS<br>XL C/C++ Language Reference.<br>For more information about<br>callable system services, see<br>z/OS MVS Programming:<br>Callable Services for High-Level<br>Languages. |
| Using the METAL option.                                                    | "Programming with Metal<br>C" on page 2                                                                                                    | Note: For detailed<br>information about the<br>METAL option and how it<br>interacts with other XL C<br>compiler options, see METAL<br>option in z/OS XL C/C++<br>User's Guide.                                                                                                    |
| Making access registers<br>available to the Metal C<br>application.        | "AR-mode programming<br>support" on page 28                                                                                                    | For detailed information<br>about using access registers,<br>see z/OS MVS Programming:<br>Extended Addressability Guide.                                                                                                    |

*Table 6. Summary of useful references for the Metal C programmer*

| Information                                                          | Internal reference                                                                                                    | <b>External references</b>                                                                             |
|----------------------------------------------------------------------|----------------------------------------------------------------------------------------------------|----------------------------------------------------------------------------------------------------|
| Providing prolog and epilog<br>code to customize the<br>environment. | • "Compiler-generated<br>global SET symbols" on<br>page 9<br>• "Supplying your own<br>prolog and epilog code"<br>on page 8 | Not applicable.                                                                                        |
| Building the application by<br>using JCL procedures.                 | "Building Metal C programs<br>using JCL" on page 40                                                                        | Not applicable.                                                                                        |
| Building the application by<br>using z/OS UNIX System<br>Services.   | "Building a Metal C program  <br>using z/OS UNIX System<br>Services" on page 38                                            | Not applicable.                                                                                        |
| Generating the appropriate<br>debugging information.                 | "Generation of debugging<br>information" on page 41                                                                        | Not applicable.                                                                                        |
| Invoking the IDF debugger.                                           | "IDF debugger invocation"<br>on page 42                                                                                    | For specific information<br>about IDF, see<br>http://www.ibm.com/<br>software/awdtools/<br>debugtool/. |

*Table 6. Summary of useful references for the Metal C programmer (continued)*

# <span id="page-64-0"></span>**Chapter 2. Header files**

Header files for the Metal C Runtime Library are located in the z/OS UNIX file system directory: /usr/include/metal/ . To use these headers with a Metal C compile, you must inform the compiler that this directory is to be searched. There are a number of ways to do this.

**Note:** Some Metal C header files such as stdio.h have the same names as header files for the Language Environment  $C/C++$  Run-Time Library. To avoid including these, or inadvertently including any other headers supported by the LE library and not by Metal C, remove the non-Metal libraries from the search order. Depending on how you specify the system library search path, you need to remove other libraries from the SYSLIB concatenation of the compiler, or specify the NOSEARCH compiler option before pointing to /usr/include/metal/.

If you are compiling in batch, you have the following options:

- Use the SEARCH compiler option. SEARCH(/usr/include/metal/ )
- v Use the PATH keyword on a DD statement for the SYSLIB DD for the compiler step.

```
SYSLIB DD PATH='/usr/include/metal/'
```
If you are compiling in the z/OS UNIX System Services environment, specify the NOSEARCH compiler option along with one of the following:

- v Use the I option of the xlc utility.
	- -I /usr/include/metal/
- v Use the cinc attribute in the xlc configuration file. cinc = /usr/include/metal/

# **builtins.h**

| | | | | | | |

> The builtins.h header contains a list of built-in functions supported by the compiler. A built-in function is inline code that is generated in place of an actual function call. For more information about the built-in functions, see Using hardware built-in functions in *z/OS XL C/C++ Programming Guide* and ["AR-mode](#page-47-0) [programming support" on page 28.](#page-47-0)

## **ctype.h**

The ctype.h header file declares functions used in character classification. The ctype.h header file declares the following functions.

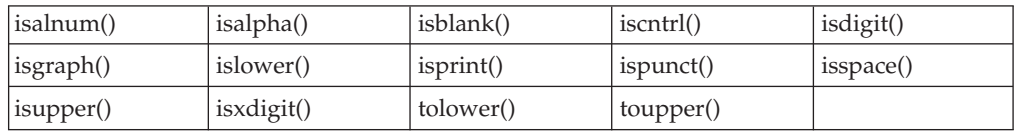

**Note:** All the functions in the previous table use code page IBM-1047.

# **float.h**

The float.h header file contains definitions of constants listed in ANSI 2.2.4.2.2. The constants describe the characteristics of the internal representations of the three floating-point data types: float, double, and long double. Table 7 lists the definitions contained by float.h.

*Table 7. Definitions in float.h*

| Constant                                            | Description                                                                                                    |
|-----------------------------------------------------|----------------------------------------------------------------------------------------------------|
| FLT_RADIX                                           | The radix for a z/OS XL C Metal C<br>application. For FLOAT(IEEE), the value is 2.                                                                                                    |
| FLT_MANT_DIG<br>DBL_MANT_DIG<br>LDBL_MANT_DIG       | The number of hexadecimal digits stored to<br>represent the significand of a fraction.                                                                                                    |
| FLT_DIG<br>DBL_DIG<br>LDBL_DIG                      | The number of decimal digits, q, such that<br>any floating-point number with q decimal<br>digits can be rounded into a floating-point<br>number with p radix FLT_RADIX digits, and<br>back again, without any change to the q<br>decimal digits. |
| FLT_MIN_10_EXP<br>DBL_MIN_10_EXP<br>LDBL_MIN_10_EXP | The minimum negative integer such that 10<br>raised to that power is in the range of<br>normalized floating-point numbers.                                                                                                    |
| FLT_MAX_EXP<br>DBL_MAX_EXP<br>LDBL_MAX_EXP          | The maximum integer such that FLT_RADIX<br>raised to that power minus 1 is a<br>representable finite floating-point number.                                                                                                    |
| FLT_MAX_10_EXP<br>DBL_MAX_10_EXP<br>LDBL_MAX_10_EXP | The maximum integer such that 10 raised to<br>that power is in the range of representable<br>finite floating-point numbers.                                                                                                    |
| FLT_MAX<br>DBL_MAX<br>LDBL_MAX                      | The maximum representable finite<br>floating-point number.                                                                                                    |
| FLT_EPSILON<br>DBL_EPSILON<br>LDBL_EPSILON          | The difference between 1.0 and the least<br>value greater than 1.0 that is representable in<br>the given floating-point type.                                                                                                    |
| FLT_MIN<br>DBL_MIN<br>LDBL_MIN                      | The minimum normalized positive<br>floating-point number.                                                                                                    |
| DECIMAL_DIG                                         | The minimum number of decimal digits<br>needed to represent all the significant digits<br>for type long double.                                                                                                    |
| FLT_EVAL_METHOD                                     | Describes the evaluation mode for floating<br>point operations. This value is 1, which<br>evaluates                                                                                                    |
|                                                     | • All operations and constants of types float<br>and double to type double.                                                                                                    |
|                                                     | All operations and constants of long<br>double to type long double.                                                                                                    |

# **inttypes.h**

The following macros are defined in inttypes.h. Each expands to a character string literal containing a conversion specifier which can be modified by a length modifier that can be used in the *format* argument of a formatted input/output function when converting the corresponding integer type. These macros have the general form of PRI or SCN, followed by the conversion specifier, followed by a name corresponding to a similar type name in <inttypes.h>. In these names, the suffix number represents the width of the type. For example, *PRIdFAST32* can be used in a format string to print the value of an integer of type **int\_fast32\_t**.

## **Compile requirement:**

In the following list all macros with the suffix MAX or 64 require long long to be available.

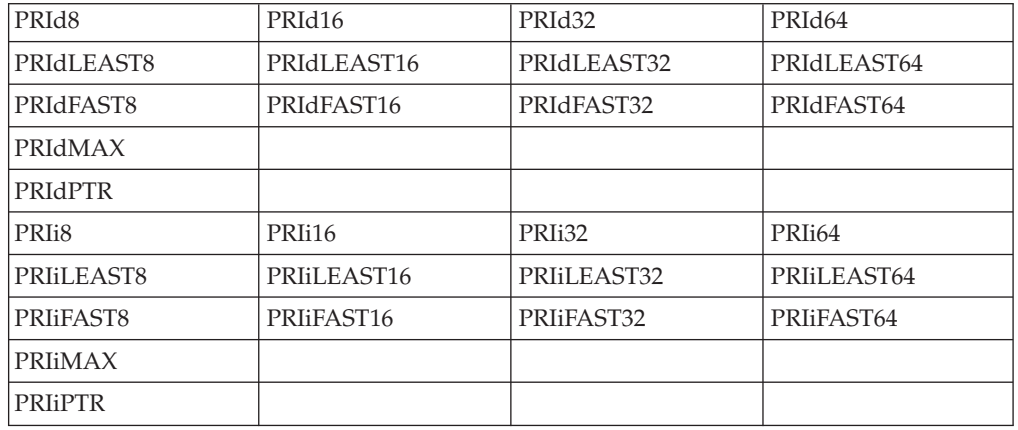

Macros for sprintf family for signed integers.

## **Compile requirement:**

In the following list all macros with the suffix MAX or 64 require long long to be available.

Macros for sprintf family for unsigned integers.

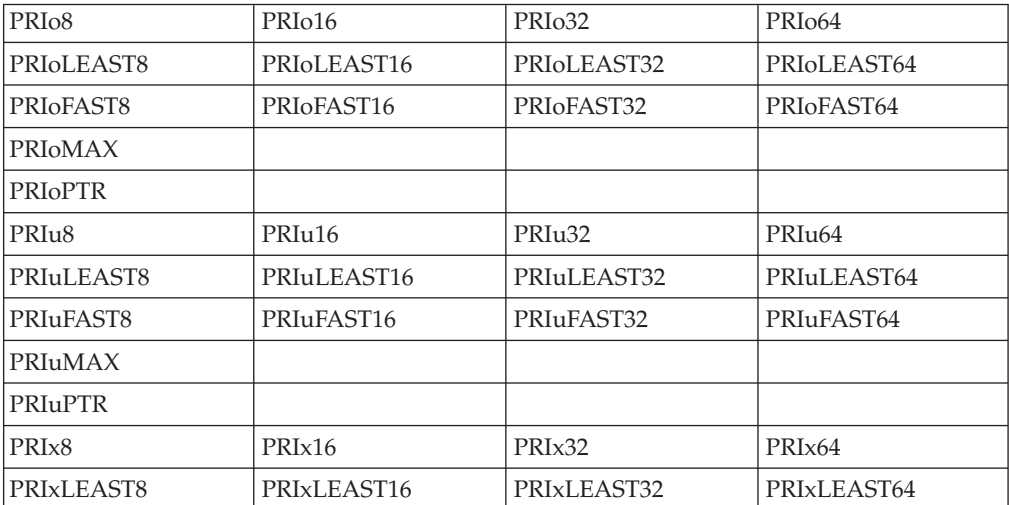

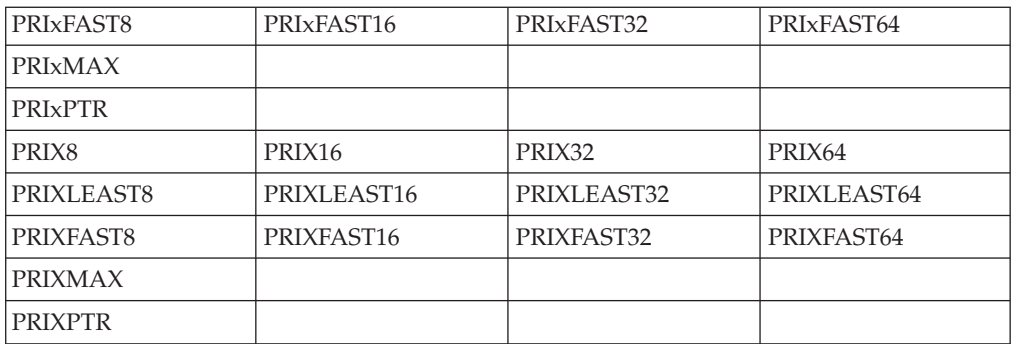

## **Compile requirement:**

In the following list all macros with the suffix MAX or 64 require long long to be available.

Macros for sscanf family for signed integers.

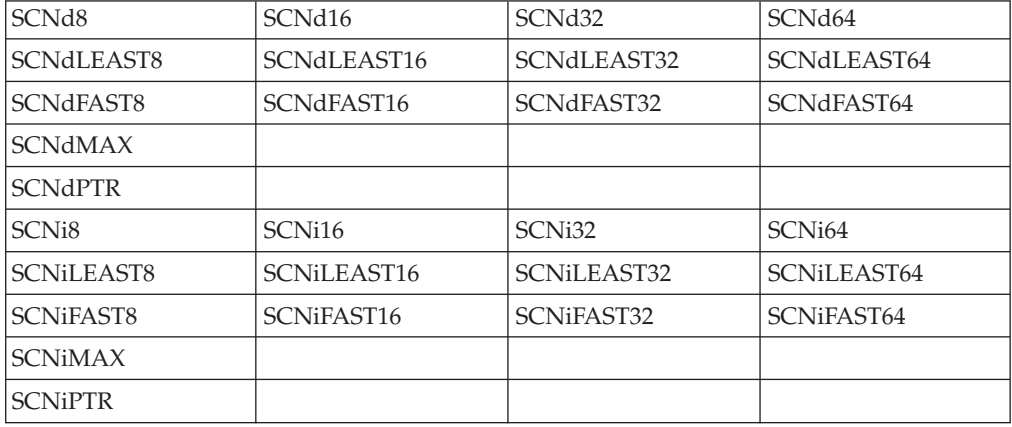

## **Compile requirement:**

In the following list all macros with the suffix MAX or 64 require long long to be available.

Macros for sscanf family for unsigned integers.

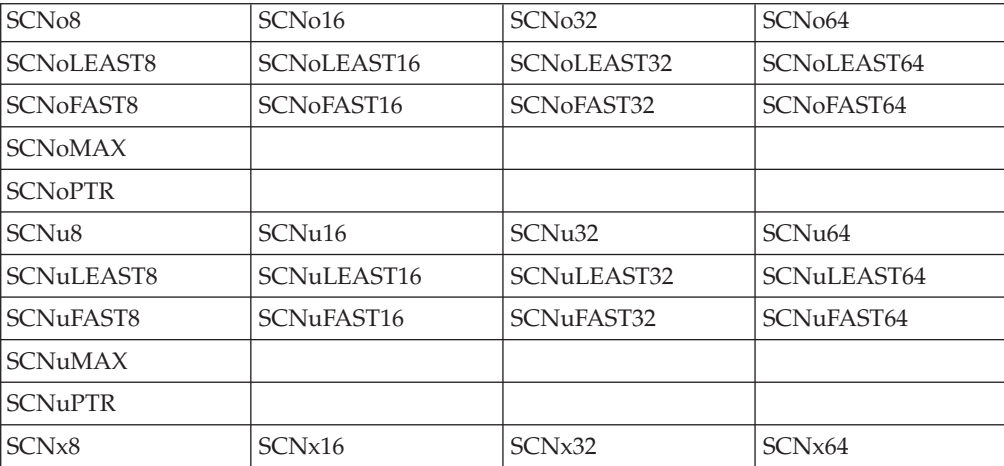

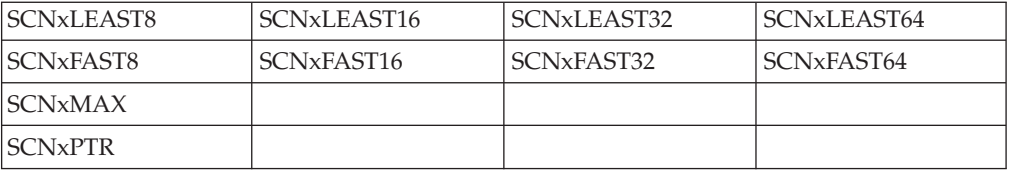

# **limits.h**

The limits.h header file contains symbolic names that represent standard values for limits on resources, such as the maximum value for an object of type char.

*Table 8. Definitions of Resource Limits*

| CHAR_BIT          | 8                          |
|-------------------|----------------------------|
| <b>CHAR MAX</b>   | 127 (_CHAR_SIGNED)         |
| <b>CHAR MAX</b>   | 255                        |
| <b>CHAR MIN</b>   | $(-128)$ ( $CHAR_SIGNED$ ) |
| <b>CHAR_MIN</b>   | $\theta$                   |
| <b>INT_MAX</b>    | 2147483647                 |
| <b>INT_MIN</b>    | $(-2147483647 - 1)$        |
| <b>LLONG_MAX</b>  | (9223372036854775807LL)    |
| <b>LLONG_MIN</b>  | $(-LLONG_MAX-1)$           |
| LONG MAX          | 2147483647                 |
| LONGLONG MAX      | (9223372036854775807LL)    |
| LONG_MIN          | $(-2147483647L - 1)$       |
| LONGLONG_MIN      | (-LONGLONG_MAX - 1)        |
| MB_LEN_MAX        | $\overline{4}$             |
| <b>SCHAR MAX</b>  | 127                        |
| <b>SCHAR MIN</b>  | $(-128)$                   |
| SHRT_MAX          | 32767                      |
| <b>SHRT_MIN</b>   | $(-32768)$                 |
| SSIZE_MAX         | 2147483647                 |
| <b>UCHAR MAX</b>  | 255                        |
| <b>UINT_MAX</b>   | 4294967295                 |
| <b>ULONG_MAX</b>  | 4294967295U                |
| ULONGLONG_MAX     | (18446744073709551615ULL)  |
| <b>ULLONG_MAX</b> | (18446744073709551615ULL)  |
| <b>USHRT_MAX</b>  | 65535                      |

# **math.h**

The math.h header file contains macro declarations for use with floating-point support:

No feature test macro is required.

**Object-like Macros**

#### **HUGE\_VAL**

A very large positive number that expands to a double expression.

## **HUGE\_VALF**

A very large positive number that expands to a float expression.

## **HUGE\_VALL**

A very large positive number that expands to a long double expression.

#### **INFINITY**

A constant expression of type float representing positive infinity.

#### **NAN**

A constant expression of type float representing a quiet NaN.

# **metal.h**

The metal.h header file contains function prototypes and data definitions related to the Metal C runtime library, including the \_\_cinit() and \_\_cterm() functions.

The metal.h header file also includes \_csysenv\_s, which is the structure used to describe the characteristics of a Metal C environment. For more information about the \_\_csysenv\_s structure, see ["\\_\\_cinit\(\) - Initialize a Metal C environment" on](#page-78-0) [page 59.](#page-78-0)

**Note:** The metal.h header file is automatically included by any Metal C runtime library header file, so it is not necessary to explicitly include it if a header file is being used.

# **stdarg.h**

The stdarg.h header file defines macros used to access arguments in functions with variable-length argument lists.

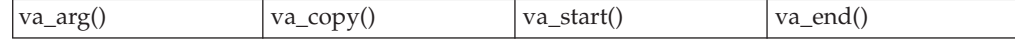

The stdarg.h header file also defines the structure va list.

The stdarg.h header file defines va\_list as char \*va\_list.

# **stddef.h**

The stddef.h header file defines the following types:

### **ptrdiff\_t**

The signed long type of the result of subtracting two pointers.

#### **size\_t**

typedef for the type of the value returned by *sizeof*.

#### **ssize\_t**

similar to size\_t, but must be a signed type.

The stddef.h header defines the macros NULL and offsetof. NULL is a pointer that never points to a data object. The offsetof macro expands to the number of bytes between a structure member and the start of the structure. The offsetof macro has the form offsetof(*structure\_type*, *member*).

# **stdio.h**

The stdio.h header file declares the following functions.

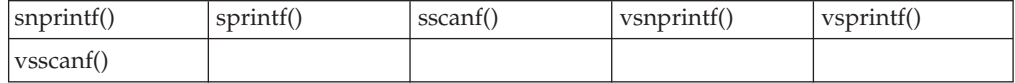

# **Macros defined in stdio.h**

You can use these macros as constants in your programs, but you should not alter their values.

NULL A pointer which never points to a data object.

# **stdint.h**

The stdint.h header defines integer types, limits of specified width integer types, limits of other integer types, and macros for integer constant expressions.

**Note:** For the exact width integer types, minimum-width integer types, limits of specified width integer types, and exact width integer constants, *bit sizes N* with the values 8, 16, 32, and 64 are supported.

**Requirement:** Use of the bit size 64 and greatest-width integer types or macros require LP64 or the long long data type to be available.

# **Integer types**

The following exact width integer types are defined.

- $\cdot$  int*N* t
- uintN t

The following minimum-width integer types are defined.

- int\_least*N*\_t
- v uint\_least*N*\_t

The following fastest minimum-width integer types are defined. These types are the fastest to operate with among all integer types that have at least the specified width.

- v int\_fast*N*\_t
- uint fastN t

The following greatest-width integer types are defined. These types hold the value of any signed/unsigned integer type.

**Note:** Requires long long to be available.

- intmax t
- uintmax\_t

The following integer types capable of holding object pointers are defined.

- $\cdot$  intptr\_t
- uintptr\_t

### **Object-like macros for limits of integer types**

Macros for limits of exact width integer types.

- v INT*N*\_MAX
- $\cdot$  INTN\_MIN
- v UINT*N*\_MAX

Macros for limits of minimum width integer types.

- v INT\_LEAST*N*\_MAX
- v INT\_LEAST*N*\_MIN
- v UINT\_LEAST*N*\_MAX

Macros for limits of fastest minimum width integer types.

- v INT\_FAST*N*\_MAX
- v INT\_FAST*N*\_MIN
- v UINT\_FAST*N*\_MAX

Macros for limits of greatest width integer types.

- $\cdot$  INTMAX\_MAX
- INTMAX MIN
- UINTMAX\_MAX

Macros for limits of pointer integer types.

- $\cdot$  INTPTR\_MAX
- $\cdot$  INTPTR\_MIN
- UINTPTR\_MAX

Macros for limits of ptrdiff\_t.

- PTRDIFF\_MAX
- PTRDIFF\_MIN

Macro for limit of size\_t.

• SIZE\_MAX

### **Function-like macros for integer constants**

Macros for minimum width integer constants.

- INTN\_C(value)
- UINTN\_C(value)

Macros for greatest-width integer constants:

- INTMAX\_C(value)
- UINTMAX\_C(value)

# **stdlib.h**

The stdlib.h header file contains declarations for the following functions.

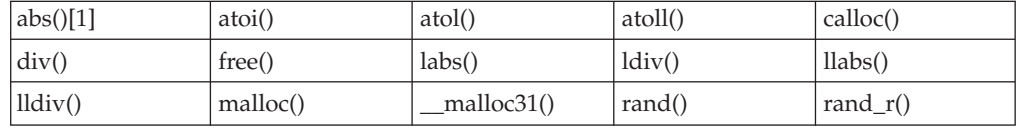
<span id="page-72-0"></span>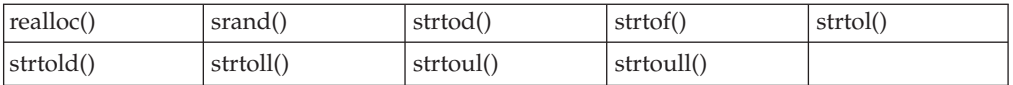

[1] Built-in function.

Two type definitions are added to stdlib.h for the Compare and Swap functions cs() and cds(). The structures defined are cs\_t and cds\_t.

The type size t is declared in the header file. It is used for the type of the value returned by sizeof. For more information on the types size\_t, see ["stddef.h" on](#page-69-0) [page 50.](#page-69-0)

The stdlib.h declares div\_t, ldiv\_t, and lldiv\_t, which define the structure types that are returned by  $div()$ ,  $div()$ , and  $ldiv()$ .

The stdlib.h file also contains definitions for the following macros:

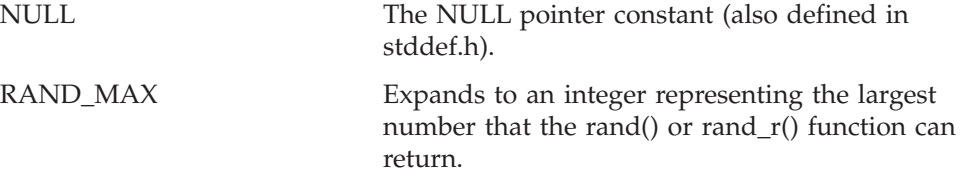

# **string.h**

The string.h header file declares the string manipulation functions and their built-in versions.

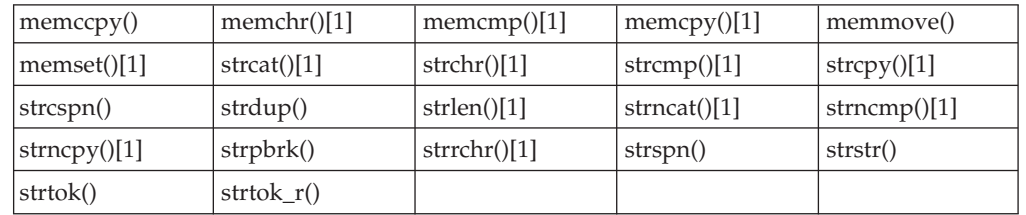

[1] Built-in function.

The string.h header file also defines the macro NULL and the type size\_t. For more information see ["stddef.h" on page 50.](#page-69-0)

# **Chapter 3. C functions available to Metal C programs**

This topic describes the Metal C runtime library functions.

The linkage conventions used by the XL C METAL compiler option govern use of the C functions that are available to XL C-compiled freestanding programs. For more information, see ["Metal C and MVS linkage conventions" on page 2.](#page-21-0)

When you use any of these supplied C functions, be aware of the information provided in ["Characteristics of compiler-generated HLASM source code" on page](#page-23-0) [4.](#page-23-0)

# **Characteristics of Metal C runtime library functions**

Linkage to each function is through the default linkage provided by the METAL option of the C compiler. This assumes that GPR 13 points to a stack frame in a contiguous stack, and that the forward pointer in the stack frame contains the address of the next available byte in the stack. The stack frame requirements for each function are documented in [Appendix A, "Function stack requirements," on](#page-130-0) [page 111](#page-130-0) so that the caller knows how much space to reserve.

The library functions support AMODE 31 and AMODE 64.

The library functions (with the exception of a few AR mode supporting functions) expect the ASC mode to be Primary on entry. The AR mode support part of Metal C ensures that this is enforced; however, if calling these library functions from within HLASM embedded statements or their own HLASM programs, you need to manage ASC mode to meet this requirement.

The library functions support IEEE floating point numbers.

The library uses code page IBM-1047 and the En\_US locale definitions to perform its functions.

#### **System and static object libraries**

The Metal C runtime library supports two versions of its library functions: a system library and a static object library. The behavior of the functions within the two versions is the same. What differs is where the functions are located and how the Metal C application interacts with them.

#### **System library**

The system library is a version of the Metal C runtime library that exists within the system's link pack area, and is made available during the system IPL process. It is suggested that you use the system library if the Metal C application is run on a level of z/OS that supports the runtime library, and the application runs after the library has been made available. This library has the added advantage of not requiring application module re-links when service is applied to the library.

To use the system library version, simply include the desired Metal C runtime library headers in the Metal C application source code. The default behavior of the headers is to generate code within the application that calls this system library. No additional binding is needed in order for these function calls to work.

### **Static object library**

The Static object library is a version of the Metal C runtime library that gets directly bound with a Metal C application load module. The resulting application is self-contained with respect to the library; all library function calls from the application result in the functions bound within the load module to be driven.

It is suggested that you use the static object library if the Metal C application meets either of the following requirements:

- The application is run on a supported level of  $z/OS$  that does not support the system library (before z/OS V1.9).
- v The application is run during system IPL before the system library has been made available.

The static object library functions are provided in two system data sets: SYS1.SCCR3BND and SYS1.SCCR6BND. SYS1.SCCR3BND is used with Metal C applications that have been compiled using ILP32 and run AMODE 31. SYS1.SCCR6BND is used with Metal C applications that have been compiled using LP64 and run AMODE 64.

In order to use the static object library, you must take the following steps:

1. Define the \_\_METAL\_STATIC feature test macro before including the headers in your Metal C program, and then compile the program. For example: #define \_\_METAL\_STATIC #include <stdio.h>

This will cause library function calls in the program to generate external references to the functions contained within the SCCRnBND data sets.

- 2. Bind the compiled object with the corresponding SCCRnBND data set. How this is done depends on the environment in which the binding takes place:
	- Batch: When using the binder from a batch job, use the CALL option, and use the SYSLIB DD to identify the static object library data set that you want to bind with.
	- Unix System Services shell: From the shell, it is suggested that the ld shell command be used to bind the application with the library functions. This avoids conflicts with the Language Environment stubs that the c89 family of commands may introduce. Use the -S option to identify the static object library data set that you want to bind with. For example: -S //"'SYS1.SCCR3BND'"
	- **Note:** When service is applied to the static object library, the Metal C application must be re-linked to pick up the changes.

#### **General library usage notes**

- A Metal C application can use either the system library or the static object library, but not both. The mixing of system library calls and static object library calls within the same application is not supported.
- All static objects bound to the application load module must be at compatible service levels.

• Metal C runtime library functions are not supported under Language Environment and must not be used within a Language Environment program, because equivalent functions are already available.

# <span id="page-76-0"></span>**abs() — Calculate integer absolute value**

#### **Format**

#include <stdlib.h>

int abs(int *n*);

#### **General description**

The abs() function returns the absolute value of an argument *n*.

For the integer version of abs(), the minimum allowable integer is INT\_MIN+1. (INT\_MIN is a macro that is defined in the limits.h header file.) For example, with the Metal C compiler, INT\_MIN+1 is -2147483647.

#### **Returned value**

The returned value is the absolute value, if the absolute value is possible to represent.

Otherwise the input value is returned.

### **Related Information**

- ["limits.h" on page 49](#page-68-0)
- ["stdlib.h" on page 52](#page-71-0)
- ["labs\(\) Calculate long absolute value" on page 67](#page-86-0)

# **atoi() — Convert character string to integer**

### **Format**

#include <stdlib.h>

int atoi(const char \**nptr*);

### **General description**

The atoi() function converts the initial portion of the string pointed to by *nptr* to a 'int'. This is equivalent to

(int)strtol(nptr, (char \*\*)NULL, 10)

### **Returned value**

If successful, atoi() returns the converted int value represented in the string.

If unsuccessful, atoi() returns an undefined value.

### **Related Information**

- ["stdlib.h" on page 52](#page-71-0)
- ["atol\(\) Convert character string to long" on page 58](#page-77-0)
- ["atoll\(\) Convert character string to signed long long" on page 58](#page-77-0)
- v ["strtol\(\) Convert Character String to Long" on page 99](#page-118-0)
- v ["strtoll\(\) Convert String to Signed Long Long" on page 102](#page-121-0)
- ["strtoul\(\) Convert String to Unsigned Integer" on page 103](#page-122-0)
- ["strtoull\(\) Convert String to Unsigned Long Long" on page 104](#page-123-0)

# <span id="page-77-0"></span>**atol() — Convert character string to long**

#### **Format**

#include <stdlib.h>

long int atol(const char \**nptr*);

#### **General description**

The atol() function converts the initial portion of the string pointed to by *nptr* to a 'long int'. This is equivalent to

strtol(nptr, (char \*\*)NULL, 10)

#### **Returned value**

If successful, atol() returns the converted long int value represented in the string.

If unsuccessful, atol() returns an undefined value.

### **Related Information**

- ["stdlib.h" on page 52](#page-71-0)
- $ú$  ["atoi\(\) Convert character string to integer" on page 57](#page-76-0)
- "atoll() Convert character string to signed long long"
- ["strtol\(\) Convert Character String to Long" on page 99](#page-118-0)
- ["strtoll\(\) Convert String to Signed Long Long" on page 102](#page-121-0)
- ["strtoul\(\) Convert String to Unsigned Integer" on page 103](#page-122-0)
- ["strtoull\(\) Convert String to Unsigned Long Long" on page 104](#page-123-0)

# **atoll() — Convert character string to signed long long**

#### **Format**

#define \_ISOC99\_SOURCE  $\#$ include  $\leq$ stdlib.h> long long atoll(const char \**nptr*);

#### **Compile Requirement**

Use of this function requires the long long data type. See *z/OS XL C/C++ Language Reference* for information on how to make long long available.

### **General description**

The atoll() function converts the initial portion of the string pointed to by *nptr* to a '**long long** int'. This is equivalent to strtoll(*nptr*, (char \*\*)NULL, 10).

#### **Returned value**

If successful, atoll() returns the converted signed **long long** value, represented in the string. If unsuccessful, it returns an undefined value.

### <span id="page-78-0"></span>**Related Information**

- ["stdlib.h" on page 52](#page-71-0)
- "atoi() Convert character string to integer" on page  $57$
- "atol() Convert character string to long" on page  $58$
- v ["strtol\(\) Convert Character String to Long" on page 99](#page-118-0)
- ["strtoll\(\) Convert String to Signed Long Long" on page 102](#page-121-0)
- ["strtoul\(\) Convert String to Unsigned Integer" on page 103](#page-122-0)
- v ["strtoull\(\) Convert String to Unsigned Long Long" on page 104](#page-123-0)

### **calloc() — Reserve and initialize storage**

### **Format**

#include <stdlib.h>

void \*calloc(size\_t *num*, size\_t *size*);

### **General description**

The calloc() function reserves storage space for an array of *num* elements, each of length *size* bytes. The calloc() function then gives all the bits of each element an initial value of 0.

The calloc() function returns a pointer to the reserved space. The storage space to which the returned value points is aligned for storage of any type of object.

**Note:** Use of this function requires that an environment has been set up through the \_\_cinit() function. When the function is called, GPR 12 must contain the environment token created by the *\_\_cinit*() call.

### **Returned value**

If successful, calloc() returns the pointer to the area of memory reserved.

If there is not enough space to satisfy the request or if *num* or *size* is 0, calloc() returns NULL.

## **Related Information**

- v ["stdlib.h" on page 52](#page-71-0)
- "free() Free a block of storage" on page  $63$
- "malloc() Reserve storage block" on page  $69$
- "\_malloc31() Allocate 31-bit storage" on page 69
- "realloc() Change reserved storage block size" on page  $74$

### **\_\_cinit() - Initialize a Metal C environment**

#### **Format**

#include <metal.h> csysenv t cinit(struct csysenv s \* csysenv);

### **General description**

The \_\_cinit() function establishes a Metal C environment based on the characteristics in the input *csysenv* structure. This environment is used when calling Metal C functions that require an environment, such as those related to storage

management (malloc(), free(), and so on). Storage for the environment structures is obtained by using the attributes specified in the input *csysenv* structure.

Use of this function requires the long long data type. See *z/OS XL C/C++ Language Reference* for information about how to make long long data type available

The environment token created by \_\_cinit() can be used from both AMODE 31 and AMODE 64 programs. Calls to \_malloc31() always affect the below-the-bar heap. Calls made while in AMODE 31 to all other functions that obtain storage affect the below-the-bar heap; calls made while in AMODE 64 affect the above-the-bar heap.

*Table 9. csysenv argument in \_\_cinit()*

| Argument | <b>Description</b>                                                              |
|----------|---------------------------------------------------------------------------------|
| csysenv  | A structure describing the characteristics of the<br>environment to be created. |

The details on the *csysenv* (\_\_csysenv\_s) structure is shown as follows:

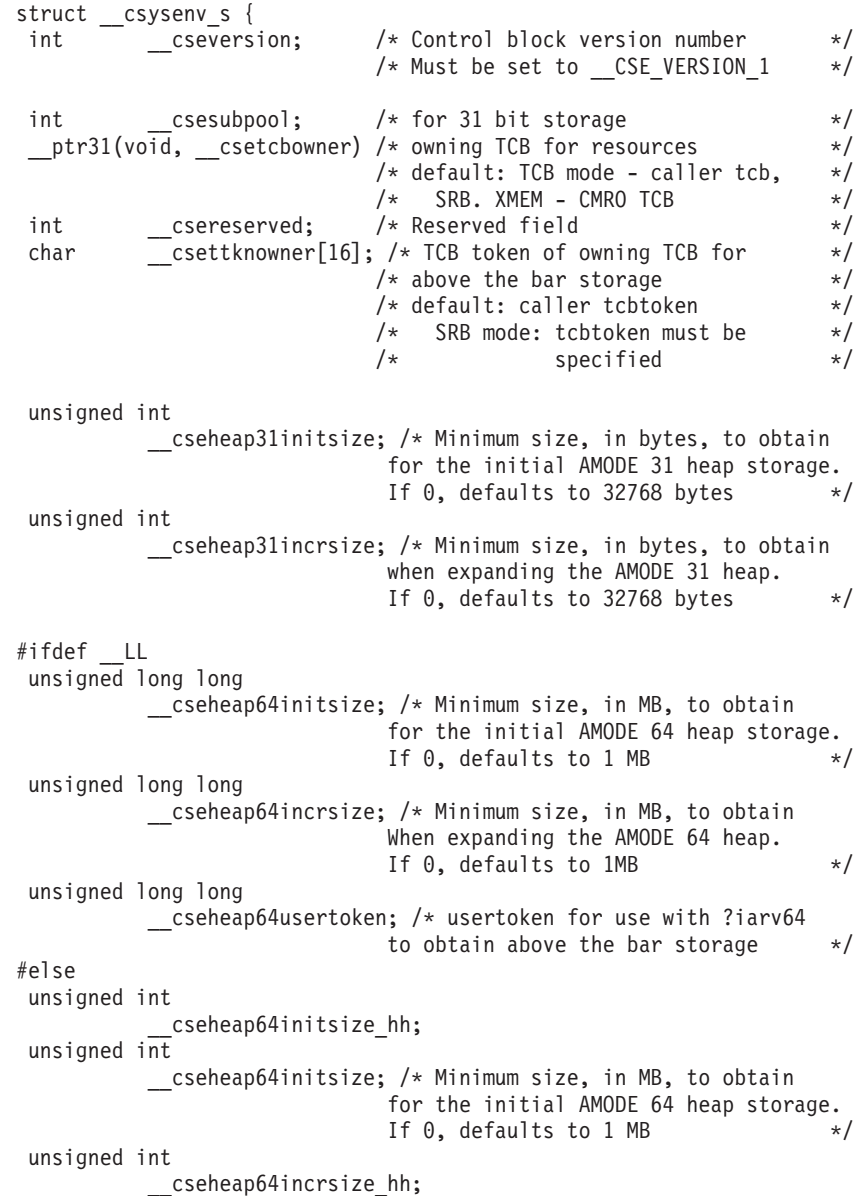

```
unsigned int
         __cseheap64incrsize; /* Minimum size, in MB, to obtain
                           When expanding the AMODE 64 heap.
                           If \theta, defaults to 1MB */
unsigned int
           cseheap64usertoken hh;
unsigned int
          __cseheap64usertoken;/* usertoken for use with ?iarv64
                           to obtain above the bar storage */#endif
unsigned int /* AMODE 64 Storage Attributes */cseheap64fprot:1, /* On, AMODE 64 heap storage is to be
                             fetch protected
                             Off, storage is not fetch
                             protected \star/__cseheap64cntlauth:1; /* On, AMODE 64 heap storage has
                             CONTROL=AUTH attribute
                             Off, storage is CONTROL=UNAUTH */int __csereserved1[7]; /* Reserved for future use */
};
```
**Note:** The entire \_\_csysenv\_s structure must be cleared to binary zeros before initializing specific fields within it.

#### **Returned value**

If successful, \_\_cinit() returns an environment token that is used on subsequent calls to Metal C functions that require an environment. If unable to create an environment, cinit() returns 0.

#### **Example**

|

```
#include <metal.h>
#include <stdlib.h>
#include <string.h>
#ifdef LP64
register void * myenvtkn asm("r12");
#else
register void * myetkr12 __asm("r12");
  csysenv t myenvtkn;
#endif
void mymtlfcn(void) {
 struct csysenv s mysysenv;
 void * mystg;
 void * my31stg;
  /***************************************************/
  /* Initialize the csysenv structure. \star//***************************************************/
 memset(&mysysenv, 0x00, sizeof(mysysenv));
 mysysenv. cseversion = CSE VERSION 1;
 mysysenv. csesubpool = 129;
  /***************************************************/
  /* Set heap initial and increment sizes. *//***************************************************/
 mysysenv.__cseheap31initsize = 131072;
 mysysenv.__cseheap31incrsize = 8192;
 mysysenv.__cseheap64initsize = 20;
```

```
mysysenv. cseheap64incrsize = 1;
#ifdef LP64
 /***************************************************/
 /* Create a Metal C environment. * //***************************************************/
 myenvtkn = (void * ) __cinit(&mysysenv);
#else
 /***************************************************/
 /* Create a Metal C environment. */
 /***************************************************/
 myenvtkn = __cinit(&mysysenv);
 /***************************************************/
 /* Save the high half of R12 and then set R12 to *//* the 8 byte environment token. \star//***************************************************/
 __asm(" LG 12,%0\n"
       :
      : "m"(myenvtkn)
       : "r12" );
#endif
 /***************************************************/
 /* Call functions that require an environment. */
 /***************************************************/
 mystg = malloc(1048576);
 my31stg = _{mal}loc31(100);/***************************************************/
 /* Clean up the environment. */***************************************************/
 __cterm((__csysenv_t) myenvtkn);
}
```
In order to share the environment token to other source files there are 2 options:

- v Compile all Metal C files that make up the program by using the RESERVED\_REG("r12") compiler option. This reserves register 12 so that the environment token will remain untouched by the compiled code.
- v Pass myenvtkn by using other methods, and for any source that needs to use the environment token declare the global register variable as in this example and assign the environment token to it.

**Output** None.

# **\_\_cterm() - Terminate a Metal C environment**

#### **Format**

```
#include <metal.h>
void cterm( csysenv t csysenvtkn);
```
#### **General description**

The \_\_cterm() function terminates a Metal C environment, freeing all resources obtained on behalf of the environment.

*Table 10. csysenvtkn argument in \_\_cterm()*

| Argument   | Description                                                               |
|------------|---------------------------------------------------------------------------|
| csysenvtkn | The environment token representing the environment to<br>l be terminated. |

### <span id="page-82-0"></span>**Returned value**

None.

### **Example**

See the example provided for the \_\_cinit() function.

**Output** None.

# **div() — Calculate quotient and remainder**

#### **Format**

#include <stdlib.h>

div\_t div(int *numerator*, int *denominator*);

### **General description**

The div() function calculates the quotient and remainder of the division of *numerator* by *denominator*.

### **Returned value**

The div() function returns a structure of type div  $t$ , containing both the quotient int *quot* and the remainder int *rem*. This structure is defined in stdlib.h. If the returned value cannot be represented, the behavior of div() is undefined. If *denominator* is 0, a divide by 0 exception is raised.

### **Related Information**

- ["stdlib.h" on page 52](#page-71-0)
- ["ldiv\(\) Compute quotient and remainder of integral division" on page 67](#page-86-0)
- "Ildiv() Compute quotient and remainder of integral division for long long [type" on page 68](#page-87-0)

# **free() — Free a block of storage**

#### **Format**

#include <stdlib.h>

void free(void \**ptr*);

### **General description**

The free() function frees a block of storage pointed to by *ptr*. The *ptr* variable points to a block previously reserved with a call to calloc(), malloc(), or realloc(). The number of bytes freed is the number of bytes specified when you reserved (or reallocated, in the case of realloc()), the block of storage. If *ptr* is NULL, free() simply returns without freeing anything. Since *ptr* is passed by value free() will not set *ptr* to NULL after freeing the memory to which it points.

#### **Notes:**

1. Use of this function requires that an environment has been set up by using the \_\_cinit() function. When the function is called, GPR 12 must contain the environment token created by the \_\_cinit() call.

2. Attempting to free a block of storage not allocated with calloc(), malloc(), or realloc(), or previously freed storage, can affect the subsequent reserving of storage and lead to an abend.

### <span id="page-83-0"></span>**Returned value**

free() returns no value.

## **Related Information**

- ["stdlib.h" on page 52](#page-71-0)
- "calloc() Reserve and initialize storage" on page  $59$
- ["malloc\(\) Reserve storage block" on page 69](#page-88-0)
- v ["\\_\\_malloc31\(\) Allocate 31–bit storage" on page 69](#page-88-0)
- ["realloc\(\) Change reserved storage block size" on page 74](#page-93-0)

# **isalnum() to isxdigit() — Test integer value**

### **Format**

#include <ctype.h>

int isalnum(int *c*); int isalpha(int *c*); int isblank(int *c*); int iscntrl(int *c*); int isdigit(int *c*); int isgraph(int *c*); int islower(int *c*); int isprint(int *c*); int ispunct(int *c*); int isspace(int *c*); int isupper(int *c*); int isxdigit(int *c*);

## **General description**

The functions listed in the previous section, which are all declared in ctype.h, test a given integer value. The valid integer values for *c* are those representable as an *unsigned char* or EOF.

Here are descriptions of each function in this group.

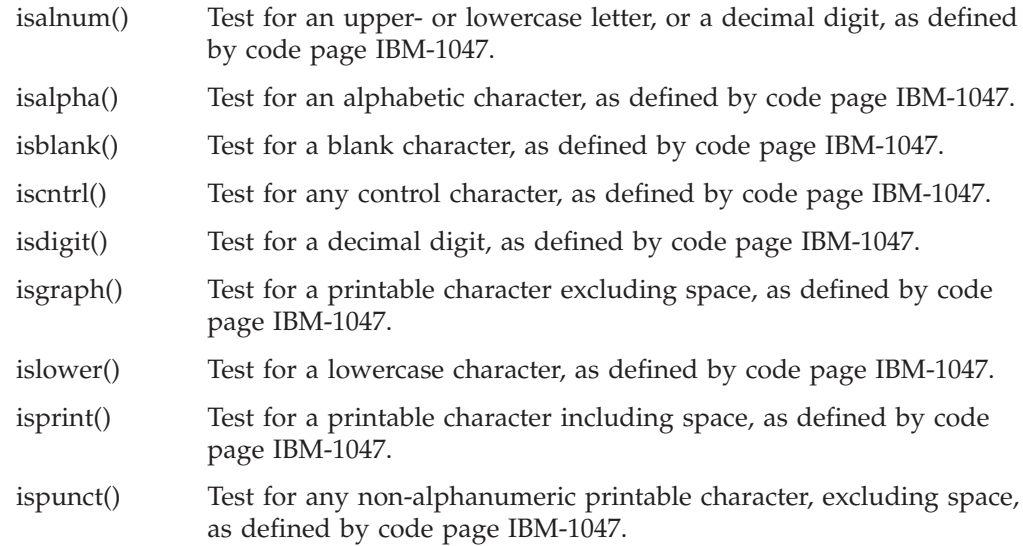

- isspace() Test for a white space character, as defined by code page IBM-1047.
- isupper() Test for an uppercase character, as defined by code page IBM-1047.
- isxdigit() Test for a hexadecimal digit, as defined by code page IBM-1047.

### **Returned value**

If the integer satisfies the test condition, these functions return nonzero.

If the integer does not satisfy the test condition, these functions return 0.

## **Related Information**

- ["ctype.h" on page 45](#page-64-0)
- v ["tolower\(\), toupper\(\) Convert Character Case" on page 106](#page-125-0)

# **isalpha() — Test for alphabetic character classification**

The information for this function is included in "isalnum() to isxdigit()  $-$  Test [integer value" on page 64.](#page-83-0)

#### **isblank() — Test for blank character classification**

The information for this function is included in ["isalnum\(\) to isxdigit\(\) — Test](#page-83-0) [integer value" on page 64.](#page-83-0)

### **iscntrl() — Test for control classification**

The information for this function is included in ["isalnum\(\) to isxdigit\(\) — Test](#page-83-0) [integer value" on page 64.](#page-83-0)

### **isdigit() — Test for decimal-digit classification**

The information for this function is included in ["isalnum\(\) to isxdigit\(\) — Test](#page-83-0) [integer value" on page 64.](#page-83-0)

### **isgraph() — Test for graphic classification**

The information for this function is included in ["isalnum\(\) to isxdigit\(\) — Test](#page-83-0) [integer value" on page 64.](#page-83-0)

#### **islower() — Test for lowercase**

The information for this function is included in ["isalnum\(\) to isxdigit\(\) — Test](#page-83-0) [integer value" on page 64.](#page-83-0)

#### **isprint() — Test for printable character classification**

The information for this function is included in ["isalnum\(\) to isxdigit\(\) — Test](#page-83-0) [integer value" on page 64.](#page-83-0)

## **ispunct() — Test for punctuation classification**

The information for this function is included in ["isalnum\(\) to isxdigit\(\) — Test](#page-83-0) [integer value" on page 64.](#page-83-0)

### **isspace() — Test for space character classification**

The information for this function is included in ["isalnum\(\) to isxdigit\(\) — Test](#page-83-0) [integer value" on page 64.](#page-83-0)

### **isupper() — Test for uppercase letter classification**

The information for this function is included in ["isalnum\(\) to isxdigit\(\) — Test](#page-83-0) [integer value" on page 64.](#page-83-0)

### **isxdigit() — Test for hexadecimal digit Classification**

The information for this function is included in "isalnum() to isxdigit()  $-$  Test [integer value" on page 64.](#page-83-0)

# <span id="page-86-0"></span>**labs() — Calculate long absolute value**

### **Format**

#include <stdlib.h>

long int labs(long int *n*);

## **General description**

The labs() function calculates the absolute value of its long integer argument *n*. The result is undefined when the argument is equal to LONG\_MIN, the smallest available long integer (-2 147 483 648). The value LONG\_MIN is defined in the limits.h header file.

# **Returned value**

The labs() function returns the absolute value of the long integer argument *n*.

# **Related Information**

- ["limits.h" on page 49](#page-68-0)
- ["stdlib.h" on page 52](#page-71-0)
- ["abs\(\) Calculate integer absolute value" on page 57](#page-76-0)
- v ["llabs\(\) Calculate absolute value of long long integer" on page 68](#page-87-0)

# **ldiv() — Compute quotient and remainder of integral division**

### **Format**

#include <stdlib.h>

ldiv\_t ldiv(long int *numerator*, long int *denominator*);

# **General description**

The ldiv() function calculates the quotient and remainder of the division of *numerator* by *denominator*.

## **Returned value**

The ldiv() function returns a structure of type  $ldiv$  t, containing both the quotient long int quot and the remainder long int rem.

If the value cannot be represented, the returned value is undefined. If *denominator* is 0, a divide by 0 exception is raised.

# **Related Information**

- ["stdlib.h" on page 52](#page-71-0)
- $\cdot$  ["div\(\) Calculate quotient and remainder" on page 63](#page-82-0)
- "Ildiv() Compute quotient and remainder of integral division for long long [type" on page 68](#page-87-0)

# <span id="page-87-0"></span>**llabs() — Calculate absolute value of long long integer**

## **Format**

#include <stdlib.h>

long long llabs(long long int *n*);

#### **Compile Requirement**

Use of this function requires the long long data type. See *z/OS XL C/C++ Language Reference* for information on how to make long long available.

## **General description**

The llabs() function calculates the absolute value of its long long integer argument *n*. The result is undefined when the argument is equal to LONGLONG\_MIN, the smallest available long long integer (-9 223 372 036 854 775 808). The value LONGLONG MIN is defined in the limits.h header file.

## **Returned value**

The llabs() function returns the absolute value of the long long integer argument *n*.

### **Related Information**

- ["stdlib.h" on page 52](#page-71-0)
- ["limits.h" on page 49](#page-68-0)
- "abs() Calculate integer absolute value" on page  $57$
- ["labs\(\) Calculate long absolute value" on page 67](#page-86-0)

# **lldiv() — Compute quotient and remainder of integral division for long long type**

### **Format**

#include <stdlib.h>

lldiv\_t lldiv (long long *number*, long long *denom*);

#### **Compile Requirement**

Use of this function requires the long long data type. See *z/OS XL C/C++ Language Reference* for information on how to make long long available.

## **General description**

The lldiv() function calculates the quotient and remainder of the division of numerator by denominator.

## **Returned value**

The lldiv() function returns a structure of type lldiv\_t, containing both the quotient long long quot and the remainder long long rem.

If the value cannot be represented, the returned value is undefined. If *denominator* is 0, a divide by 0 exception is raised.

## <span id="page-88-0"></span>**Related Information**

- ["stdlib.h" on page 52](#page-71-0)
- "div() Calculate quotient and remainder" on page  $63$
- $\cdot$  ["ldiv\(\) Compute quotient and remainder of integral division" on page 67](#page-86-0)

## **malloc() — Reserve storage block**

### **Format**

#include <stdlib.h>

void \*malloc(size\_t *size*);

### **General description**

The malloc() function reserves a block of storage of *size* bytes. Unlike the calloc() function, the content of the storage allocated is indeterminate. The storage to which the returned value points is always aligned for storage of any type of object.

**Note:** Use of this function requires that an environment has been set up through the \_\_cinit() function. When the function is called, GPR12 must contain the environment token created by the \_\_cinit() call.

# **Returned value**

If successful, malloc() returns a pointer to the reserved space.

If not enough storage is available, or if *size* was specified as 0, malloc() returns NULL.

# **Related Information**

- ["stdlib.h" on page 52](#page-71-0)
- ["calloc\(\) Reserve and initialize storage" on page 59](#page-78-0)
- "free() Free a block of storage" on page  $63$
- "\_malloc31() Allocate 31-bit storage"
- ["realloc\(\) Change reserved storage block size" on page 74](#page-93-0)

# **\_\_malloc31() — Allocate 31–bit storage**

### **Format**

#include <stdlib.h>

void \* malloc31(size t *size*);

# **General description**

The \_\_malloc31() function reserves a block of storage of *size* bytes from 31-bit addressable storage. The content of the storage allocated is indeterminate. The storage space to which the returned value points is always suitably aligned for storage of any type of object.

**Note:** Use of this function requires that an environment has been set up by using the \_\_cinit() function. When the function is called, GPR 12 must contain the environment token created by the *\_\_cinit*() call.

### <span id="page-89-0"></span>**Returned value**

If successful, \_\_malloc31() returns a pointer to the reserved space.

If not enough storage is available, or if *size* was specified as 0, \_\_malloc31() returns NULL.

### **Related Information**

v ["stdlib.h" on page 52](#page-71-0)

- ["calloc\(\) Reserve and initialize storage" on page 59](#page-78-0)
- ["free\(\) Free a block of storage" on page 63](#page-82-0)
- "malloc() Reserve storage block" on page  $69$
- "realloc() Change reserved storage block size" on page  $74$

# **memccpy() — Copy bytes in memory**

#### **Format**

#include <string.h>

void \*memccpy(void \* *restrict* s1, const void \* *restrict* s2, int *c*, size t *n*);

### **General description**

The memccpy() function copies bytes from memory area s2 into memory area s1, stopping after the first occurrence of byte c (converted to an unsigned char) is copied, or after n bytes are copied, whichever comes first.

#### **Returned value**

If successful, memccpy() returns a pointer to the byte after the copy of *c* in *s1*.

If *c* was not found in the first *n* bytes of *s2*, memccpy() returns a NULL pointer.

#### **Related Information**

- ["string.h" on page 53](#page-72-0)
- "memchr() Search buffer"
- $v$  ["memcmp\(\) Compare bytes" on page 71](#page-90-0)
- ["memcpy\(\) Copy buffer" on page 72](#page-91-0)
- $*$  ["memmove\(\) Move buffer" on page 72](#page-91-0)
- ["memset\(\) Set buffer to value" on page 73](#page-92-0)
- "strcpy() Copy String" on page  $89$

#### **memchr() — Search buffer**

#### **Format**

#include <string.h>

void \*memchr(const void \**buf*, int *c*, size\_t *count*);

#### **General description**

The memchr() built-in function searches the first *count* bytes pointed to by *buf* for the first occurrence of *c* converted to an unsigned character. The search continues until it finds *c* or examines *count* bytes.

#### <span id="page-90-0"></span>**Returned value**

If successful, memchr() returns a pointer to the location of *c* in *buf*.

If *c* is not within the first *count* bytes of *buf*, memchr() returns NULL.

### **Related Information**

- ["string.h" on page 53](#page-72-0)
- v ["memccpy\(\) Copy bytes in memory" on page 70](#page-89-0)
- "memcmp() Compare bytes"
- "memcpy() Copy buffer" on page  $72$
- "memmove() Move buffer" on page  $72$
- ["memset\(\) Set buffer to value" on page 73](#page-92-0)
- ["strchr\(\) Search for Character" on page 88](#page-107-0)

### **memcmp() — Compare bytes**

#### **Format**

#include <string.h>

int memcmp(const void \**buf1*, const void \**buf2*, size\_t *count*);

### **General description**

The memcmp() built-in function compares the first *count* bytes of *buf1* and *buf2*.

The relation is determined by the sign of the difference between the values of the leftmost first pair of bytes that differ. The values depend on EBCDIC encoding. This function is *not* locale sensitive.

### **Returned value**

Indicates the relationship between *buf1* and *buf2* as follows:

#### **Value Meaning**

- < 0 The contents of the buffer pointed to by *buf1* less than the contents of the buffer pointed to by *buf2*
- = 0 The contents of the buffer pointed to by *buf1* identical to the contents of the buffer pointed to by *buf2*
- > 0 The contents of the buffer pointed to by *buf1* greater than the contents of the buffer pointed to by *buf2*

#### **Related Information**

- ["string.h" on page 53](#page-72-0)
- "memccpy() Copy bytes in memory" on page  $70$
- ["memchr\(\) Search buffer" on page 70](#page-89-0)
- "memcpy() Copy buffer" on page  $72$
- "memmove() Move buffer" on page  $72$
- ["memset\(\) Set buffer to value" on page 73](#page-92-0)
- ["strcmp\(\) Compare Strings" on page 89](#page-108-0)

# <span id="page-91-0"></span>**memcpy() — Copy buffer**

### **Format**

#include <string.h>

void \*memcpy(void \* \_\_restrict\_\_*dest*, const void \* \_\_restrict\_\_*src*, size\_t *count*);

# **General description**

The memcpy() built-in function copies *count* bytes from the object pointed to by *src* to the object pointed to by *dest*. For memcpy(), the source characters may be overlaid if copying takes place between objects that overlap. Use the memmove() function to allow copying between objects that overlap.

# **Returned value**

The memcpy() function returns the value of *dest*.

# **Related Information**

- ["string.h" on page 53](#page-72-0)
- "memccpy $()$  Copy bytes in memory" on page 70
- ["memchr\(\) Search buffer" on page 70](#page-89-0)
- "memmove() Move buffer"
- ["memset\(\) Set buffer to value" on page 73](#page-92-0)
- "strcpy() Copy String" on page  $89$

# **memmove() — Move buffer**

### **Format**

#include <string.h>

void \*memmove(void \**dest*, const void \**src*, size\_t *count*);

## **General description**

The memmove() function copies *count* bytes from the object pointed to by *src* to the object pointed to by *dest*. The function allows copying between possibly overlapping objects as if the *count* bytes of the object pointed to by *src* must first copied into a temporary array before being copied to the object pointed to by *dest*.

# **Returned value**

The memmove() function returns the value of *dest*.

# **Related Information**

- ["string.h" on page 53](#page-72-0)
- ["memccpy\(\) Copy bytes in memory" on page 70](#page-89-0)
- ["memchr\(\) Search buffer" on page 70](#page-89-0)
- "memcpy $()$  Copy buffer"
- ["memset\(\) Set buffer to value" on page 73](#page-92-0)

# <span id="page-92-0"></span>**memset() — Set buffer to value**

#### **Format**

#include <string.h>

void \*memset(void \**dest*, int *c*, size\_t *count*);

### **General description**

The memset() built-in function sets the first *count* bytes of *dest* to the value *c* converted to an unsigned int.

### **Returned value**

memset() returns the value of *dest*.

## **Related Information**

- ["string.h" on page 53](#page-72-0)
- ["memccpy\(\) Copy bytes in memory" on page 70](#page-89-0)
- ["memchr\(\) Search buffer" on page 70](#page-89-0)
- $v$  ["memcpy\(\) Copy buffer" on page 72](#page-91-0)
- ["memmove\(\) Move buffer" on page 72](#page-91-0)

# **rand() — Generate random number**

#### **Format**

#include <stdlib.h>

int rand(void);

## **General Description**

The rand() function generates a pseudo-random integer in the range 0 to RAND MAX. Use the srand() function before calling rand() to set a seed for the random number generator. If you do not make a call to srand(), the default seed is 1.

**Note:** Use of this function requires that an environment has been set up by using the \_\_cinit() function. When the function is called, GPR 12 must contain the environment token created by the cinit() call.

## **Returned Value**

The rand() function returns the calculated value.

## **Related Information**

- ["stdlib.h" on page 52](#page-71-0)
	- "rand\_r() Pseudo-random number generator"
- ["srand\(\) Set Seed for rand\(\) Function" on page 81](#page-100-0)

# **rand\_r() — Pseudo-random number generator**

#### **Format**

#include <stdlib.h>

int rand\_r(unsigned int \**seed*);

# <span id="page-93-0"></span>**General Description**

The rand\_r() function generates a sequence of pseudo-random integers in the range 0 to **RAND\_MAX**. (The value of the **RAND\_MAX** macro will be at least 32767.)

If rand\_r() is called with the same initial value for the object pointed to by *seed* and that object is not modified between successive returns and calls to rand\_r(), the same sequence shall be generated.

### **Returned Value**

The rand\_r() function returns a pseudo-random integer.

### **Related Information**

- v ["stdlib.h" on page 52](#page-71-0)
- ["rand\(\) Generate random number" on page 73](#page-92-0)
- ["srand\(\) Set Seed for rand\(\) Function" on page 81](#page-100-0)

## **realloc() — Change reserved storage block size**

### **Format**

#include <stdlib.h>

void \*realloc(void \**ptr*, size\_t *size*);

# **General Description**

The realloc() function changes the size of a previously reserved storage block. The *ptr* argument points to the beginning of the block. The *size* argument gives the new size of the block in bytes. The contents of the block are unchanged up to the shorter of the new and old sizes.

If the *ptr* is NULL, realloc() reserves a block of storage of *size* bytes. It does not give all bits of each element an initial value of 0.

If *size* is 0 and *ptr* is not NULL, the storage pointed to by *ptr* is freed and NULL is returned.

If you use realloc() with a pointer that does not point to a *ptr* created previously by malloc(), calloc(), or realloc(), or if you pass *ptr* to storage already freed, you get undefined behavior—typically an exception.

If you ask for more storage, the contents of the extension are undefined and are not guaranteed to be 0.

The storage to which the returned value points is aligned for storage of any type of object.

**Note:** Use of realloc() requires that an environment has been set up by using the \_\_cinit() function. When the function is called, GPR 12 must contain the environment token created by the \_\_cinit() call.

# **Returned Value**

If successful, realloc() returns a pointer to the reallocated storage block. The storage location of the block might be moved. Thus, the returned value is not necessarily the same as the *ptr* argument to realloc().

The returned value is NULL if *size* is 0. If there is not enough storage to expand the block to the given size, the original block is unchanged and a NULL pointer is returned.

### <span id="page-94-0"></span>**Related Information**

- ["stdlib.h" on page 52](#page-71-0)
- "calloc() Reserve and initialize storage" on page  $59$
- ["free\(\) Free a block of storage" on page 63](#page-82-0)
- "malloc() Reserve storage block" on page  $69$
- "\_malloc31() Allocate 31-bit storage" on page 69

### **snprintf() — Format and write data**

#### **Format**

#include <stdio.h>

int snprintf(char \*\_\_restrict\_\_ *s*, size\_t *n*, const char \*\_\_restrict\_\_ *format*, ...);

#### **General Description**

The snprintf() function formats and writes output to an array (specified by argument *s*). If *n* is zero, nothing is written, and *s* may be a null pointer. Otherwise, output characters beyond the n-1st are discarded rather than being written to the array, and a null character is written at the end of the characters actually written into the array. If copying takes place between objects that overlap, the behavior is undefined.

**Note:** Use of snprintf() requires that an environment has been set up by using the \_\_cinit() function. When the function is called, GPR 12 must contain the environment token created by the \_\_cinit() call.

### **Returned Value**

The snprintf() function returns the number of characters that would have been written had *n* been sufficiently large, not counting the terminating null character, or a negative value if an encoding error occurred. Thus, the null-terminated output has been completely written if and only if the returned value is nonnegative and less than *n*.

### **Related Information**

- ["stdio.h" on page 51](#page-70-0)
- v "sprintf() Format and Write Data"
- v ["sscanf\(\) Read and Format Data" on page 82](#page-101-0)

# **sprintf() — Format and Write Data**

#### **Format**

#include <stdio.h>

```
int sprintf(char *__restrict__buffer, const char *__restrict__format-string, ...);
```
### **General Description**

The sprintf() function formats and stores a series of characters and values in the array pointed to by *buffer*. Any *argument-list* is converted and put out according to the corresponding format specification in the *format-string*. If the strings pointed to by *buffer* and *format-string* overlap, behavior is undefined.

The *format-string* consists of ordinary characters, escape sequences, and conversion specifications. The ordinary characters are copied in order of their appearance. Conversion specifications, beginning with a percent sign (%) or the sequence (%n\$) where n is a decimal integer in the range [1,NL\_ARGMAX], determine the output format for any *argument-list* following the *format-string*. The *format-string* can contain multibyte characters beginning and ending in the initial shift state. When the *format-string* includes the use of the optional prefix *ll* to indicate the size expected is a long long datatype then the corresponding value in the argument list should be a long long datatype if correct output is expected.

- v If the %n\$ conversion specification is found, the value of the nth *argument* after the *format-string* is converted and output according to the conversion specification. Numbered arguments in the argument list can be referenced from *format-string* as many times as required.
- The *format-string* can contain either form of the conversion specification, that is, % or %n\$ but the two forms cannot be mixed within a single *format-string* except that %% can be mixed with the %n\$ form. When numbered conversion specifications are used, specifying the 'nth' argument requires that the first to (n-1)th arguments are specified in the *format-string*.

The *format-string* is read from left to right. When the first format specification is found, the value of the first *argument* after the *format-string* is converted and output according to the format specification. The second format specification causes the second *argument* after the *format-string* to be converted and output, and so on through the end of the *format-string*. If there are more arguments than there are format specifications, the extra arguments are evaluated and ignored. The results are undefined if there are not enough arguments for all the format specifications. The format specification is illustrated below.

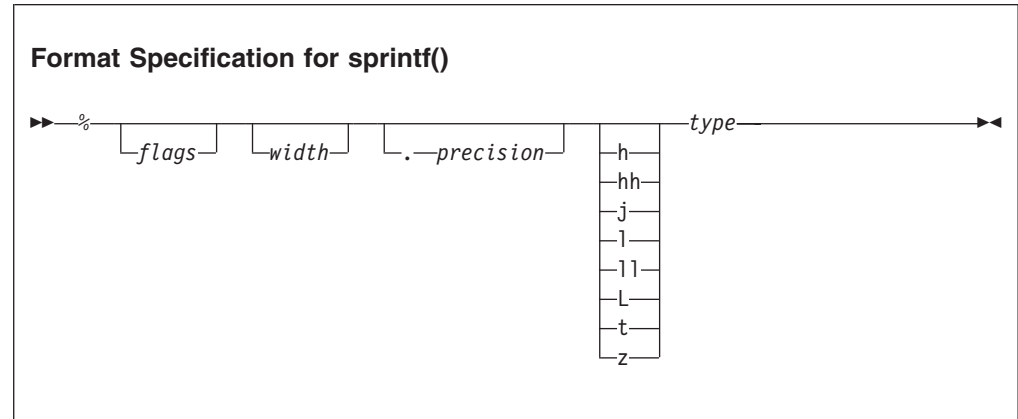

Each field of the format specification is a single character or number signifying a particular format option. The *type* character, which appears after the last optional format field, determines whether the associated argument is interpreted as a character, a string, a number, or pointer. The simplest format specification contains only the percent sign and a *type* character (for example, %s).

#### **The percent sign**

If a percent sign (%) is followed by a character that has no meaning as a format field, the character is simply copied to the *buffer*. For example, to print a percent sign character, use %%.

#### **The flag characters**

The *flag* characters in Table 11 are used for the justification of output and printing of thousands of grouping characters, signs, blanks, decimal-points, octal prefixes, and hexadecimal prefixes. Note that more than one *flag* can appear in a format specification. This is an optional field.

*Table 11. Flag Characters for sprintf() Family*

| Flag               | Meaning                                                                                                    | Default                                                 |
|--------------------|----------------------------------------------------------------------------------------------------|---------------------------------------------------------|
|                    | The integer portion of the result of a<br>decimal conversion (%i,%d,%u, %f,%g or<br>%G) will be formatted with the thousands'<br>grouping characters.                                                                                                    | No grouping.                                            |
|                    | Left-justify the result within the field width.                                                                                                    | Right-justify.                                          |
| $\hskip 0.025cm +$ | Prefix the output value with a sign $(+ or -)$<br>if the output value is of a signed type.                                                                                                    | Sign appears only for<br>negative signed values $(-)$ . |
| blank('')          | Prefix the output value with a blank if the<br>output value is signed and positive. The +<br>flag overrides the blank flag if both appear,<br>and a positive signed value will be output<br>with a sign.                                                         | No blank.                                               |
| #                  | When used with the $\circ$ , $x$ , or $X$ formats, the #<br>flag prefixes any nonzero output value with<br>0, 0x, or 0X, respectively.                                                                                                    | No prefix.                                              |
|                    | For $\circ$ conversion, it increases the precision,<br>if necessary, to force the first digit of the<br>result to be a zero. If the value and precision<br>are both $0$ , a single $0$ is printed.                                                               |                                                         |
|                    | For e, E, f, F, g, and G conversion specifiers,<br>the result always contains a decimal-point,<br>even if no digits follow the decimal-point.<br>Without this flag, a decimal-point appears in<br>the result of these conversions only if a digit<br>follows it. |                                                         |
|                    | For g and G conversion specifiers, do not<br>remove trailing zeros from the result as they<br>normally are. For other conversion<br>specifiers, the behavior is undefined.                                                                                       |                                                         |

| Flag     | Meaning                                                                                                    | Default |
|----------|----------------------------------------------------------------------------------------------------|---------|
| $\Omega$ | When used with the d, i, o, u, x, X, e, E, f, F, Space padding.<br>g, or G conversion specifiers, leading zeros<br>are used to pad to the field width. If the 0<br>and - flags both appear, the $0$ flag is<br>ignored. |         |
|          | For d, i, o, u, x, and X conversion specifiers,<br>if a precision is specified, the $0$ flag is<br>ignored.                                                                                                    |         |
|          | If the $\theta$ and $\theta$ flags both appear, the<br>grouping characters are inserted before zero<br>padding. For other conversions, the behavior<br>is undefined.                                                    |         |

*Table 11. Flag Characters for sprintf() Family (continued)*

The code point for the # character varies between the EBCDIC encoded character sets. The Metal C runtime library expects the # character to use the code point for encoded character set IBM-1047.

The # flag should not be used with c, d, i, u, s, or p types.

#### **The Width of the Output**

*Width* is a nonnegative decimal integer controlling the minimum number of characters printed. If the number of characters in the output value is less than the specified *width*, blanks are added on the left or the right (depending on whether the — flag is specified) until the minimum width is reached.

*Width* never causes a value to be truncated; if the number of characters in the output value is greater than the specified *width*, or *width* is not given, all characters of the value are output (subject to the *precision* specification).

The *width* specification can be an asterisk (\*); if it is, an argument from the argument list supplies the value. The *width* argument must precede the value being formatted in the argument list. This is an optional field.

If *format-string* contains the %n\$ form of conversion specification, *width* can be indicated by the sequence \*m\$, where m is a decimal integer in the range [1,NL\_ARGMAX] giving the position of an integer argument in the argument list containing the field width.

#### **The Precision of the Output**

The *precision* specification is a nonnegative decimal integer preceded by a period. It specifies the number of characters to be output, or the number of decimal places. Unlike the *width* specification, the *precision* can cause truncation of the output value.

The *precision* specification can be an asterisk (\*); if it is, an argument from the argument list supplies the value. The *precision* argument must precede the value being formatted in the argument list. The *precision* field is optional.

If *format-string* contains the %n\$ form of conversion specification, *precision* can be indicated by the sequence \*m\$, where m is a decimal integer in the range [1,NL\_ARGMAX] giving the position of an integer argument in the argument list containing the field precision.

The interpretation of the *precision* value and the default when the *precision* is omitted depend upon the *type*, as shown in Table 12.

*Table 12. Precision Argument in sprintf()*

| Type              | <b>Meaning</b>                                                                                                    | <b>Default</b>                                                                                                    |  |
|-------------------|----------------------------------------------------------------------------------------------------|----------------------------------------------------------------------------------------------------|--|
| d<br>1            | <i>Precision</i> specifies the minimum number of<br>digits to be output. If the number of digits                                  | Default precision is 1. If precision<br>is $0$ , or if the period $(.)$ appears                                                     |  |
| $\Omega$          | in the argument is less than <i>precision</i> , the                                                                               | without a number following it,                                                                                                    |  |
| $\mathbf{u}$      | output value is padded on the left with                                                                                           | the <i>precision</i> is set to 0. When                                                                                              |  |
| $\mathbf{x}$<br>X | zeros. The value is not truncated when the<br>number of digits exceeds <i>precision</i> .                                         | precision is 0, conversion of the<br>value zero results in no<br>characters.                                                        |  |
| C                 | No effect.                                                                                                    | The character is output.                                                                                                    |  |
| S                 | <i>Precision</i> specifies the maximum number of<br>characters to be output. Characters in excess<br>of precision are not output. | Characters are output until a<br>NULL character is encountered.                                                                     |  |
| e<br>E<br>F       | <i>Precision</i> specifies the number of digits to be<br>output after the decimal-point. The last digit<br>output is rounded.     | Default precision is 6. If precision<br>is 0 or the period appears<br>without a number following it,<br>no decimal-point is output. |  |
| g                 | <i>Precision</i> specifies the maximum number of<br>significant digits output.                                                    | All significant digits are output.                                                                                                  |  |

#### **Optional prefix**

Used to indicate the size of the argument expected:

- h A prefix with the integer types d, i, o, u, x, X means the integer is 16 bits long.
- hh Specifies that a following d, i, o, u, x, or X conversion specifier applies to a signed char or unsigned char argument (the argument will have been promoted according to the integer promotions, but its value shall be converted to signed char or unsigned char before printing); or that a following n conversion specifier applies to a pointer to a signed char argument.
- j Specifies that a following d, i, o, u, x, or X conversion specifier applies to an intmax\_t or uintmax\_t argument; or that a following n conversion specifier applies to a pointer to an intmax\_t argument.
- l A prefix with d, i, o, u, x, X, and n types that specifies that the argument is a long int or unsigned long int.
- ll A prefix with the integer types d, i, o, u, x, X means the integer is 64 bits long.
- L A prefix with e, E, f, g, or G types that specifies that the argument is long double.
- t Specifies that a following d, i, o, u, x, or X conversion specifier applies to a ptrdiff\_t or the corresponding unsigned type argument; or that a following n conversion specifier applies to a pointer to a ptrdiff\_t argument.

z Specifies that a following d, i, o, u, x, or X conversion specifier applies to a size\_t or the corresponding signed integer type argument; or that a following n conversion specifier applies to a pointer to a signed integer type corresponding to a size\_t argument.

Table 13 below shows the meaning of the type characters used in the precision argument.

| Type              | Argument           | <b>Output Format</b>                                                                                                    |
|-------------------|--------------------|----------------------------------------------------------------------------------------------------|
| d, i              | Integer            | Signed decimal integer.                                                                                                    |
| u                 | Integer            | Unsigned decimal integer.                                                                                                    |
| O                 | Integer            | Unsigned octal integer.                                                                                                    |
| X                 | Integer            | Unsigned hexadecimal integer, using abcdef.                                                                                                    |
| Х                 | Integer            | Unsigned hexadecimal integer, using ABCDEF.                                                                                                    |
| C                 | Character          | Single character.                                                                                                    |
| S                 | String             | Characters output up to the first NULL character $(\Diamond 0)$ or<br>until precision is reached.                                                                                                    |
| n                 | Pointer to integer | Number of characters successfully output so far to the<br>stream or buffer; this value is stored in the integer whose<br>address is given as the argument.                                                                                                    |
| p                 | Pointer            | Pointer to void converted to a sequence of printable<br>characters. See the individual system reference guides for<br>the specific format.                                                                                                    |
| $f$ , F<br>Double |                    | Signed value having the form [-]dddd.dddd, where dddd is<br>one or more decimal digits. The number of digits before the<br>decimal-point depends on the magnitude of the number.<br>The number of digits after the decimal-point is equal to the<br>requested precision. If the precision is explicitly zero and<br>no # is present, no decimal-point appears. If a<br>decimal-point appears, at least one digit appears before it. |
|                   |                    | Convert a double argument representing an infinity in<br>$[+/$ -]inf: a plus or minus sign with the character sequence<br>inf, followed by a white space character (space, tab, or<br>newline), a NULL character $(\Diamond 0)$ , or EOF.                                                                                                    |
|                   |                    | Convert a double argument representing a NaN in one of<br>the styles:                                                                                                    |
|                   |                    | • $[+/$ -]nan(n) for a signaling nan.<br>• $[+/$ -nanq(n)] for a quiet nan, where n is an integer and<br>$1 \le n \le INT\_MAX-1$ .                                                                                                    |
|                   |                    | The value of n is determined by the fraction bits of the<br>NaN argument value. For a signaling NaN value, NaN<br>fraction bits are reversed (left to right) to produce bits<br>(right to left) of an even integer value, 2*n. For a quiet NaN<br>value, NaN fraction bits are reversed (left to right) to<br>produce bits (right to left) of an odd integer value, 2*n-1.                                                          |
|                   |                    | The F conversion specifier produces INFe, NANS, or<br>NANQ instead of infQ, nans or, nanq respectively.                                                                                                    |

*Table 13. Type Characters and their Meanings*

| <b>Type</b> | Argument | <b>Output Format</b>                                                                                                    |  |
|-------------|----------|----------------------------------------------------------------------------------------------------|--|
| $e$ , E     | Double   | Signed value having the form [-]d.dddde[ sign]ddd:                                                                                                    |  |
|             |          | • d is a single-decimal digit.                                                                                                    |  |
|             |          | • dddd is one or more decimal digits.                                                                                                    |  |
|             |          | • ddd is 2 or more decimal digits.                                                                                                    |  |
|             |          | • sign is $+$ or $-$ .                                                                                                    |  |
|             |          | If the <i>precision</i> is zero and no $#$ flag is present, no<br>decimal-point appears. The conversion specifier produces a<br>number with E instead of e to introduce the exponent.                                                                                                    |  |
|             |          | A double argument representing an infinity or NaN is<br>converted in the style of an f or F conversion specifier.                                                                                                    |  |
| $g$ , G     | Double   | Signed value output in f or e format (or in the F or E<br>format in the case of a G conversion specifier). The e or E<br>format is used only when the exponent of the value is less<br>than -4 or greater than or equal to the <i>precision</i> . Trailing<br>zeros are truncated, and the decimal-point appears only if<br>one or more digits follow it or a $#$ flag is present. |  |
|             |          | A double argument representing an infinity or NaN is<br>converted in the style of an f or F conversion specifier.                                                                                                    |  |

<span id="page-100-0"></span>*Table 13. Type Characters and their Meanings (continued)*

### **Returned Value**

If successful, sprintf() returns the number of characters output. The ending NULL character is not counted.

If unsuccessful, sprintf() returns a negative value.

## **Related Information**

- ["stdio.h" on page 51](#page-70-0)
- "snprintf()  $-$  Format and write data" on page 75
- v ["sscanf\(\) Read and Format Data" on page 82](#page-101-0)

# **srand() — Set Seed for rand() Function**

### **Format**

#include <stdlib.h>

void srand(unsigned int *seed*);

# **General Description**

The srand() function uses its argument *seed* as a seed for a new sequence of pseudo-random numbers to be returned by subsequent calls to rand(). If srand() is not called, the rand() seed is set as if srand(1) was called at program start. Any other value for *seed* sets the generator to a different starting point. The rand() function generates pseudo-random numbers.

Some people find it convenient to use the return value of the time() function as the argument to srand(), as a way to ensure random sequences of random numbers.

**Note:** Use of srand() requires that an environment has been set up by using the \_\_cinit() function. When the function is called, GPR 12 must contain the environment token created by the \_\_cinit() call.

# <span id="page-101-0"></span>**Returned Value**

srand() returns no values.

# **Related Information**

- ["stdlib.h" on page 52](#page-71-0)
- ["rand\(\) Generate random number" on page 73](#page-92-0)
- "rand\_r() Pseudo-random number generator" on page  $73$

# **sscanf() — Read and Format Data**

### **Format**

#### #include <stdio.h>

```
int sscanf(const char * restrict buffer, const char * restrict format-string, ...);
```
# **General Description**

The sscanf() function reads data from *buffer* into the locations given by argument-list. If the strings pointed to by *buffer* and *format-string* overlap, behavior is undefined.

Each entry in the argument list must be a pointer to a variable of a type that matches the corresponding conversion specification in *format-string*. If the types do not match, the results are undefined.

The *format-string* controls the interpretation of the argument list. The *format-string* can contain multibyte characters beginning and ending in the initial shift state.

The format string pointed to by *format-string* can contain one or more of the following:

- White space characters, as specified by isspace(), such as blanks and newline characters. A white space character causes sscanf() to read, but not to store, all consecutive white space characters in the input up to the next character that is not white space. One white space character in *format-string* matches any combination of white space characters in the input.
- Characters that are not white space, except for the percent sign character  $(\%)$ . A non-white space character causes sscanf() to read, but not to store, a matching non-white space character. If the next character in the input stream does not match, the function ends.
- Conversion specifications which are introduced by the percent sign  $(\%)$  or the sequence (%n\$) where n is a decimal integer in the range [1,NL\_ARGMAX]. A conversion specification causes sscanf() to read and convert characters in the input into values of a conversion specifier. The value is assigned to an argument in the argument list.

sscanf() reads *format-string* from left to right. Characters outside of conversion specifications are expected to match the sequence of characters in the input stream; the matched characters in the input stream are scanned but not stored. If a

character in the input stream conflicts with *format-string*, the function ends, terminating with a "matching" failure. The conflicting character is left in the input stream as if it had not been read.

When the first conversion specification is found, the value of the first *input field* is converted according to the conversion specification and stored in the location specified by the first entry in the argument list. The second conversion specification converts the second input field and stores it in the second entry in the argument list, and so on through the end of *format-string*.

When the %n\$ conversion specification is found, the value of the *input field* is converted according to the conversion specification and stored in the location specified by the nth argument in the argument list. Numbered arguments in the argument list can only be referenced once from *format-string*.

The *format-string* can contain either form of the conversion specification, that is, % or %n\$ but the two forms cannot be mixed within a single *format-string* except that %% or %\* can be mixed with the %n\$ form.

An *input field* is defined as:

- All characters until a white space character (space, tab, or newline) is encountered
- v All characters until a character is encountered that cannot be converted according to the conversion specification
- v All characters until the field *width* is reached.

If there are too many arguments for the conversion specifications, the extra arguments are evaluated but otherwise ignored. The results are undefined if there are not enough arguments for the conversion specifications.

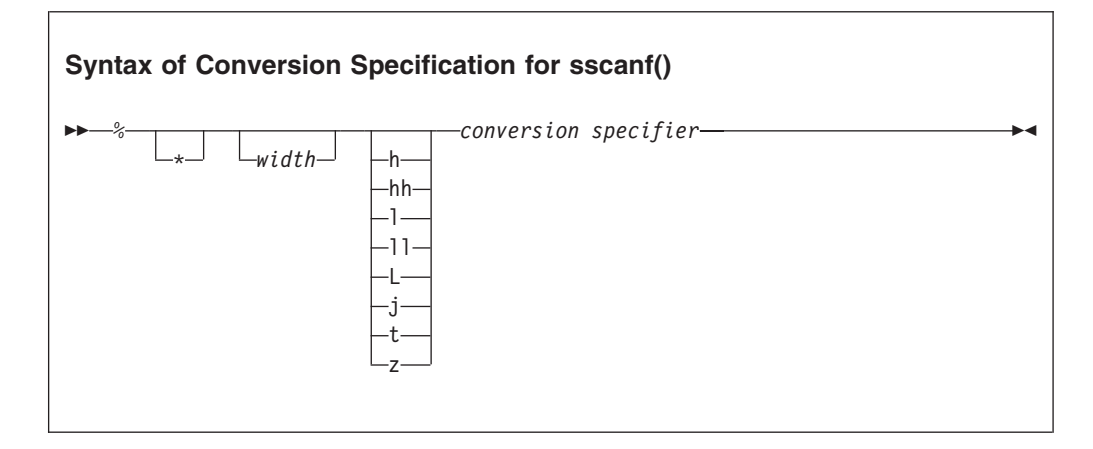

Each field of the conversion specification is a single character or a number signifying a particular format option. The *conversion specifier*, which appears after the last optional format field, determines whether the input field is interpreted as a character, a string, or a number. The simplest conversion specification contains only the percent sign and a *conversion specifier* (for example, %s).

Each field of the format specification is discussed in detail below.

Other than conversion specifiers, avoid using the percent sign  $(*)$ , except to specify the percent sign: %%. Currently, the percent sign is treated as the start of a

conversion specifier. Any unrecognized specifier is treated as an ordinary sequence of characters. If, in the future,  $z/OS$  XL  $C/C++$  permits a new conversion specifier, it could match a section of your format string, be interpreted incorrectly, and result in undefined behavior. See [Table 14 on page 85](#page-104-0) for a list of conversion specifiers.

An asterisk (\*) following the percent sign suppresses assignment of the next input field, which is interpreted as a field of the specified *conversion specifier*. The field is scanned but not stored.

*width* is a positive decimal integer controlling the maximum number of characters to be read. No more than *width* characters are converted and stored at the corresponding *argument*.

Fewer than *width* characters are read if a white space character (space, tab, or newline), or a character that cannot be converted according to the given format occurs before *width* is reached.

The optional prefix l shows that you use the long version of the following *conversion specifier*, while the prefix h indicates that the short version is to be used. The corresponding *argument* should point to a long or double object (for the l character), a long double object (for the L character), or a short object (with the h character). The l and h modifiers can be used with the d, i, o, x, and u *conversion specifiers*. The l and h modifiers are ignored if specified for any other *conversion specifier*.

#### **Optional prefix**

Used to indicate the size of the argument expected:

- h Specifies that a following d, i, o, u, x, X, or n conversion specifier applies to an argument with type pointer to short or unsigned short.
- hh Specifies that a following d, i, o, u, x, X or n conversion specifier applies to an argument with type pointer to signed char or unsigned char.
- j Specifies that a following d, i, o, u, x, X or n conversion specifier applies to an argument with type pointer to intmax\_t or uintmax\_t.
- l Specifies that a following e, E, f, F, g, or G conversion specifier applies to an argument with type pointer to double.
- ll Specifies that a following d, i, o, u, x, X or n conversion specifier applies to an argument with type pointer to long long or unsigned long long.
- L Specifies that a following e, E, f, g, or G conversion specifier applies to an argument with type pointer to long double.
- t Specifies that a following d, i, o, u, x, X or n conversion specifier applies to an argument with type pointer to ptrdiff\_t or the corresponding unsigned type.
- z Specifies that a following  $d$ , i,  $o$ ,  $u$ ,  $x$ ,  $\chi$  or n conversion specifier applies to an argument with type pointer to size\_t or the corresponding signed integer type.

The *type* characters and their meanings are in [Table 14 on page 85.](#page-104-0)

| Conversion<br>Specifier | Type of Input Expected                                                                                                    | <b>Type of Argument</b>                                                                                                    |
|-------------------------|----------------------------------------------------------------------------------------------------|----------------------------------------------------------------------------------------------------|
| d                       | Decimal integer                                                                                                    | Pointer to int                                                                                                    |
| $\circ$                 | Octal integer                                                                                                    | Pointer to unsigned<br>int                                                                                                    |
| X<br>$\chi$             | Hexadecimal integer                                                                                                    | Pointer to unsigned<br>int                                                                                                    |
| i                       | Decimal, hexadecimal, or octal integer                                                                                                    | Pointer to int                                                                                                    |
| u                       | Unsigned decimal integer                                                                                                    | Pointer to unsigned<br>int                                                                                                    |
| C                       | Sequence of one or more characters as specified by<br>field width; white space characters that are<br>ordinarily skipped are read when %c is specified. No<br>terminating null is added. | Pointer to char large<br>enough for input<br>field.                                                                                                    |
| S                       | Like c, a sequence of bytes of type char (signed or<br>unsigned), except that white space characters are not<br>allowed, and a terminating null is always added.                         | Pointer to character<br>array large enough for<br>input field, plus a<br>terminating NULL<br>character $(\lozenge)$ that is<br>automatically<br>appended.                                            |
| n                       | No input read from stream or buffer.                                                                                                    | Pointer to int, into<br>which is stored the<br>number of characters<br>successfully read from<br>the <i>stream</i> or buffer<br>up to that point in the<br>call to either fscanf()<br>or to scanf(). |
| p                       | Pointer to void converted to series of characters. For<br>the specific format of the input, see the individual<br>system reference guides.                                               | Pointer to void.                                                                                                    |

<span id="page-104-0"></span>*Table 14. Conversion Specifiers in sscanf()*

| Conversion<br>Specifier            | Type of Input Expected                                                                                                    | <b>Type of Argument</b>                                                                                                    |
|------------------------------------|----------------------------------------------------------------------------------------------------|----------------------------------------------------------------------------------------------------|
| L                                  | A non-empty sequence of bytes to be matched<br>against a set of expected bytes (the scanset), which<br>form the conversion specification. White space<br>characters that are ordinarily skipped are read when<br>%[ is specified.<br>Consider the following situations:<br>[ $^{\wedge}$ bytes]. In this case, the scanset contains all bytes<br>that do not appear between the circumflex and the<br>right square bracket. | Pointer to the initial<br>byte of an array of<br>char, signed char, or<br>unsigned char large<br>enough to accept the<br>sequence and a<br>terminating byte,<br>which will be added<br>automatically. |
|                                    | []abc] or $[\wedge]$ abc.] In both these cases the right<br>square bracket is included in the scanset (in the first<br>case: Jabc and in the second case, not Jabc)                                                                                                    |                                                                                                    |
|                                    | $[a-z]$ In EBCDIC The – is in the scanset, the<br>characters b through y are not in the scanset; in<br>ASCII The – is <i>not</i> in the scanset, the characters b<br>through y are.                                                                                                    |                                                                                                    |
|                                    | The code point for the square brackets ([ and ]) and<br>the caret (^) vary among the EBCDIC encoded<br>character sets. The default C locale expects these<br>characters to use the code points for encoded<br>character set Latin-1 / Open Systems 1047.<br>Conversion proceeds one byte at a time: there is no<br>conversion to wide characters.                                                                           |                                                                                                    |
| e<br>E<br>f<br>${\rm F}$<br>g<br>G | Floating-point value consisting of an optional sign (+ Pointer to float<br>or -), a series of one or more decimal digits possibly<br>containing a decimal-point, and an optional<br>exponent (e or E) followed by a possibly signed<br>integer value.                                                                                                    |                                                                                                    |

*Table 14. Conversion Specifiers in sscanf() (continued)*

The format string passed to sscanf() must be encoded as IBM-1047.

To read strings not delimited by space characters, substitute a set of characters in square brackets ([ ]) for the *s* (string) conversion specifier. The corresponding input field is read up to the first character that does not appear in the bracketed character set. If the first character in the set is a logical not  $(\neg)$ , the effect is reversed: the input field is read up to the first character that does appear in the rest of the character set.

To store a string without storing an ending NULL character  $(\Diamond \theta)$ , use the specification %*a*c, where *a* is a decimal integer. In this instance, the c conversion specifier means that the argument is a pointer to a character array. The next *a* characters are read from the input stream into the specified location, and no NULL character is added.

The input for a %*x* conversion specifier is interpreted as a hexadecimal number.

The sscanf() function scans each input field character by character. It might stop reading a particular input field either before it reaches a space character, when the specified *width* is reached, or when the next character cannot be converted as

<span id="page-106-0"></span>specified. When a conflict occurs between the specification and the input character, the next input field begins at the first unread character. The conflicting character, if there is one, is considered unread and is the first character of the next input field or the first character in subsequent read operations on the input stream.

The sscanf family functions match e, E, f, F, g or, G conversion specifiers to floating-point number substrings in the input stream. The sscanf family functions convert each input substring matched by an e, E, f, F, g, or G conversion specifier to a float, double or long double value depending on the size modifier before the e, E, f, F, g, or G conversion specifier.

Many z/OS Metal C formatted input functions, including the sscanf family of functions, use the IEEE binary floating-point format and recognize special infinity and NaN floating-point number input sequences.

- The special sequence for infinity input is  $[+/$ - $]$ inf or  $[+/$ - $]$ INF, where  $+$  or  $-$  is optional.
- The special sequence of NaN input is either  $[+/$ - $]$ nan(n) for a signaling nan or  $[+/$ -nanq(n)] for a quiet nan, where n is an integer and  $1 \le n \le \text{INT\_MAX-1}$ . If (n) is omitted, n is assumed to be 1. The value of n determines what IEEE binary floating-point NaN fraction bits are produced by the formatted input functions. For a signaling NaN, these functions produce NaN fraction bits (left to right) by reversing the bits (right to left) of the even integer value 2\*n. For a quiet NaN, they produce NaN fraction bits (left to right) by reversing the bits (right to left) of the odd integer value 2\*n-1.

### **Returned Value**

The sscanf() function returns the number of input items that were successfully matched and assigned. The returned value does not include conversions that were performed but not assigned (for example, suppressed assignments). The functions return EOF if there is an input failure before any conversion, or if EOF is reached before any conversion. Thus a returned value of 0 means that no fields were assigned: there was a matching failure before any conversion.

#### **Related Information**

- ["stdio.h" on page 51](#page-70-0)
- "snprintf()  $-$  Format and write data" on page  $75$
- v ["sprintf\(\) Format and Write Data" on page 75](#page-94-0)
- v ["vsnprintf\(\) Format and print data to fixed length buffer" on page 108](#page-127-0)
- v ["vsscanf\(\) Format Input of a STDARG Argument List" on page 109](#page-128-0)

### **strcat() — Concatenate Strings**

#### **Format**

#include <string.h>

char \*strcat(char \* \_\_restrict\_*string1*, const char \* \_\_restrict\_*string2*);

### **General Description**

The strcat() built-in function concatenates *string2* with *string1* and ends the resulting string with the NULL character. In other words, strcat() appends a copy of the string pointed to by *string2*—including the terminating NULL byte— to the end of a string pointed to by *string1*, with its last byte (that is, the terminating NULL byte of *string1*) overwritten by the first byte of the appended string.

<span id="page-107-0"></span>**strcat**

Do not use a literal string for a *string1* value, although *string2* may be a literal string.

If the storage of *string1* overlaps the storage of *string2*, the behavior is undefined.

### **Returned Value**

The strcat() built-in function returns the value of *string1*, the concatenated string.

## **Related Information**

- ["string.h" on page 53](#page-72-0)
- "strchr() Search for Character"
- v ["strcmp\(\) Compare Strings" on page 89](#page-108-0)
- ["strcpy\(\) Copy String" on page 89](#page-108-0)
- ["strcspn\(\) Compare Strings" on page 90](#page-109-0)
- v ["strncat\(\) Concatenate Strings" on page 91](#page-110-0)

### **strchr() — Search for Character**

#### **Format**

#include <string.h>

char \*strchr(const char \**string*, int *c*);

#### **General Description**

The strchr() built-in function finds the first occurrence of *c* converted to char, in the string *\*string*. The character  $c$  can be the NULL character ( $\setminus \emptyset$ ); the ending NULL character of *string* is included in the search.

The strchr() function operates on NULL-terminated strings. The string argument to the function *must* contain a NULL character  $(\lozenge)$  marking the end of the string.

#### **Returned Value**

If successful, strchr() returns a pointer to the first occurrence of *c* (converted to a character) in *string*.

If the character is not found, strchr() returns a NULL pointer.

#### **Related Information**

- ["string.h" on page 53](#page-72-0)
- ["memchr\(\) Search buffer" on page 70](#page-89-0)
- ["strcat\(\) Concatenate Strings" on page 87](#page-106-0)
- ["strcmp\(\) Compare Strings" on page 89](#page-108-0)
- "strcpy $()$  Copy String" on page 89
- ["strcspn\(\) Compare Strings" on page 90](#page-109-0)
- ["strncmp\(\) Compare Strings" on page 92](#page-111-0)
- ["strpbrk\(\) Find Characters in String" on page 93](#page-112-0)
- ["strrchr\(\) Find Last Occurrence of Character in String" on page 94](#page-113-0)
- ["strspn\(\) Search String" on page 94](#page-113-0)
# <span id="page-108-0"></span>**strcmp() — Compare Strings**

#### **Format**

#include <string.h>

int strcmp(const char \**string1*, const char \**string2*);

## **General Description**

The strcmp() built-in function compares the string pointed to by *string1* to the string pointed to by *string2* The string arguments to the function must contain a NULL character  $(\Diamond 0)$  marking the end of the string.

The relation between the strings is determined by subtracting: *string1*[i] − *string2*[i], as *i* increases from 0 to *strlen* of the smaller string. The sign of a nonzero return value is determined by the sign of the difference between the values of the first pair of bytes (both interpreted as type unsigned char) that differ in the strings being compared. This function is *not* locale-sensitive.

## **Returned Value**

strcmp() returns a value indicating the relationship between the strings, as listed below.

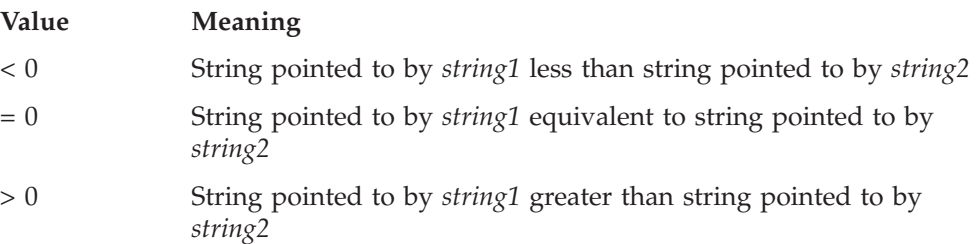

### **Related Information**

- ["string.h" on page 53](#page-72-0)
- "memcmp()  $-$  Compare bytes" on page 71
- ["strcspn\(\) Compare Strings" on page 90](#page-109-0)
- ["strncmp\(\) Compare Strings" on page 92](#page-111-0)
- ["strpbrk\(\) Find Characters in String" on page 93](#page-112-0)
- ["strrchr\(\) Find Last Occurrence of Character in String" on page 94](#page-113-0)
- ["strspn\(\) Search String" on page 94](#page-113-0)

## **strcpy() — Copy String**

### **Format**

#include <string.h>

char \*strcpy(char \* \_\_restrict\_*string1*, const char \* \_\_restrict\_*string2*);

### **General Description**

The strcpy() built-in function copies *string2*, including the ending NULL character, to the location specified by *string1*. The *string2* argument to strcpy() must contain a NULL character (\0) marking the end of the string. You cannot use a literal string for a *string1* value, although *string2* may be a literal string. If the two objects overlap, the behavior is undefined.

<span id="page-109-0"></span>**strcpy**

### **Returned Value**

The strcpy() function returns the value of *string1*.

### **Related Information**

- ["string.h" on page 53](#page-72-0)
- "memcpy() Copy buffer" on page  $72$
- ["strcat\(\) Concatenate Strings" on page 87](#page-106-0)
- v ["strchr\(\) Search for Character" on page 88](#page-107-0)
- ["strcmp\(\) Compare Strings" on page 89](#page-108-0)
- "strcspn() Compare Strings"
- ["strncpy\(\) Copy String" on page 93](#page-112-0)
- v ["strpbrk\(\) Find Characters in String" on page 93](#page-112-0)
- ["strrchr\(\) Find Last Occurrence of Character in String" on page 94](#page-113-0)
- ["strspn\(\) Search String" on page 94](#page-113-0)

### **strcspn() — Compare Strings**

#### **Format**

#include <string.h>

size\_t strcspn(const char \**string1*, const char \**string2*);

#### **General Description**

The strcspn() function computes the length of the initial portion of the string pointed to by *string1* that contains no characters from the string pointed to by *string2*.

### **Returned Value**

The strcspn() function returns the calculated length of the initial portion found.

### **Related Information**

- ["string.h" on page 53](#page-72-0)
- ["strcat\(\) Concatenate Strings" on page 87](#page-106-0)
- ["strchr\(\) Search for Character" on page 88](#page-107-0)
- v ["strcmp\(\) Compare Strings" on page 89](#page-108-0)
- "strcpy $()$  Copy String" on page 89
- ["strncmp\(\) Compare Strings" on page 92](#page-111-0)
- v ["strpbrk\(\) Find Characters in String" on page 93](#page-112-0)
- v ["strrchr\(\) Find Last Occurrence of Character in String" on page 94](#page-113-0)
- ["strspn\(\) Search String" on page 94](#page-113-0)

### **strdup() — Duplicate a String**

#### **Format**

#include <string.h>

char \*strdup(const char *\*string*);

#### **General Description**

The strdup() function creates a duplicate of the string pointed to by *string*.

**Note:** Use of this function requires that an environment has been set up by using the \_\_cinit() function. When the function is called, GPR 12 must contain the environment token created by the \_\_cinit() call.

#### <span id="page-110-0"></span>**Returned Value**

If successful, strdup() returns a pointer to a new string which is a duplicate of *string*.

Otherwise, strdup() returns a NULL pointer.

**Note:** The caller of strdup() should free the storage obtained for the string.

#### **Related Information**

- ["string.h" on page 53](#page-72-0)
- ["free\(\) Free a block of storage" on page 63](#page-82-0)
- ["malloc\(\) Reserve storage block" on page 69](#page-88-0)

### **strlen() — Determine String Length**

#### **Format**

#include <string.h>

size t strlen(const char \*string);

#### **General Description**

The strlen() built-in function determines the length of string pointed to by *string*, excluding the terminating NULL character.

#### **Returned Value**

The strlen() function returns the length of *string*.

#### **Related Information**

- ["string.h" on page 53](#page-72-0)
- "strncat() Concatenate Strings"
- "strncmp() Compare Strings" on page  $92$
- ["strncpy\(\) Copy String" on page 93](#page-112-0)

### **strncat() — Concatenate Strings**

#### **Format**

#include <string.h>

char \*strncat(char \* \_\_restrict\_\_*string1*, const char \* \_\_restrict\_\_*string2*, size\_t *count*);

### **General Description**

The strncat() built-in function appends the first *count* characters of *string2* to *string1* and ends the resulting string with a NULL character (\0). If *count* is greater than the length of *string2*, strncat() appends only the maximum length of *string2* to *string1*. The first character of the appended string overwrites the terminating NULL character of the string pointed to by *string1*.

If copying takes place between overlapping objects, the behavior is undefined.

### <span id="page-111-0"></span>**Returned Value**

The strncat() function returns the value *string1*, the concatenated string.

#### **Related Information**

- ["string.h" on page 53](#page-72-0)
- ["strcat\(\) Concatenate Strings" on page 87](#page-106-0)
- "strncmp() Compare Strings"
- $\cdot$  "strncpy $()$  Copy String" on page 93
- v ["strpbrk\(\) Find Characters in String" on page 93](#page-112-0)
- ["strrchr\(\) Find Last Occurrence of Character in String" on page 94](#page-113-0)
- ["strspn\(\) Search String" on page 94](#page-113-0)

## **strncmp() — Compare Strings**

#### **Format**

#include <string.h>

int strncmp(const char \**string1*, const char \**string2*, size\_t *count*);

#### **General Description**

The strncmp() built-in function compares at most the first *count* characters of the string pointed to by *string1* to the string pointed to by *string2*.

The string arguments to the function should contain a NULL character  $(\Diamond 0)$ marking the end of the string.

The relation between the strings is determined by the sign of the difference between the values of the leftmost first pair of characters that differ. The values depend on character encoding. This function is *not* locale sensitive.

#### **Returned Value**

The strncmp() function returns a value indicating the relationship between the substrings, as follows:

#### **Value Meaning**

- < 0 String pointed to by *substring1* less than string pointed to by *substring2*
- = 0 String pointed to by *substring1* equivalent to string pointed to by *substring2*
- > 0 String pointed to by *substring1* greater than string pointed to by *substring2*

- ["string.h" on page 53](#page-72-0)
- $v$  ["memcmp\(\) Compare bytes" on page 71](#page-90-0)
- ["strcmp\(\) Compare Strings" on page 89](#page-108-0)
- ["strcspn\(\) Compare Strings" on page 90](#page-109-0)
- v ["strncat\(\) Concatenate Strings" on page 91](#page-110-0)
- ["strncpy\(\) Copy String" on page 93](#page-112-0)
- ["strpbrk\(\) Find Characters in String" on page 93](#page-112-0)
- ["strrchr\(\) Find Last Occurrence of Character in String" on page 94](#page-113-0)
- ["strspn\(\) Search String" on page 94](#page-113-0)

# <span id="page-112-0"></span>**strncpy() — Copy String**

### **Format**

#include <string.h>

char \*strncpy(char \* \_\_restrict\_\_*string1*, const char \* \_\_restrict\_\_*string2*, size\_t *count*);

## **General Description**

The strncpy() built-in function copies at most *count* characters of *string2* to *string1*. If *count* is less than or equal to the length of *string2*, a NULL character (\0) is *not* appended to the copied string. If *count* is greater than the length of *string2*, the *string1* result is padded with NULL characters (\0) up to length *count*.

If copying takes place between objects that overlap, the behavior is undefined.

## **Returned Value**

The strncpy() function returns *string1*.

# **Related Information**

- v ["string.h" on page 53](#page-72-0)
- "memcpy() Copy buffer" on page  $72$
- "strcpy $()$  Copy String" on page 89
- ["strncat\(\) Concatenate Strings" on page 91](#page-110-0)
- ["strncmp\(\) Compare Strings" on page 92](#page-111-0)
- "strpbrk() Find Characters in String"
- v ["strrchr\(\) Find Last Occurrence of Character in String" on page 94](#page-113-0)
- ["strspn\(\) Search String" on page 94](#page-113-0)

### **strpbrk() — Find Characters in String**

### **Format**

#include <string.h>

char \*strpbrk(const char \**string1*, const char \**string2*);

### **General Description**

The strpbrk() function locates the first occurrence in the string pointed to by *string1* of any character from the string pointed to by *string2*.

### **Returned Value**

If successful, strpbrk() returns a pointer to the character.

If *string1* and *string2* have no characters in common, strpbrk() returns a NULL pointer.

- ["string.h" on page 53](#page-72-0)
- ["strchr\(\) Search for Character" on page 88](#page-107-0)
- ["strcspn\(\) Compare Strings" on page 90](#page-109-0)
- ["strncmp\(\) Compare Strings" on page 92](#page-111-0)
- ["strrchr\(\) Find Last Occurrence of Character in String" on page 94](#page-113-0)
- ["strspn\(\) Search String" on page 94](#page-113-0)

## <span id="page-113-0"></span>**strrchr() — Find Last Occurrence of Character in String**

#### **Format**

#include <string.h>

char \*strrchr(const char \**string*, int *c*);

### **General Description**

The strrchr() function finds the last occurrence of *c* (converted to a char) in *string*. The ending NULL character is considered part of the *string*.

### **Returned Value**

If successful, strrchr() returns a pointer to the last occurrence of *c* in *string*.

If the given character is not found, strrchr() returns a NULL pointer.

## **Related Information**

- ["string.h" on page 53](#page-72-0)
- ["memchr\(\) Search buffer" on page 70](#page-89-0)
- ["strchr\(\) Search for Character" on page 88](#page-107-0)
- ["strcspn\(\) Compare Strings" on page 90](#page-109-0)
- ["strncmp\(\) Compare Strings" on page 92](#page-111-0)
- v ["strpbrk\(\) Find Characters in String" on page 93](#page-112-0)
- "strspn() Search String"

### **strspn() — Search String**

#### **Format**

#include <string.h>

size\_t strspn(const char \**string1*, const char \**string2*);

### **General Description**

The strspn() function calculates the length of the maximum initial portion of the string pointed to by *string1* that consists entirely of the characters contained in the string pointed to by *string2*.

### **Returned Value**

The strspn() function returns the length of the substring found.

- ["string.h" on page 53](#page-72-0)
- ["strcat\(\) Concatenate Strings" on page 87](#page-106-0)
- v ["strchr\(\) Search for Character" on page 88](#page-107-0)
- ["strcmp\(\) Compare Strings" on page 89](#page-108-0)
- $\cdot$  ["strcpy\(\) Copy String" on page 89](#page-108-0)
- ["strcspn\(\) Compare Strings" on page 90](#page-109-0)
- "strpbrk() Find Characters in String" on page  $93$
- v "strrchr() Find Last Occurrence of Character in String"

### <span id="page-114-0"></span>**strstr() — Locate Substring**

### **Format**

#include <string.h>

char \*strstr(const char \**string1*, const char \**string2*);

### **General Description**

The strstr() function finds the first occurrence of the string pointed to by *string2* (excluding the NULL character) in the string pointed to by *string1*.

### **Returned Value**

If successful, strstr() returns a pointer to the beginning of the first occurrence of *string2* in *string1*.

If *string2* does not appear in *string1*, strstr() returns NULL.

If *string2* points to a string with zero length, strstr() returns *string1*.

## **Related Information**

- ["string.h" on page 53](#page-72-0)
- ["strchr\(\) Search for Character" on page 88](#page-107-0)
- ["strcmp\(\) Compare Strings" on page 89](#page-108-0)
- ["strcspn\(\) Compare Strings" on page 90](#page-109-0)
- ["strncmp\(\) Compare Strings" on page 92](#page-111-0)
- v ["strpbrk\(\) Find Characters in String" on page 93](#page-112-0)
- v ["strrchr\(\) Find Last Occurrence of Character in String" on page 94](#page-113-0)
- ["strspn\(\) Search String" on page 94](#page-113-0)

### **strtod — Convert Character String to Double**

### **Format**

#include <stdlib.h> double strtod(const char \* \_\_restrict\_\_*nptr*, char \*\* \_\_restrict\_\_*endptr*);

### **General Description**

The strtod() function converts part of a character string, pointed to by *nptr*, to a double. The parameter *nptr* points to a sequence of characters that can be interpreted as a numerical value of the type double.

The strtod() function breaks the string into three parts:

- 1. An initial, possibly empty, sequence of white-space characters, as specified by isspace().
- 2. A subject sequence interpreted as a floating-point constant or representing infinity or a NAN.
- 3. A final string of one or more unrecognized characters, including the terminating null byte of the input string.

The subject string is the longest string that matches the expected form.

The expected form of the subject sequence is an optional plus or minus sign with one of the following parts:

- <span id="page-115-0"></span>v A non-empty sequence of decimal digits optionally containing a radix character followed by an optional exponent part. A radix character is the character that separates the integer part of a number from the fractional part.
- A 0x or 0X, a non-empty sequence of hexadecimal digits optionally containing a radix character, a base 2 decimal exponent part with a p or P as prefix, a plus or minus sign, and then a sequence of at least one decimal digit, for example,  $[-]0xh.hhhhp+/-d.$
- An INF, ignoring case.
- One of NANQ or NANQ(n), ignoring case.
- One of NANS or NANS(n), ignoring case.
- One of NAN or NAN(n), ignoring case.

See ["sscanf\(\) — Read and Format Data" on page 82](#page-101-0) for a description of special infinity and NAN sequences recognized by z/OS Metal C.

The pointer to the last string that was successfully converted is stored in the object pointed to by *endptr*, if *endptr* is not a NULL pointer. If the subject string is empty or it does not have the expected form, no conversion is performed. The value of *nptr* is stored in the object pointed to by *endptr*.

#### **Returned Value**

If successful, strtod() returns the value of the floating-point number in IEEE Binary Floating-Point format.

In an overflow, strtod() returns +/-HUGE\_VAL. In an underflow, it returns 0. If no conversion is performed, strtod() returns 0.

#### **Related Information**

- ["stdlib.h" on page 52](#page-71-0)
- ["atoi\(\) Convert character string to integer" on page 57](#page-76-0)
- $\cdot$  ["atol\(\) Convert character string to long" on page 58](#page-77-0)
- v ["sscanf\(\) Read and Format Data" on page 82](#page-101-0)
- v ["strtol\(\) Convert Character String to Long" on page 99](#page-118-0)
- "strtof Convert Character String to Float"
- v ["strtold Convert Character String to Long Double" on page 101](#page-120-0)
- ["strtoul\(\) Convert String to Unsigned Integer" on page 103](#page-122-0)
- v ["vsscanf\(\) Format Input of a STDARG Argument List" on page 109](#page-128-0)

# **strtof — Convert Character String to Float**

#### **Format**

```
#include <stdlib.h>
float strtof(const char * __restrict__nptr, char ** __restrict__endptr);
```
#### **General Description**

The strtof() function converts part of a character string, pointed to by *nptr*, to a float. The parameter *nptr* points to a sequence of characters that can be interpreted as a numerical value of the type float.

The strtof() function breaks the string into three parts:

1. An initial, possibly empty, sequence of white-space characters, as specified by isspace().

- 2. A subject sequence interpreted as a floating-point constant or representing infinity or a NAN.
- 3. A final string of one or more unrecognized characters, including the terminating null byte of the input string.

The subject string is the longest string that matches the expected form.

The expected form of the subject sequence is an optional plus or minus sign with one of the following parts:

- v A non-empty sequence of decimal digits optionally containing a radix character followed by an optional exponent part. A radix character is the character that separates the integer part of a number from the fractional part.
- v A 0x or 0X, a non-empty sequence of hexadecimal digits optionally containing a radix character, a base 2 decimal exponent part with a p or P as prefix, a plus or minus sign, and then a sequence of at least one decimal digit, for example,  $[-]0xh.hhhhp+/-d.$
- An INF, ignoring case.
- One of NANQ or NANQ(n), ignoring case.
- One of NANS or NANS(n), ignoring case.
- One of NAN or NAN(n), ignoring case.

In z/OS Metal C, represent the radix character as a period (.).

See ["sscanf\(\) — Read and Format Data" on page 82](#page-101-0) for a description of special infinity and NAN sequences recognized by z/OS Metal C.

The pointer to the last string that was successfully converted is stored in the object pointed to by *endptr*, if *endptr* is not a NULL pointer. If the subject string is empty or it does not have the expected form, no conversion is performed. The value of *nptr* is stored in the object pointed to by *endptr*.

#### **Returned Value**

If successful, strtof() returns the value of the floating-point number in IEEE Binary Floating-Point format.

In an overflow, strtof() returns +/-HUGE\_VALF. In an underflow, it returns 0. If no conversion is performed, strtof() returns 0.

- ["stdlib.h" on page 52](#page-71-0)
- "atoi() Convert character string to integer" on page  $57$
- ["atol\(\) Convert character string to long" on page 58](#page-77-0)
- ["sscanf\(\) Read and Format Data" on page 82](#page-101-0)
- ["strtod Convert Character String to Double" on page 95](#page-114-0)
- ["strtol\(\) Convert Character String to Long" on page 99](#page-118-0)
- v ["strtold Convert Character String to Long Double" on page 101](#page-120-0)
- ["strtoul\(\) Convert String to Unsigned Integer" on page 103](#page-122-0)
- v ["vsscanf\(\) Format Input of a STDARG Argument List" on page 109](#page-128-0)

### **strtok() — Tokenize String**

#### **Format**

#include <string.h>

char \*strtok(char \* \_\_restrict\_*string1*, const char \* \_\_restrict\_*string2*);

#### **General Description**

The strtok() function breaks a character string, pointed to by *string*, into a sequence of tokens. The tokens are separated from one another by the characters in the string pointed to by *string2*.

The token starts with the first character not in the string pointed to by *string2*. If such a character is not found, there are no tokens in the string. strtok() returns a NULL pointer. The token ends with the first character contained in the string pointed to by *string2*. If such a character is not found, the token ends at the terminating NULL character. Subsequent calls to strtok() will return the NULL pointer. If such a character *is* found, then it is overwritten by a NULL character, which terminates the token.

If the next call to strtok() specifies a NULL pointer for *string1*, the tokenization resumes at the first character following the found and overwritten character from the previous call. For example:

```
/* Here are two calls */strtok(string," ")
strtok(NULL,"")
/* Here is the string they are processing */abc defg hij
   first call finds ↑
                      ↑ second call starts
```
**Note:** To use the strtok() function, set up an environment by using the *\_\_cinit*() function. When the function is called, GPR 12 must contain the environment token created by the \_\_cinit() call.

#### **Returned Value**

The first time strtok() is called, it returns a pointer to the first token in *string1*. In later calls with the same token string, strtok() returns a pointer to the next token in the string. A NULL pointer is returned when there are no more tokens. All tokens are NULL-terminated.

- ["string.h" on page 53](#page-72-0)
- ["strcat\(\) Concatenate Strings" on page 87](#page-106-0)
- v ["strchr\(\) Search for Character" on page 88](#page-107-0)
- "strcmp() Compare Strings" on page  $89$
- "strcpy $()$  Copy String" on page 89
- "strcspn $()$  Compare Strings" on page 90
- ["strspn\(\) Search String" on page 94](#page-113-0)

### <span id="page-118-0"></span>**strtok\_r() — Split String into Tokens**

#### **Format**

#define \_XOPEN\_SOURCE 500 #include <string.h>

char \*strtok\_r(char \**s*, const char \**sep*, char \*\**lasts*);

### **General Description**

The function strtok\_r() considers the NULL-terminated string *s* as a sequence of zero or more text tokens separated by spans of one or more characters from the separator string *sep*. The argument *lasts* points to a user-provided pointer which points to stored information necessary for strtok\_r() to continue scanning the same string.

In the first call to strtok\_r(), *s* points to a NULL-terminated string, *sep* to a NULL-terminated string of separator characters and the value pointed to by *lasts* is ignored. The function strtok  $r()$  returns a pointer to the first character of the first token, writes a NULL character into *s* immediately following the returned token, and updates the pointer to which *lasts* points.

In subsequent calls, *s* is a NULL pointer and *lasts* will be unchanged from the previous call so that subsequent calls will move through the string *s*, returning successive tokens until no tokens remain. The separator string *sep* may be different from call to call. When no token remains in *s*, a NULL pointer is returned.

**Note:** To use the strtok\_r() function, set up an environment by using the  $\text{1}$ cinit() function. When the function is called, GPR 12 must contain the environment token created by the \_\_cinit() call.

#### **Returned Value**

If successful, strtok\_r() returns a pointer to the token found.

When no token is found, strtok\_r() returns a NULL pointer.

#### **Related Information**

- v ["string.h" on page 53](#page-72-0)
- ["strcat\(\) Concatenate Strings" on page 87](#page-106-0)
- ["strchr\(\) Search for Character" on page 88](#page-107-0)
- ["strcmp\(\) Compare Strings" on page 89](#page-108-0)
- "strcpy() Copy String" on page  $89$
- "strcspn $()$  Compare Strings" on page  $90$
- ["strspn\(\) Search String" on page 94](#page-113-0)

### **strtol() — Convert Character String to Long**

#### **Format**

#include <stdlib.h>

long int strtol(const char \* \_\_restrict\_\_*nptr*, char \*\* \_\_restrict\_\_*endptr*, int *base*);

## **General Description**

The strtol() function converts *nptr*, a character string, to a long int value.

The function decomposes the entire string into three parts:

- 1. A sequence of white space characters as defined by the IBM-1047 codepage.
- 2. A sequence of characters interpreted as integer in some base notation. This is the *subject sequence*.
- 3. A sequence of unrecognized characters.

The base notation is determined by *base*, if base is greater than zero. If base is zero, the base notation is determined by the format of the sequence of characters that follow an optional plus—or optional minus—sign.

- 10 Sequence starts with nonzero decimal digit.
- 8 Sequence starts with 0, followed by a sequence of digits with values from 0 to 7.
- 16 Sequence starts with either 0x or 0X, followed by digits, and letters A through F or a through f.

If the base is greater than zero, the subject sequence contains decimal digits and letters, possibly preceded by either a plus or a minus sign. The letters a (or A) through z (or Z) represent values from 10 through 36, but only those letters whose value is less than the value of the base are allowed.

When you use the strtol() function, *nptr* should point to a string with the following form:

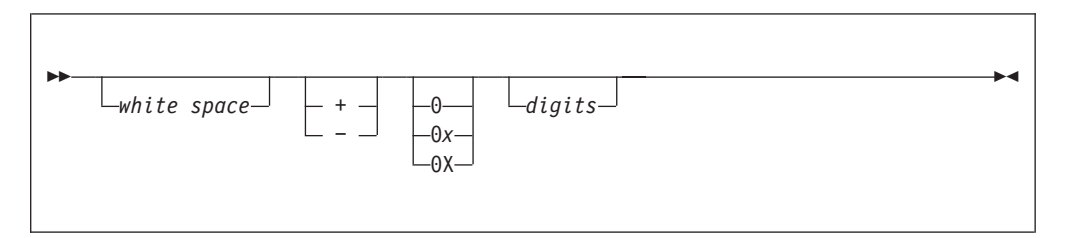

The pointer to the converted characters, even if conversion was unsuccessful, is stored in the object pointed to by *endptr*, if *endptr* is not a NULL pointer.

### **Returned Value**

If successful, strtol() returns the converted long int value.

If unsuccessful, strtol() returns 0 if no conversion could be performed. If the correct value is outside the range of representable values, strtol() returns LONG\_MAX or LONG MIN, according to the sign of the value. If the value of base is not supported, strtol() returns 0.

- ["stdlib.h" on page 52](#page-71-0)
- "atoi() Convert character string to integer" on page  $57$
- "atol() Convert character string to long" on page  $58$
- ["atoll\(\) Convert character string to signed long long" on page 58](#page-77-0)
- ["sscanf\(\) Read and Format Data" on page 82](#page-101-0)
- ["strtoul\(\) Convert String to Unsigned Integer" on page 103](#page-122-0)

### <span id="page-120-0"></span>**strtold — Convert Character String to Long Double**

#### **Format**

```
#include <stdlib.h>
long double strtold(const char * restrict _ nptr, char ** restrict _ endptr);
```
## **General Description**

The strtold() function converts part of a character string, pointed to by *nptr*, to long double. The parameter *nptr* points to a sequence of characters that can be interpreted as a numerical value of the type long double.

The strtold() function breaks the string into three parts:

- 1. An initial, possibly empty, sequence of white-space characters, as specified by isspace().
- 2. A subject sequence interpreted as a floating-point constant or representing infinity or a NAN.
- 3. A final string of one or more unrecognized characters, including the terminating null byte of the input string.

The function then attempts to convert the subject string into the floating-point number, and returns the result.

The expected form of the subject sequence is an optional plus or minus sign with one of the following parts:

- v A non-empty sequence of decimal digits optionally containing a radix character followed by an optional exponent part. A radix character is the character that separates the integer part of a number from the fractional part.
- A 0x or 0X, a non-empty sequence of hexadecimal digits optionally containing a radix character, a base 2 decimal exponent part with a p or P as prefix, a plus or minus sign, and then a sequence of at least one decimal digit, for example,  $[-]0xh.hhhhp+/-d.$
- An INF, ignoring case.
- One of NANQ or NANQ(n), ignoring case.
- One of NANS or NANS(n), ignoring case.
- One of NAN or NAN(n), ignoring case.

See ["sscanf\(\) — Read and Format Data" on page 82](#page-101-0) for a description of special infinity and NAN sequences recognized by z/OS Metal C.

The pointer to the last string that was successfully converted is stored in the object pointed to by *endptr*, if *endptr* is not a NULL pointer. If the subject string is empty or it does not have the expected form, no conversion is performed. The value of *nptr* is stored in the object pointed to by *endptr*.

### **Returned Value**

If successful, strtold() returns the value of the floating-point number in IEEE Binary Floating-Point format.

In an overflow, strtold() returns +/-HUGE\_VAL. In an underflow, it returns 0. If no conversion is performed, strtold() returns 0.

# **Related Information**

- ["stdlib.h" on page 52](#page-71-0)
- "atoi() Convert character string to integer" on page  $57$
- "atol() Convert character string to long" on page  $58$
- v ["sscanf\(\) Read and Format Data" on page 82](#page-101-0)
- v ["strtod Convert Character String to Double" on page 95](#page-114-0)
- v ["strtof Convert Character String to Float" on page 96](#page-115-0)
- ["strtol\(\) Convert Character String to Long" on page 99](#page-118-0)
- ["strtoul\(\) Convert String to Unsigned Integer" on page 103](#page-122-0)
- v ["vsscanf\(\) Format Input of a STDARG Argument List" on page 109](#page-128-0)

## **strtoll() — Convert String to Signed Long Long**

#### **Format**

#include <stdlib.h>

long long strtoll(const char \* \_\_restrict\_\_ *nptr*, char \*\* \_\_restrict\_\_ *endptr*, int *base*);

#### **Compile Requirement**

Use of this function requires the long long data type. See *z/OS XL C/C++ Language Reference* for information on how to make long long available.

### **General Description**

The strtoll() function converts *nptr*, a character string, to a signed long long value.

The function decomposes the entire string into three parts:

- 1. A sequence of white space characters as defined by the IBM-1047 codepage.
- 2. A sequence of characters interpreted as an unsigned integer in some base notation. This is the *subject sequence*.
- 3. A sequence of unrecognized characters.

The base notation is determined by *base*, if *base* is greater than zero. If *base* is zero, the base notation is determined by the format of the sequence of characters that follow an optional plus or optional minus sign.

- 10 Sequence starts with nonzero decimal digit.
- 8 Sequence starts with 0, followed by a sequence of digits with values from 0 to 7.
- 16 Sequence starts with either 0x or 0X, followed by digits, and letters A through F or a through f.

If the base is greater than zero, the subject sequence contains decimal digits and letters, possibly preceded by either a plus or a minus sign. The letters a (or A) through z (or Z) represent values from 10 through 36, but only those letters whose value is less than the value of the base are allowed.

When you are using strtoll(), *nptr* should point to a string with the following form:

<span id="page-122-0"></span>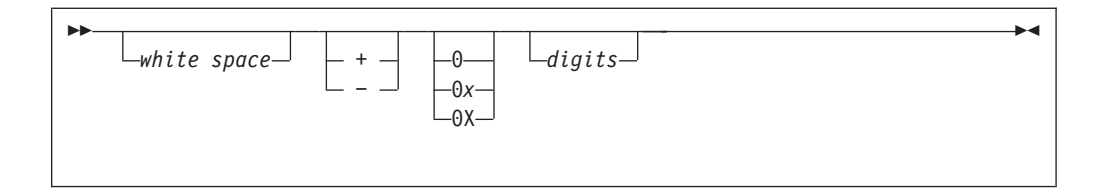

The pointer to the converted characters, even if conversion was unsuccessful, is stored in the object pointed to by *endptr*, if *endptr* is not a NULL pointer.

#### **Returned Value**

If successful, strtoll() returns the converted signed long long value, represented in the string.

If unsuccessful, strtoll() returns 0 if no conversion could be performed. If the correct value is outside the range of representable values, strtoll() returns LLONG MAX (LONGLONG MAX) or LLONG MIN (LONGLONG MIN), according to the sign of the value. If the value of base is not supported, strtoll() returns 0.

### **Related Information**

- ["stdlib.h" on page 52](#page-71-0)
- ["atoi\(\) Convert character string to integer" on page 57](#page-76-0)
- "atol() Convert character string to long" on page  $58$
- "atoll() Convert character string to signed long long" on page  $58$
- v ["sscanf\(\) Read and Format Data" on page 82](#page-101-0)
- "strtoul() Convert String to Unsigned Integer"

## **strtoul() — Convert String to Unsigned Integer**

### **Format**

#include <stdlib.h>

unsigned long int strtoul(const char \* \_\_restrict\_\_ *string1*, char \*\* \_\_restrict\_\_ *string2*, int *base*);

### **General Description**

The strtoul() function converts *string1*, a character string, to an unsigned long int value.

The function decomposes the entire string into three parts:

- 1. A sequence of white space characters as defined by the IBM-1047 codepage.
- 2. A sequence of characters interpreted as an unsigned integer in some base notation. This is the *subject sequence*.
- 3. A sequence of unrecognized characters.

The base notation is determined by *base*, if base is greater than zero. If base is zero, the base notation is determined by the format of the sequence of characters that follow an optional plus or optional minus sign.

- 10 Sequence starts with nonzero decimal digit.
- 8 Sequence starts with 0, followed by a sequence of digits with values from 0 to 7.

16 Sequence starts with either 0x or 0X, followed by digits, and letters A through F or a through f.

If the base is greater than zero, the subject sequence contains decimal digits and letters, possibly preceded by either a plus or a minus sign. The letters a (or A) through z (or Z) represent values from 10 through 36, but only those letters whose value is less than the value of the base are allowed. The function stops reading the string at the first character that it cannot recognize as part of a number. This character can be the first numeric character greater than or equal to the *base*. The strtoul() function sets *string2* to point to the end of the resulting output string if a conversion is performed and provided that *string2* is not a NULL pointer.

When you are using the strtoul() function, *string1* should point to a string with the following form:

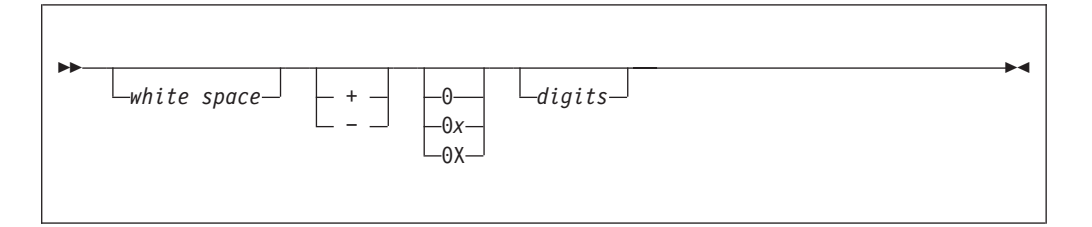

If *base* is in the range of 2-36, it becomes the base of the number. If *base* is 0, the prefix determines the base (8, 16, or 10): the prefix 0 means base 8; the prefix 0x or 0X means base 16; using any other digit without a prefix means decimal.

The pointer to the converted characters, even if conversion was unsuccessful, is stored in the object pointed to by *string2*, if *string2* is not a NULL pointer.

#### **Returned Value**

If successful, strtoul() returns the converted unsigned long int value, represented in the string.

If unsuccessful, strtoul() returns 0 if no conversion could be performed. If the correct value is outside the range of representable values, strtoul() returns ULONG\_MAX. If the value of base is not supported, strtoul() returns 0.

#### **Related Information**

- ["stdlib.h" on page 52](#page-71-0)
- "atoi() Convert character string to integer" on page  $57$
- ["atol\(\) Convert character string to long" on page 58](#page-77-0)
- "atoll() Convert character string to signed long long" on page  $58$
- ["sscanf\(\) Read and Format Data" on page 82](#page-101-0)
- ["strtol\(\) Convert Character String to Long" on page 99](#page-118-0)

### **strtoull() — Convert String to Unsigned Long Long**

#### **Format**

#include <stdlib.h>

unsigned long long strtoull(register const char \* \_\_restrict\_\_ *nptr*, char \*\* \_\_restrict\_\_ *endptr*, int *base*);

#### **Compile Requirement**

Use of this function requires the long long data type. See *z/OS XL C/C++ Language Reference* for information on how to make long long available.

### **General Description**

The strtoull() function converts *nptr*, a character string, to an unsigned long long value.

The function decomposes the entire string into three parts:

- 1. A sequence of white space characters as defined by the IBM-1047 codepage.
- 2. A sequence of characters interpreted as an unsigned integer in some base notation. This is the *subject sequence*.
- 3. A sequence of unrecognized characters.

The base notation is determined by *base*, if base is greater than zero. If base is zero, the base notation is determined by the format of the sequence of characters that follow an optional plus or optional minus sign.

- 10 Sequence starts with nonzero decimal digit.
- 8 Sequence starts with 0, followed by a sequence of digits with values from 0 to 7.
- 16 Sequence starts with either 0x or 0X, followed by digits, and letters A through F or a through f.

If the base is greater than zero, the subject sequence contains decimal digits and letters, possibly preceded by either a plus or a minus sign. The letters a (or A) through z (or Z) represent values from 10 through 36, but only those letters whose value is less than the value of the base are allowed. The function stops reading the string at the first character that it cannot recognize as part of a number. This character can be the first numeric character greater than or equal to the *base*. The strtoull() function sets *endptr* to point to the end of the resulting output string if a conversion is performed and provided that *endptr* is not a NULL pointer.

When you are using the strtoull() function, *nptr* should point to a string with the following form:

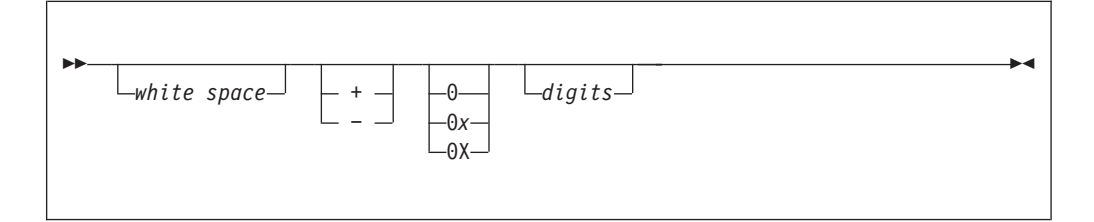

If *base* is in the range of 2-36, it becomes the base of the number. If *base* is 0, the prefix determines the base (8, 16 or 10): the prefix 0 means base 8; the prefix 0x or 0X means base 16; using any other digit without a prefix means decimal.

The pointer to the converted characters, even if conversion was unsuccessful, is stored in the object pointed to by *endptr*, if *endptr* is not a NULL pointer.

#### **Returned Value**

If successful, strtoull() returns the converted unsigned long long value, represented in the string.

If unsuccessful, strtoull() returns 0 if no conversion could be performed. If the correct value is outside the range of representable values, strtoull() returns ULLONG\_MAX (ULONGLONG\_MAX). If the value of base is not supported, strtoull() returns 0.

#### <span id="page-125-0"></span>**Related Information**

- v ["stdlib.h" on page 52](#page-71-0)
- ["atoi\(\) Convert character string to integer" on page 57](#page-76-0)
- "atol() Convert character string to long" on page  $58$
- ["atoll\(\) Convert character string to signed long long" on page 58](#page-77-0)
- v ["sscanf\(\) Read and Format Data" on page 82](#page-101-0)
- ["strtoul\(\) Convert String to Unsigned Integer" on page 103](#page-122-0)

### **tolower(), toupper() — Convert Character Case**

#### **Format**

```
#include <ctype.h>
```

```
int tolower(int c); /* Convert c to lowercase if appropriate */
int toupper(int c); /* Convert c to uppercase if appropriate */
```
### **General Description**

The tolower() function converts *c* to a lowercase letter, if possible. Conversely, the toupper() function converts *c* to an uppercase letter, if possible.

### **Returned Value**

If successful, tolower() and toupper() return the corresponding character, as defined in the IBM-1047 code page, if such a character exists.

If unsuccessful, tolower() and toupper() return the unchanged value *c*.

### **Related Information**

- ["ctype.h" on page 45](#page-64-0)
	- "isalnum() to isxdigit() Test integer value" on page  $64$

### **va\_arg(), va\_copy(), va\_end(), va\_start() — Access Function Arguments**

#### **Format**

#include <stdarg.h>

```
var_type va_arg(va_list arg_ptr, var_type);
void va_end(va_list arg_ptr);
void va_start(va_list arg_ptr, variable_name);
```
**C99**

#define \_ISOC99\_SOURCE #include <stdarg.h>

*var\_type* va\_arg(va\_list *arg\_ptr*, *var\_type*); void va\_end(va\_list *arg\_ptr*); void va\_start(va\_list *arg\_ptr*, *variable\_name*); void va\_copy(va\_list *dest*, va\_list *src*);

### **General Description**

The va\_arg(), va\_end(), and va\_start() macros access the arguments to a function when it takes a fixed number of required arguments and a variable number of optional arguments. You declare required arguments as ordinary parameters to the function and access the arguments through the parameter names.

The va\_start() macro initializes the *arg\_ptr* pointer for subsequent calls to va\_arg() and va\_end().

The argument *variable\_name* is the identifier of the rightmost named parameter in the parameter list (preceding , ...). Use the va\_start() macro before the va\_arg() macro. Corresponding va\_start() and va\_end() macro calls must be in the same function. If *variable\_name* is declared as a register, with a function or an array type, or with a type that is not compatible with the type that results after application of the default argument promotions, then the behavior is undefined.

The va\_arg() macro retrieves a value of the given *var\_type* from the location given by *arg\_ptr* and increases *arg\_ptr* to point to the next argument in the list. The va\_arg() macro can retrieve arguments from the list any number of times within the function.

The macros also provide fixed-point decimal support under z/OS XL C. The sizeof $(xx)$  operator is used to determine the size and type casting that is used to generate the values. Therefore, a call, such as,  $x = va \arg(ap, \quad Decimal(5,2));$  is valid. The size of a fixed-point decimal number, however, cannot be made a variable. Therefore, a call, such as,  $z = va \arg(ap, \quad Decimal(x,y))$  where  $x=5$ and  $y = 2$  is not valid.

The va\_end() macro is needed by some systems to indicate the end of parameter scanning.

va\_start() and va\_arg() do not work with parameter lists of functions whose linkages were changed with the #pragma linkage directive.

stdarg.h and varargs.h are mutually exclusive. Whichever #include comes first, determines the form of macro that is visible.

The type definition for the va\_list type in this implementation is "char \*va\_list".

The va\_copy() function creates a copy (*dest*) of a variable of type va\_list (*src*). The copy appear as if it has gone through a va\_start() and the exact set of sequences of va\_arg() as that of *src*.

After va\_copy() initializes dest, the va\_copy() macro shall not be invoked to reinitialize *dest* without an intervening invocation of the va\_end() macro for the same *dest*.

#### **Returned Value**

The va\_arg() macro returns the current argument.

The va\_end(), va\_copy(), and va\_start() macros return no values.

- ["stdarg.h" on page 50](#page-69-0)
- v ["vsnprintf\(\) Format and print data to fixed length buffer" on page 108](#page-127-0)

v "vsprintf() — Format and Print Data to Buffer"

### <span id="page-127-0"></span>**vsnprintf() — Format and print data to fixed length buffer**

#### **Format**

```
#include <stdarg.h>
#include <stdio.h>
int vsnprintf(char *__restrict__ s, size_t n,
              const char * restrict format, valist arg);
```
#### **General Description**

The vsnprintf() function is equivalent to snprintf(), except that instead of being called with a variable number of arguments, it is called with an argument list as defined by stdarg.h. For a specification of the *format* string, see ["sprintf\(\) — Format](#page-94-0) [and Write Data" on page 75.](#page-94-0)

Initialize the argument list by using the va\_start macro before each call. These functions do not invoke the va\_end macro, but instead invoke the va\_arg macro causing the value of arg after the return to be unspecified.

#### **Notes:**

- 1. Use of vsnprintf() requires that an environment has been set up by using the \_\_cinit() function. When the function is called, GPR 12 must contain the environment token created by the \_\_cinit() call.
- 2. In contrast to some UNIX-based implementations of the C language, the z/OS XL C/C++ implementation of the vprintf() family increments the pointer to the variable arguments list. To control whether the pointer is incremented, call the va end macro after each function call.

#### **Returned Value**

The vsnprintf() function returns the number of characters that would have been written had *n* been sufficiently large, not counting the terminating null character, or a negative value if an encoding error occurred. Thus, the null-terminated output has been completely written if and only if the returned value is nonnegative and less than *n*.

#### **Related Information**

- ["stdarg.h" on page 50](#page-69-0)
- ["stdio.h" on page 51](#page-70-0)
- v ["va\\_arg\(\), va\\_copy\(\), va\\_end\(\), va\\_start\(\) Access Function Arguments" on](#page-125-0) [page 106](#page-125-0)

#### **vsprintf() — Format and Print Data to Buffer**

#### **Format**

```
#include <stdarg.h>
#include <stdio.h>
int vsprintf(char * __restrict__target-string,
             const char * __restrict__format, va_list arg_ptr);
```
### <span id="page-128-0"></span>**General Description**

The vsprintf() function is equivalent to the sprintf() function, except that instead of being called with a variable number of arguments, it is called with an argument list as defined in stdarg.h. For a specification of the *format* string, see ["sprintf\(\) —](#page-94-0) [Format and Write Data" on page 75.](#page-94-0)

Initialize the argument list by using the va\_start macro before each call. These functions do not invoke the va\_end macro, but instead invoke the va\_arg macro causing the value of arg after the return to be unspecified.

#### **Notes:**

- 1. Use of vsprintf() requires that an environment has been set up by using the \_\_cinit() function. When the function is called, GPR 12 must contain the environment token created by the \_\_cinit() call.
- 2. In contrast to some UNIX-based implementations of the C language, the z/OS XL C/C++ implementation of the vprintf() family increments the pointer to the variable arguments list. To control whether the pointer to the argument is incremented, call the va end macro after each call to vsprintf().

### **Returned Value**

If successful, vsprintf() returns the number of characters written *target-string*.

If unsuccessful, vsprintf() returns a negative value.

### **Related Information**

- ["stdarg.h" on page 50](#page-69-0)
- ["stdio.h" on page 51](#page-70-0)
- v ["va\\_arg\(\), va\\_copy\(\), va\\_end\(\), va\\_start\(\) Access Function Arguments" on](#page-125-0) [page 106](#page-125-0)

### **vsscanf() — Format Input of a STDARG Argument List**

### **Format**

```
#define _ISOC99_SOURCE
#include \overline{\left\langle \text{statar} \right\rangle}.h>
#include <stdio.h>
int vsscanf(const char *__restrict__ s,
               const char *__restrict__ format, va_list arg);
```
### **General Description**

The vsscanf() function is equivalent to the sscanf() function, except that instead of being called with a variable number of arguments, it is called with an argument list as defined in stdarg.h.

Initialize the argument list by using the **va\_start** macro before each call. These functions do not invoke the **va\_end** macro, but instead invoke the **va\_arg** macro causing the value of *arg* after the return to be unspecified.

#### **Notes:**

1. Use of vsscanf() requires that an environment has been set up by using the \_\_cinit() function. When the function is called, GPR 12 must contain the environment token created by the \_\_cinit() call.

2. In contrast to some UNIX-based implementations of the C language, the z/OS XL C/C++ implementation of the vscanf() family increments the pointer to the variable arguments list. To control whether the pointer is incremented, call the **va\_end** macro after each function call.

### **Returned Value**

See ["sscanf\(\) — Read and Format Data" on page 82.](#page-101-0)

- ["stdarg.h" on page 50](#page-69-0)
- ["stdio.h" on page 51](#page-70-0)
- v ["sscanf\(\) Read and Format Data" on page 82](#page-101-0)

# **Appendix A. Function stack requirements**

Table 15 documents the stack frame requirements for each Metal C runtime function. All sizes are in bytes.

*Table 15. Stack frame requirements for Metal C runtime functions*

| Function | <b>AMODE 31 Stack Size</b> | <b>AMODE 64 Stack Size</b> |
|----------|----------------------------|----------------------------|
| abs      | 256                        | 512                        |
| atoi     | 256                        | 512                        |
| atol     | 256                        | 512                        |
| atoll    | 1280                       | 1536                       |
| calloc   | 1024                       | 1536                       |
| cinit    | 512                        | 512                        |
| _cterm   | 1024                       | 1024                       |
| div      | 256                        | 512                        |
| free     | 512                        | 1536                       |
| isalnum  | 256                        | 512                        |
| isalpha  | 256                        | 512                        |
| isblank  | 256                        | 512                        |
| iscntrl  | 256                        | 512                        |
| isdigit  | 256                        | 512                        |
| isgraph  | 256                        | 512                        |
| islower  | 256                        | 512                        |
| isprint  | 256                        | 512                        |
| ispunct  | 256                        | 512                        |
| isspace  | 256                        | 512                        |
| isupper  | 256                        | 512                        |
| isxdigit | 256                        | 512                        |
| labs     | 256                        | 512                        |
| ldiv     | 256                        | 512                        |
| llabs    | 512                        | 512                        |
| lldiv    | 512                        | 512                        |
| malloc   | 768                        | 1024                       |
| malloc31 | 768                        | 1024                       |
| memccpy  | 512                        | 512                        |
| memchr   | 512                        | 512                        |
| memcmp   | 512                        | 512                        |
| memcpy   | 512                        | 512                        |
| memmove  | 512                        | 512                        |
| memset   | 256                        | 512                        |
| rand     | $256\,$                    | 512                        |

| rand r                                                                                        | 256   | 512   |
|-----------------------------------------------------------------------------------------------|-------|-------|
| realloc                                                                                       | 1024  | 2048  |
| snprintf                                                                                      | 3072  | 3584  |
| snprintf when using e, E, f, F,<br>g, G conversion specifiers                                 | 32000 | 32768 |
| snprintf when using e, E, f, F,<br>g, G conversion specifiers<br>with the L conversion prefix | 48896 | 49920 |
| sprintf                                                                                       | 3072  | 3584  |
| sprintf when using e, E, f, F,<br>g, G conversion specifiers                                  | 32000 | 32768 |
| sprintf when using e, E, f, F,<br>g, G conversion specifiers<br>with the L conversion prefix  | 48896 | 49920 |
| srand                                                                                         | 256   | 512   |
| sscanf                                                                                        | 2304  | 2560  |
| sscanf when using e, E, f, F,<br>g, G conversion specifiers                                   | 4864  | 5632  |
| sscanf when using e, E, f, F,<br>g, G conversion specifiers                                   | 5888  | 6656  |
| sscanf when using e, E, f, F,<br>g, G conversion specifiers<br>with the L conversion prefix   | 23040 | 23552 |
| strcat                                                                                        | 512   | 512   |
| strchr                                                                                        | 512   | 512   |
| strcmp                                                                                        | 512   | 512   |
| strcpy                                                                                        | 512   | 512   |
| strcspn                                                                                       | 768   | 768   |
| strdup                                                                                        | 1024  | 1536  |
| strlen                                                                                        | 512   | 512   |
| strncat                                                                                       | 512   | 512   |
| strncmp                                                                                       | 512   | 512   |
| strncpy                                                                                       | 512   | 512   |
| strpbrk                                                                                       | 768   | 768   |
| strrchr                                                                                       | 512   | 512   |
| strspn                                                                                        | 768   | 768   |
| strstr                                                                                        | 512   | 512   |
| strtod                                                                                        | 4096  | 4352  |
| strtof                                                                                        | 3072  | 3328  |
| strtok                                                                                        | 768   | 1024  |
| strtok_r                                                                                      | 1024  | 1536  |
| strtol                                                                                        | 1024  | 1024  |
| strtold                                                                                       | 21248 | 21248 |
| strtoll                                                                                       | 1024  | 1024  |

*Table 15. Stack frame requirements for Metal C runtime functions (continued)*

| strtoul                                                                                                   | 1024  | 1024  |
|----------------------------------------------------------------------------------------------------|-------|-------|
| strtoull                                                                                                  | 768   | 1024  |
| tolower                                                                                                   | 256   | 512   |
| toupper                                                                                                   | 256   | 512   |
| vsnprintf                                                                                                 | 3072  | 3584  |
| vsnprintf when using e, E, f,<br>F, g, G conversion specifiers                                            | 32000 | 32768 |
| vsnprintf when using e, E, f,<br>F, g, G conversion specifiers<br>with the L conversion prefix            | 48896 | 49920 |
| vsprintf                                                                                                  | 3072  | 3584  |
| vsprintf when using e, E, f, F,<br>g, G conversion specifiers                                             | 32000 | 32768 |
| vsprintf when using $e$ , $E$ , $f$ , $F$ ,<br>g, G conversion specifiers<br>with the L conversion prefix | 48896 | 49920 |
| ysscanf                                                                                                   | 2304  | 2560  |
| vsscanf when using e, E, f, F,<br>g, G conversion specifiers                                              | 4864  | 5632  |
| vsscanf when using e, E, f, F,<br>g, G conversion specifiers<br>with the I conversion prefix              | 5888  | 6656  |
| vsscanf when using e, E, f, F,<br>g, G conversion specifiers<br>with the L conversion prefix              | 23040 | 23552 |

*Table 15. Stack frame requirements for Metal C runtime functions (continued)*

# **Appendix B. CICS programming interface examples** |

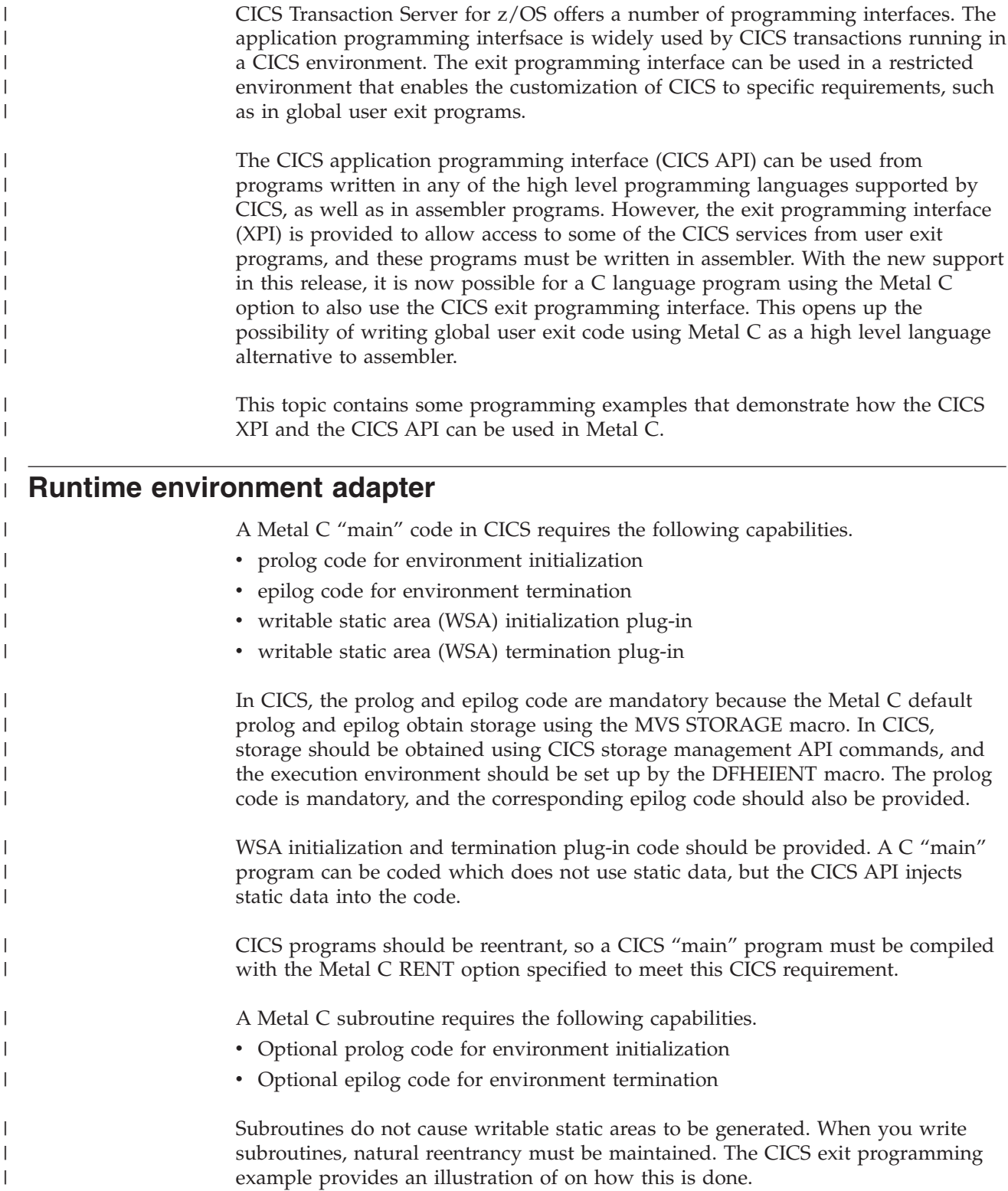

|

Under CICS, the default Metal subroutine prolog and epilog code can be used if the space allocated for the execution stack does not run out.

### **CICS application programming interface example**

The CICS application programming interface example consists of the following components.

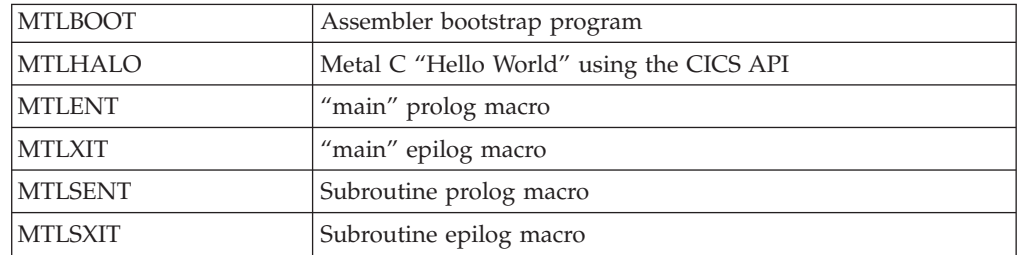

#### **Data structures**

|

| | | | | | |

||||||

|

| | | | | | | | |

> | | |

> | | | | | | | | |

The MTLBOOT assembler program defines the following data structures.

- PLISTINIT, which defines the WSA initialization parameters
- PLISTTRM, which defines the WSA termination parameters
- main\_plist, which defines the "main" program entry parameters
- the application execution stack with the stack header defined by stack\_hdr

Figure 47 illustrates how the API components and entry points used in the examples are related.

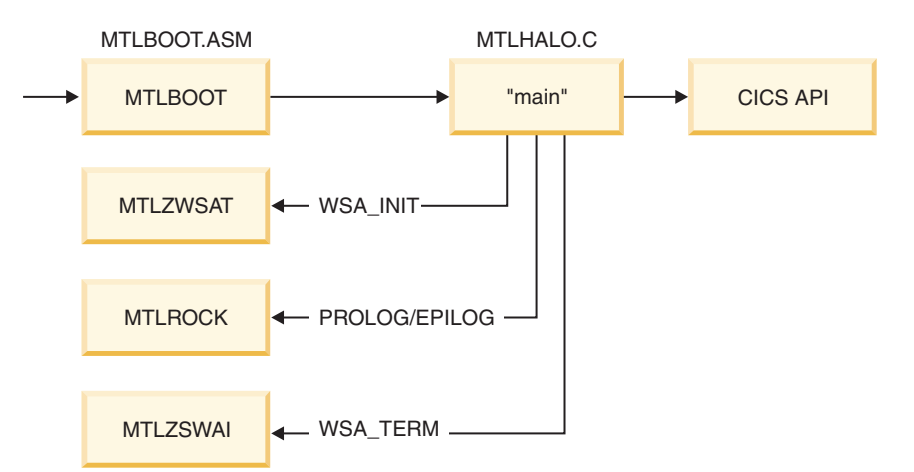

*Figure 47. CICS API example flow*

### **Example description**

#### **MTLBOOT**

The MTLBOOT serves as the adapter program that sets up the proper CICS execution environment for assembler code. It provides the following services.

- v sets up the CICS execution environment for assembler
- v obtains the program stack storage for the Metal C program execution
- a callback service to obtain additional stack storage
- a callback service to free additional stack storage
- return to CICS after program execution
- the WSA initialization plug-in
- the WSA termination plug-in

The stack storage provided to the Metal C code has a header described by the stack\_hdr dsect. The fields that are not standard are bootstg and mtlrock\_ep. The bootstg field is a fullword containing a pointer to the CICS allocated dynamic save area associated with the bootstrap program. This is analogous to the "this" pointer in C++. The mtlrock\_ep field is the entry point to the callback routine. An input parameter provided to the callback routine determines whether getmain or freemain is used to allocate storage.

#### **MTLHALO**

| | | | | | | | | | | | | | | | | | | | | | | | | | | | | | |

> | | |  $\overline{1}$ |

MTLHALO represents the application code. This is a simple example which demonstrates how the CICS API is used under Metal C. It also demonstrates the use of the prolog and epilog examples. This is the code that you would replace with your own application requirements.

#### **MTLENT**

MTLENT is mandatory for the "main" program. In this example set, the complexity is encapsulated within the bootstrap program so that the main prolog macro can be simple and reusable. This macro assumes that it is invoked with an entry environment described by the "main\_plist".

#### **MTLXIT**

MTLXIT is the "main" program exit macro.

#### **MTLSENT**

MTLSENT is an optional macro for subroutine entry. It provides an example of what can be done if additional stack storage needs to be obtained. This macro provides an example of how to invoke the callback routines in the bootstrap program.

#### **MTLSXIT**

MTLSXIT is an optional subroutine exit macro. If MTLSENT is used for entry, MTLSXIT should be used for exit.

#### **Example code**

[Figure 48 on page 118](#page-137-0) contains the bootstrap for using Metal C with CICS API programs.

```
*ASM
      XOPTS(NOPROLOG NOEPILOG SP)
* Module Name = MTLB00T
* Descriptive Name = CICS Bootstrap for metal C code example
* @BANNER START
                                       02MTLB00T
* Licensed Materials - Property of IBM
* "Restricted Materials of IBM"
* 5655 - S97* (C) Copyright IBM Corp. 1989, 2009
* Description
   The bootstrap routine sets up stack storage and flows
\starcontrol to the metal c program. It provides callbacks for
\ddot{\phantom{1}}the WSA init/term plugin functionality. It also provides
\starthe getmain/freemain entry points which are invoked by the \rightarrowsubroutine prolog/epilog routines.
   This code also provides an implementation proof-of-concept *
\ddot{\phantom{1}}\starif the user wants to create a CICS API layer in assembler
   and the business layer in metal c. This code can be extended*
\starwith the code to implement the CICS API.
\star* The Metal C Bootstrap program.
* Input parm list
PLISTTRM DSECT WSA termination plugin parameters
trm_addr DS F<br>trm_size DS F
trm_user_ptr DS F
PLISTINIT DSECT
                      WSA initialization plugin parameters
init_addr DS F
init size DS F
init_user_ptr DS F
initalign DS F
* define the stack block control area
stack_hdr dsect<br>bootstg ds f metal boot reg 12 contents<br>mtlrock_ep ds a callback for getmain/freemain<br>blk_beg_addr ds a begin address of block<br>blk_end_addr ds a end address of block<br>blk_end_addr ds a end address of block
lstack_hdr equ *-stack_hdr
\begin{tabular}{lll} \textbf{m} = 1 \textbf{ yet} & \textbf{equ} & \textbf{x'} 0001'\\ \textbf{m} = 1 \textbf{ free} & \textbf{e}^{\textbf{m}t} & \textbf{e}^{\textbf{m}t} \end{tabular}copy dfhkebrc
```
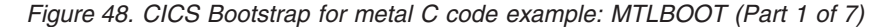

 $\overline{1}$ 

```
* Program state
DFHEISTG
* local working storage
booteye ds
              c18
bootrsa DS
              18F
mtlrsa ds
              7F
AREA DS A
NAB DS A
RETCD DS F
\starmain plist ds 0a
hdr_ptr ds a
stack_ptr ds a
org_r\overline{1} ds a
dsapool ds 10f<br>next_free ds H
                   array of pointers to dsablocks
                       array index
\starDFHEIEND
        DFHREGS,
\starMTLB00T CSECT
MTLBOOT DFHEIENT CODEREG=(R3),DATAREG=(R12),EIBREG=(R11)<br>MTLBOOT AMODE 31<br>MTLBOOT RMODE 31
* logic
* getmain 'main' working storage
* format R1 content
* dispatch
\starLARL R10, CONSTANTS
        USING CONSTANTS, R10
\starmvc booteye, = cl8' > MTLROCK' set eyecatcher in anchor
        LA R13, bootrsa point R13 to local save
        st r1, org r1 save user plist register
        EXEC CICS ADDRESS EIB(DFHEIBR)
        EXEC CICS GETMAIN SET(R4) FLENGTH(DSA_SIZE) RESP(RETCD)
        clc retcd, dfhresp(normal) check getmain error
        jne main abend
        using stack hdr, r4
        st
              r12,bootstg
                            work area for metal rock callback
              mtlrock ep, callback ep
        mv<sub>c</sub>r4, b1k \overline{b}eg_addr
        st
              r5, r4compute end address
        1r
              r5,dsa size *
        \mathsf{a}st
              r5,blk_end_addr
\star
```
Figure 48. CICS Bootstrap for metal C code example: MTLBOOT (Part 2 of 7)

 $\overline{\phantom{a}}$ 

```
r5, r5store block address in pool ctrl
        xr
        la
             r6,dsapool
        st
             r4,0(r5,r6)
                           \starr5,1(,r5)
        la
                           increment index
            r5,next_free *
        sth
        drop r4
        la
              r5, Istack \frac{h}{r^4} point to user area
              r4, hdr<sub>ptr</sub>
        st.
        st
              r5,stack_ptr
        1ar1, main plist set plist register
* flow control to the metal c program
              R15, VMAIN
        \mathbf{L}BASR R14, R15
* freemain whatever we've getmained
      j main return
main_abend ds 0h
        EXEC CICS ABEND ABCODE('CMTL')
main_return ds 0h
        DFHEIRET
        drop r3
* The MTLROCK callback service
                                                         \star* The input environment is as follows;
                                                         \star* R2 - the function code
* R1 - the boot token, the mtlboot eistg pointer. This is
      important for getmain especially, because at the time *\stargetmain for stack storage is invoked, there's no more *
\starstorage space to use.
       C++ developers can think of this as the 'this' pointer *\star* On return from a getmain
* R2 - block pointer
* R1 - the user section
* The getmained block pointer is stored in an array of 10
                                                         \star* elements. No check is make for overflow.
ENTRY MTLROCK
MTLROCK DS 0H
        stm r10, r0, mtlrsa-DFHEISTG(r1) save used regs
        lr r12, r1 set token in r12
        DS 0H<br>larl r10,constants
LETSROCK DS
        EXEC CICS ADDRESS EIB(DFHEIBR)
        chi r2, metlget
                               do we getmain
        je
             getmain
```
Figure 48. CICS Bootstrap for metal C code example: MTLBOOT (Part 3 of 7)

 $\overline{\phantom{a}}$ 

```
* else it's a freemain. Since we are maintaining a stack,
                                                  \star* the last getmained block is the first to be freed
                                                    \star* freemain logic
       1h r5, next_free obtain block address to free
       bctr r5,0 some validation needed here
       sll r5,2
                       \starla r6,dsapool
                       ^{\star}\star\mathbf{1}r4,0(r5,r6)
       EXEC CICS FREEMAIN DATAPOINTER(R4) RESP(RETCD)
       clc retcd, dfhresp(normal)
       jne freemain_abend *
       xr r4, r4clear the array location
       st r4,0(r5,r6)\pmb{\star}sr1 r5,2decrement the array index
       sth r5, next free *
       \mathbf{j}retrock
freemain_abend ds 0h
       EXEC CICS ABEND ABCODE('FMTL')
       j
            retrock
* getmain goes in here
getmain ds 0h
       EXEC CICS GETMAIN SET(R4) FLENGTH(DSA SIZE) RESP(RETCD)
       clc retcd, dfhresp(normal) check getmain error
       jne
            getmain_abend
       using stack hdr, r4
       st r12,bootstg
                         work area for metal rock callback
             mtlrock_ep,callback_ep
       mv<sub>C</sub>st
             r4,blk_beg_addr
             r5,r4
                        compute end address
       1r
             r5,dsa_size
       \overline{a}\starst
             r5, blk_end_addr
       1<sub>h</sub>r5, next free store block address in pool ctrl
       s11
             r5,21ar6,dsapool
             r4,0(r5,r6)st
       sr1
             r5,2 increment array index
             r5,1(, r5)la
                         \starsth
             r5, next free *
       drop
            r4r2, r4 r2 has blk hdr ptr<br>r1, r4 r1 contains the user section
       1r1rr1, lstack_hdr(r1)la
             retrock
       \mathbf{j}\ddot{\phantom{0}}
```
Figure 48. CICS Bootstrap for metal C code example: MTLBOOT (Part 4 of 7)

 $\mathbf{I}$ 

```
getmain_abend ds 0h<br>EXEC CICS ABEND ABCODE('EMTL')
\ddot{\phantom{0}}retrock ds
            0h
       LM
            r10, r0, mtlrsa
       BR
            r14* METALC WSA Initialization plugin
                                                     \star* The R13, dfheistg being used here is not the same as that
                                                    \star* being used in the main entry and in mtlrock. This EISTG is
                                                    \star* taken out of the initial DSA allocated for the metal c main ** entry point
ENTRY MTLZWSAT
MTLZWSAT DS 0F
       STM 14, 11, 12(13)
       LR 15,13
       \mathsf{L}13,8(,13)ST
          15,4(,13)* init common registers
                            eistg for this callback
       1r 12,13
                            set plist register
       LR R9.R1
       LARL R10, CONSTANTS
       USING PLISTTRM, R9
\star* logic
\starEXEC CICS ADDRESS EIB(DFHEIBR)
       ICM R4, B'1111', trm_addr
       jz trm retn
       EXEC CICS FREEMAIN DATAPOINTER (R4)
trm retn ds
            0h
            13,4(,13)L,
            14, 12(, 13)\mathbf{L}LM
            1, 11, 24 (13)
       BR
            14
            0FDS
       DROP R9
* METALC WSA Initialization plugin
* The R13, dfheistg being used here is not the same as that
                                                    \star* being used in the main entry and in mtlrock. This EISTG is
                                                    \star* taken out of the initial DSA allocated for the metal c main
                                                    \star* entry point
```
Figure 48. CICS Bootstrap for metal C code example: MTLBOOT (Part 5 of 7)

 $\overline{1}$ 

```
ENTRY MTLZWSAI
MTLZWSAI DS
            \ThetaF
       STM 14, 11, 12(13)
       LR
            15,13
       L13,8(,13)ST
           15,4(,13)* init common registers
\star1r
            12,13
                             eistg for this callback
       LARL R10, CONSTANTS
       LR R9, R1 set plist register
       USING PLISTINIT, R9
       XC
           AREA, AREA
                         init output data
\star* logic
\starEXEC CICS ADDRESS EIB(DFHEIBR)
       ICM R5, B'1111', INIT_SIZE
       JZ
            RETURN
                         nothing to do
       icm r6,b'1111', init_addr is there something to copy
       jz return
                      nothing to copy
\starEXEC CICS GETMAIN SET(R4) FLENGTH(INIT SIZE) RESP(RETCD)
       clc retcd, dfhresp(normal) check getmain error
       je wsacopy proceed to copy
* controlled abend the transaction if getmain fails to allow*
* IPCS analysis
DC H'0'\starEXEC CICS ABEND ABCODE('DMTL')
       j
            return
\starwsacopy ds
            0h
       ST
            R4, AREA
                        propagate length
       1rr7,r5
       mvcl r4, r6and copy the WSA area
RETURN
       DS
            ΘH
       \mathbf{L}15, AREA
       \mathsf L13,4(,13)L.
            14, 12(, 13)LM
           1, 11, 24 (13)
            14
       BR
       DS
            0FCONSTANTS
           DS
               0DDC.
                V(MAIN)
VMAIN
callback_ep dc
                a(mtlrock)
```
Figure 48. CICS Bootstrap for metal C code example: MTLBOOT (Part 6 of 7)

 $\begin{array}{c} \hline \end{array}$ 

```
* define the allocation size of a stack block here *
\begin{array}{ccc} \text{dsa\_size} & \text{dc} & \text{a(32000)} \\ * \text{dsa\_size} & \text{dc} & \text{a(4096)} \end{array}LTORG
* prolog/epilog for a CICS API layer (proposed) *
ENTRY MTL2CICS
MTL2CICS DS OF<br>
STM RE, RC, 12 (RD) save registers<br>
1r rc, rd pick up the 'this' pointer<br>
\frac{1}{x}ahi rc,-4<br>
1 rc,0(,rc) point to stack block header<br>
1 rc,0(,rc) and pick up bootstg ptr<br>
st rd,bootrsa+4 store prev save pointer<br>
1a rd,bootrsa point to routine RSA
* mtl2cics logic
mtl2cics_rtn ds 0h
         \begin{bmatrix} 1 & \text{rd}(4), \text{rd}(1) \\ 1 & \text{rd}(4), \text{rd}(1) \end{bmatrix} recover previous save pointer<br>
Im re, rc, 12 (rd) restore regs
          br re
                                    and return to caller
\starcontants/literal pool
          ltorg
          END MTLB00T
```
Figure 48. CICS Bootstrap for metal C code example: MTLBOOT (Part 7 of 7)

Figure 49 on page 125 contains example code that demonstrates the use of the prolog and epilog examples.

 $\overline{1}$ 

 $\overline{1}$ 

 $\begin{array}{c} \end{array}$ 

 $\overline{1}$
```
#include <stodio>
#include <string.h>
#include <stdlib.h>
/* char w text[81]; *//* the generated code seems to locate globals in the *//* code section. Global variables make the program non-reentrant */DFHEIBLK *eiptr;
/* The prolog and epilog will cause a getmain and freemain for *//* additional stack space to be driven if the stack block size *//* setting in MTLBOOT is 4096 bytes. */#pragma prolog(bigrtn,"MTLSENT")
#pragma epilog(bigrtn,"MTLSXIT")
void bigrtn()
{
 char bigbuff[3800];
  /*char bigbuff[16]; */
 bigbuff[0] = '1;
}
#pragma prolog(sendmsg,"MTLSENT")
/* #pragma epilog(sendmsg,"MTLSXIT") */
void sendmsg(char *s)
{
 int out len = 81;
 char w_text[81];
 bigrtn();
 memset(w_text,' ',out_len);
 strncpy(w_text,s,out_len);
 EXEC CICS SEND FROM(\overline{w}_ttext) LENGTH(out_len) WAIT;
}
#pragma prolog(main,"MTLENT")
#pragma epilog(main,"MTLXIT")
main()
{
 char msg[]= "METALC Hello";
 int msg_len = 12;
 /*int out len = 81; */
 /*char w text[81]; */
 /*char s[23] = "Hello CICS from METAL!\n";*/
 EXEC CICS ADDRESS EIB(dfheiptr);
 EXEC CICS WRITEQ TS QUEUE("NOEL0000") FROM(msg) LENGTH(msg len);
 sendmsg("Hello CICS from METAL!\n");
}
```
| | | | | | | | | | | | | | | | | | | | | | | | | | | | | | | | | | | | | | | | | | | | | | | | | | |  $\blacksquare$ | | |

 $\overline{1}$ 

*Figure 49. CICS API used under Metal C example code: MTLHALO*

[Figure 50 on page 126](#page-145-0) contains the main prolog for using Metal C with CICS API programs.

<span id="page-145-0"></span>\* MODULE NAME = MTLENT \* DESCRIPTIVE NAME = METAL C FOR CICS MAIN PROLOG \* @BANNER\_START 02 **MTLENT** \* LICENSED MATERIALS - PROPERTY OF IBM \* "RESTRICTED MATERIALS OF IBM"  $* 5655 - S97$ \* (C) COPYRIGHT IBM CORP. 1989, 2009 MACRO &NAME MTLENT GBLC &CCN\_PRCN<br>GBLC &CCN\_LITN<br>GBLC &CCN\_BEGIN GBLC &CCN ARCHLVL GBLA &CCN DSASZ GBLA &CCN RLOW GBLA &CCN RHIGH GBLB &CCN\_NAM GBLB &CCN\_LP64 GBLC &CCN WSA INIT GBLC &CCN\_WSA\_TERM &CCN WSA INIT SETC TMTLZWSAI' &CCN WSA TERM SETC 'MTLZWSAT' \* THE BOOTSTRAP ROUTINE WILL PROVIDE US WITH THE INITIAL EXECUTION \* \* ENVIROMENT. THE INPUT DATA, POINTED BY R1 IS DEFINED IN MTLBOOT.  $\star$  $\star$ \* PREPARE THE EXECUTION ENVIRONMENT. STM 14, 12, 12(13) \* CHAIN THE CURRENT STACK TO THE PREVIOUS LR 14,13 SAVE PREVIOUS SAVEAREA PTR<br>
L 13,0(,1) PICK UP THE BLOCK HEADER POINTER<br>
L 12,4(,1) PICK UP THE USER AREA POINTER<br>
ST 13,0(,12) SAVE AS CURRENT STACK PREFIX<br>
LA 13,4(,12) POINT R13 TO METALC USER STACK AREA 13,8(,14) CHAIN DSA TO CALLER'S DSA<br>14,4(,13) POINT TO PREVIOUS STACK AREA<br>1,8(,1) RESTORE PLIST POINTER **ST** ST  $\mathsf{L}$  $1, 8(, 1)$ RESTORE PLIST POINTER **MEND** 

Figure 50. Metal C for CICS main prolog: MTLENT

Figure 51 on page 127 contains the main epilog for using Metal C with CICS API programs.

 $\overline{1}$ 

\* MODULE NAME = MTLXIT  $\star$  $\star$ \* DESCRIPTIVE NAME = METAL C FOR CICS MAIN EPILOG \* @BANNER\_START  $02$ MTLXIT  $\star$  $\star$ \* LICENSED MATERIALS - PROPERTY OF IBM  $\star$  $\star$  $\star$ \* "RESTRICTED MATERIALS OF IBM"  $\star$  $* 5655 - S97$ \* (C) COPYRIGHT IBM CORP. 1989, 2009  $\star$  $\ddot{\phantom{0}}$ **MACRO** &NAME MTLXIT GBLC &CCN\_PRCN<br>GBLC &CCN\_LITN<br>GBLC &CCN\_BEGIN GBLC &CCN ARCHLVL GBLA &CCN DSASZ GBLA &CCN RLOW GBLA &CCN\_RHIGH GBLB &CCN\_NAM GBLB &CCN LP64 \* RETURN TO THE BOOTSTRAP PROGRAM, MTLBOOT, WHICH WILL CLEAN UP THE \* \* EXECUTION ENVIRONMENT.  $\rightarrow$ L 13,4(,13) POINT TO CALLER'S SAVE<br>LM 14,12,12(13) RESTORE CALLER'S REGS<br>BR 14 AND RETURN MEND

Figure 51. Metal C for CICS main epilog: MTLXIT

<span id="page-146-0"></span> $\overline{1}$ 

 $\mathbf{I}$ 

 $\mathbf{I}$ 

 $\mathbf{I}$ 

 $\mathbf{I}$  $\mathbf{I}$ 

 $\mathbf{I}$ 

 $\mathbf{I}$ 

 $\mathbf{I}$ 

 $\mathbf{I}$ 

J.

T

ı

J.

J.

ı

 $\mathbf{I}$ J

J.

 $\mathsf{I}$ 

 $\mathbf{I}$  $\mathsf{I}$  Figure 52 on page 128 contains the subroutine prolog for using Metal C with CICS API programs.

<span id="page-147-0"></span>\* MODULE NAME = MTLSENT DESCRIPTIVE NAME = METAL C FOR CICS SUBROUTINE PROLOG  $\star$ \* @BANNER\_START  $02$ MTLSENT \* LICENSED MATERIALS - PROPERTY OF IBM \* "RESTRICTED MATERIALS OF IBM"  $* 5655 - S97$ \* (C) COPYRIGHT IBM CORP. 1989, 2009 MACRO &NAME **MTLSENT** GBLC &CCN\_PRCN<br>GBLC &CCN\_LITN<br>GBLC &CCN\_BEGIN GBLC &CCN ARCHLVL GBLA &CCN DSASZ GBLA &CCN RLOW GBLA &CCN\_RHIGH GBLB &CCN\_NAM GBLB &CCN LP64 \* WARNING RO HOLDS THE WSA TOKEN. DO NOT USE IT STM 14, 12, 12(13) LR 15,13 15,-4<br>14,0(,15) POINT TO STACK PREFIX<br>PICK UP BLOCK HDR PTR AHI 15,-4  $\mathsf{L}$ \* CHECK IF CURRENT BLOCK STILL HAS SPACE \* THE MAXIMUM STACK ANY ROUTINE CAN HAVE SHOULD BE DSA SIZE  $\star$ \* MINUS 20, THE SYSTEM USAGE L 2,8(,13) PICK UP THE NAB  $AHI$  2,4 COUNT THE PREFIX SIZE AHI 2,&CCN\_DSASZ CCN\_DSASZ SHOULD FIT IN A  $\star$ HALFWORD  $\mathsf C$  $2,12(,14)$ WILL IT FIT IN CURRNT BLK? JH GET\_SPACE\_&SYSNDX SORRY, NO.  $2,8(0,13)$  PICK UP NAB AGAIN<br>14,0(,2) SET HEADER POINTER AS NEW  $\mathsf{L}$ **ST**  $14,0(,2)$ STACK PREFIX  $2,4(,2)$ POINT TO USER STACK AREA LA  $13,4(,2)$ **ST** CHAIN TO PREVIOUS STACK LR  $13,2$ SET R13 TO CURRENT DONE &SYSNDX J GET\_SPACE\_&SYSNDX DS 0H

Figure 52. Metal C for CICS subroutine prolog: MTLSENT (Part 1 of 2)

 $\overline{1}$ 

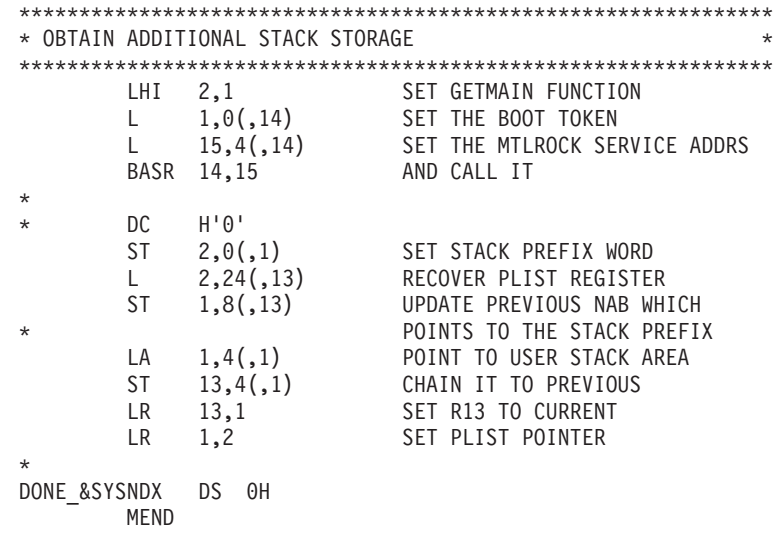

*Figure 52. Metal C for CICS subroutine prolog: MTLSENT (Part 2 of 2)*

 $\begin{array}{c} \hline \end{array}$ 

 $\|$ |  $\|$  [Figure 53 on page 130](#page-149-0) contains the subroutine epilog for using Metal C with CICS API programs.

<span id="page-149-0"></span>\* MODULE NAME = MTLSXIT DESCRIPTIVE NAME = METAL C FOR CICS SUBROUTINE EPILOG \* @BANNER START  $02$ MTLSXIT \* LICENSED MATERIALS - PROPERTY OF IBM \* "RESTRICTED MATERIALS OF IBM"  $* 5655 - S97$ \* (C) COPYRIGHT IBM CORP. 1989, 2009 MACRO &NAME MTLSXIT GBLC &CCN\_PRCN<br>GBLC &CCN\_LITN GBLC &CCN\_BEGIN GBLC &CCN ARCHLVL GBLA &CCN DSASZ GBLA &CCN RLOW GBLA &CCN RHIGH GBLB &CCN NAM GBLB &CCN LP64 LR 15,13 AHI 15,-4 POINT TO PREFIX LR 2,15 COMPUTE THEORETICAL BLOCK CTL 2,-16<br>
2,0(,15) ARE WE AT THE TOP OF BLOCK ? AHI 2,-16  $\mathsf{C}$ JNE NOFREE &SYSNDX \* WE HAVE REACHED THE TOP OF THE BLOCK WHICH WE ARE GOING TO \* \* HAND BACK AS WE ARE DONE WITH IT. \* THE CONTENTS OF R12 WILL BE DESTROYED IN THE PROCESS  $\star$ LR 14,2 COPY BLOCK HDR POINTER<br>
LHI 2,2 REQUEST FREEMAIN<br>
L 1,0(,14) SET THE BOOT TOKEN<br>
L 15,4(,14) SET EP ADDRESS<br>
BASR 14,15 INVOKE SERVICE BASR 14,15 NOFREE &SYSNDX DS 0H POINT TO CALLER'S SAVE  $\mathsf{L}$  $13,4(,13)$ 14, 12, 12 (13) I M **BR** 14 MEND

Figure 53. Metal C for CICS subroutine epilog: MTLSXIT

#### CICS exit programming interface example

The CICS exit programming interface is described in the CICS Customization Guide. It is used for programs which run at global user exit points. The example in this section is for the XTSEREQ exit point. The example exit is driven when a temporary storage queue request is to be serviced by CICS. The example exit code however does not perform any business logic. All that is shown is a storage management getmain and freemain request using the exit programming interface.

 $\overline{\phantom{a}}$ 

The CICS exit programming interface example consists of the following components:

MTLBTXPI Assembler Language bootstrap program.

MTL2XPI Example using the CICS exit programming interface for Metal C.

Figure 54 illustrates how the XPI components and entry points used in the examples are related.

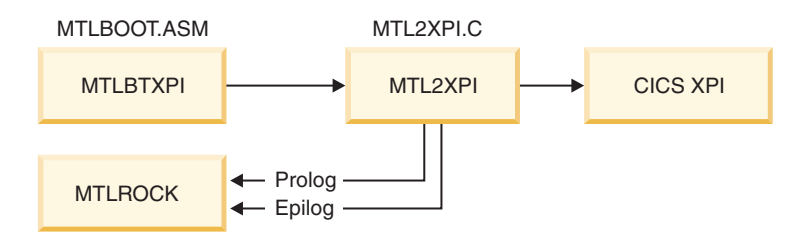

*Figure 54. CICS XPI example flow*

|

| |

||

I  $\mathbf{I}$ 

| | |

| | |

| |

| | | | |

| |

| | | | | |

| | |

 $\overline{\phantom{a}}$ 

| | | |

| | | |

| | | The prolog and epilog macros provided for the CICS API examples are also being used by MTL2XPI.

The MTLBTXPI program is similar to MTLBOOT. It performs the same function and sets up a similar execution environment for MTL2XPI. MTLBTXPI, unlike MTLBOOT, does not provide WSA initialization and termination. MTL2XPI is coded as a C subroutine but not a main program. This avoids the need of setting up a writable static area.

The CICS exit programming interface does not internally generate statically writable variables because it is an assembler only interface.

The data passed from MTLBTXPI to MTL2XPI is described by "main\_plist" and the getmain allocated storage for use as the Metal C execution stack. In XPI execution, R1 points to the user exit parameter area. Sample code on how to properly pass this information for Metal C execution is shown. Like MTLBTXPI, the main\_plist fields, hdr\_ptr, and stack\_ptr all point to areas in the Metal C stack storage.

MTL2XPI is the C code that shows an example of how to invoke a CICS XPI service in C. The services invoked are getmain and freemain, but this provides a demonstration that the CICS XPI which is assembler-only can be used by C code.

It should be pointed out that register 13 needs to be set to the contents of "uepstack" upon entry into the XPI. The contents must be copied into another register and not in the C execution stack storage, because register 13 is also used by Metal C as the execution stack pointer.

MTL2XPI uses MTLENT and MTLXIT as its prolog and epilog macros. This demonstrates reuse of these macros because the bootstrap programs, while different, provide the same interface data. MTLSENT and MTLSXIT can also be used in XPI using Metal C code if stack expansion is required.

#### **Example code**

[Figure 55 on page 132](#page-151-0) contains example code for the Metal C CICS bootstrap.

```
*ASM
     XOPTS(NOPROLOG NOEPILOG SP)
* Module Name = MTLBTXPI
* Descriptive Name = CICS Bootstrap for metal C code example
                                     02* @BANNER START
                      MTLBTXPI
* Licensed Materials - Property of IBM
* "Restricted Materials of IBM"
* 5655 - S97* (C) Copyright IBM Corp. 1989, 2009
* Description
   The bootstrap routine sets up stack storage and flows
\starcontrol to the metal c program. The metalc program will
   implement the business logic as a C subrooutine ie not
\ddot{\phantom{1}}\star'main'. This means a WSA Init/Term callbacks don't need to *
   be provided.
   Like the metalc CICS application bootstrap, storage
\ddot{\phantom{1}}\starmanagement callbacks for the various subroutine
   prolog/epilog code is still provided.
\starThis bootstrap code is used for coding CICS Exit Programming*
\starInterface using programs. The XPI is used for assembler-only*
   user exit programs.
\starThe z/OS C/C++ metalc option allows C programmers to use
   the C language to write CICS XPI code in user exit programs.*
\star* The Metal C Bootstrap program for the CICS XPI
* Define the stack block control area
                                                        \starstack_hdr dsect
bootstg<br>
mtlrock_ep ds a callback for getmain/freemain<br>
blk_beg_addr ds a callback for getmain/freemain<br>
blk_end_addr ds a end address of block<br>
lstack_hdr equ *-stack_hdr
metlget
          equ x'0001'
metlfre
           equ x'0002'
            copy dfhkebrc
```
Figure 55. CICS bootstrap for Metal C example program: MTLBTXPI (Part 1 of 7)

<span id="page-151-0"></span> $\mathbf{I}$ 

 $\mathbf{I}$ 

```
* Program state
* local working storage, pointed to by bootstg
workstg
           dsect
bootrsa DS 18F
booteye ds cl8
mtlrsa ds<br>saverd DS
              7F
              - F
main plist ds 0a
                      metalc main entry argument
                   ptr to dsa stack header<br>ptr to dsa stack header<br>ptr to dsa stack user area<br>r1 contents on entry
hdr ptr ds astack ptr ds a
\overline{arg r1} ptr ds a
\stara a<br>
org_r1 ds a ds ds ds ds ds ds ds ds ds 10f array of pointers to dsablocks<br>
next_free ds H array index
lworkstg equ *-workstg
* The XTSEREQ exit is driven before CICS processes a temporary *
* storage API request. To use this example for other global user*
* exit points, include the relevant definition of the user exit *
* parameter list.
DFHUEXIT TYPE=EP, ID=XTSEREQ GLUE parameter list definition
        DFHUEXIT TYPE=XPIENV Setup XPI environment
        COPY DFHSMMCY
                              Setup XPI plist for SM
\starMTLBTXPI CSECT
MTLBTXPI AMODE 31
MTLBTXPI RMODE 31
\star* logic
* getmain 'main' working storage
* format R1 content
* dispatch
        stm R14, R12, 12(R13)
                             Save caller's registers
* Get access to GLUE parameter list
        1rR9,R1
                               Save r1 contents
\starlarl R10, CONSTANTS
        using CONSTANTS, R10
  get bootstrap work area storage
\star\mathbf{1}r2,work_size
                              set dfhuepar ptr register
        1rr3,r1
        brasl r11, getstor
        lr r4, r1using workstg, r4 set addr'ability
        mvc booteye, = cl8' > MTLBXPI' set eyecatcher in anchor
        st r9, org_r1 save user plist register
        la
             r9,org r1
                           normalize to C parm convention
             r9, org_r1\_ptr *st
```
Figure 55. CICS bootstrap for Metal C example program: MTLBTXPI (Part 2 of 7)

\* \* get initial dynamic storage area \* l r2,dsa\_size set dfhuepar ptr register brasl r11,getstor lr r5,r1 using stack\_hdr,r5<br>st r4,bootstg st r4, bootstg work area for metal rock callback mvc mtlrock\_ep,callback\_ep st r5,blk\_beg\_addr lr r6,r5 compute end address a r6,dsa size \* st r6,blk\_end\_addr \* xr r6,r6 store block address in pool ctrl la r7,dsapool st  $r5,0(r6,r7)$  \*<br>la  $r6,1(,r6)$  i  $r6,1($ , $r6)$  increment index sth r6,next\_free \* drop r5 \* la r6,lstack hdr(,r5) point to user area st  $r5,$ hdr $ptr$ st r6, stack ptr la r1, main\_plist set plist register \* \* flow control to the metal c program \* la R13,bootrsa point R13 to bootstrap save R15, metal ep basr R14,R15 \* \* free the allocated metalc stack storage \* lh r6,next\_free obtain block address to free bctr r6,0 some validation needed here sll r6,2 la r7,dsapool \* l r2,0(r6,r7) set free storage parameter pick up dfhuepar ptr brasl r11,freestor \* main return ds 0h 1 r3, org r1 load dfhuepar ptr lr r2,r4 address to free brasl r11,freestor and free up our work area l r13,UEPEPSA-DFHUEPAR(,r3) point to caller's save lm r14,r12,12(r13) restore caller's register br r14 return to caller \*

*Figure 55. CICS bootstrap for Metal C example program: MTLBTXPI (Part 3 of 7)*

|

```
* The MTLROCK callback service
* The input environment is as follows;
* R2 - the function code
* R1 - the boot token, the mtlbtxpi workstorage ptr. This is *
      important for getmain especially, because at the time *getmain for stack storage is invoked, there's no more
      storage space to use.
\starC++ developers can think of this as the 'this' pointer *
\star* On return from a getmain
* R2 - block pointer
* R1 - the user section
* The getmained block pointer is stored in an array of 10
                                                   \star* elements. No check is make for overflow.
ENTRY MTLROCK
MTLROCK DS 0H
       stm r10, r0, mtlrsa-workstg(r1) save used regs
           r4,r1
                        set token in r4
       1r\ddot{\phantom{0}}LETSROCK DS 0H
      larl r10, constants
       chi r2, metlget
                             do we getmain
       je getmain
* else it's a freemain. Since we are maintaining a stack,
                                               \star* the last getmained block is the first to be freed
                                                  \star* freemain logic
       lh r5, next_free obtain block address to free
       bctr r5,0 some validation needed here
       sll r5,2
                       \star1ar6,dsapool
                      \starr2,0(r5,r6) set free storage parameter
       \mathbf{1}\mathbf{1}r3,org_r1
                          pick up dfhuepar ptr
       brasl r11, freestor
          r3,r3
                      clear the array location
       xr
       st r3,0(r5,r6) *
       sr1 r5,2decrement the array index
       sth r5, next free *
           retrock
       j
```
Figure 55. CICS bootstrap for Metal C example program: MTLBTXPI (Part 4 of 7)

 $\mathsf{I}$ 

\* getmain goes in here  $0h$ getmain ds r2,dsa\_size set size to get<br>r3,org\_r1 set dfhuepar ptr register<br>il r11.getstor  $\mathbf{1}$  $\mathbf{1}$ brasl r11,getstor  $1r$   $r5, r1$ using stack\_hdr,r5 work area for metal rock callback st r4,bootstg  $mv<sub>C</sub>$ mtlrock ep, callback ep st r5,blk beg addr  $r6, r5$  $1r$ compute end address  $r6, dsa\_size$  \* a r6,blk\_end\_addr st  $\star$ lh r6, next\_free store block address in pool ctrl  $s11$ r6,2  $\star$ r7,dsapool la st r5,0(r6,r7)  $\star$  $\begin{array}{lll} \n\text{r6,2} & \text{increment array index} \\ \n\text{r6,1(},\text{r6)} & \ast \n\end{array}$ sr1 r6,2 la sth r6,next\_free \* drop r5  $\ddot{\phantom{0}}$ r2,r5 r2 has blk hdr ptr<br>r1.r5 r1 contains the use  $1r$  $1r$  $r1, r5$ r1 contains the user section rl,lstack\_hdr(,r1)  $1a$  $\mathbf{j}$ retrock retrock ds 0h lm r10, r0, mtlrsa  $br$   $r14$  $\star$  $\star$ CONSTANTS ds OD metal\_ep dc V(mtl2xpi)<br>callback\_ep dc a(mtlrock) \* define the allocation size of a stack block here. Change \* \* these as needed. dsa size  $\frac{1}{2}$  dc  $\frac{1}{2000}$  $\sqrt{\text{work\_size}}$  dc a(lworkstg)<br>\*dsa\_size dc a(4096) LTORG

Figure 55. CICS bootstrap for Metal C example program: MTLBTXPI (Part 5 of 7)

 $\overline{\phantom{a}}$ 

```
***************************************************************
* Get dynamic storage area. *
* The CICS storage management XPI function, DHFSMMCX, is used *
* to get the storage.
* R2 contains the storage length *
* R1 contains the storage address on exit or zero if an error *
* occurred. *
* Work regs; *
* R3,R6,R7 *
***************************************************************
getstor ds 0h
     using dfhuepar,r3 set by caller<br>1 R6,UEPXSTOR set base to
     1 R6, UEPXSTOR set base to XPI plist
     using DFHSMMC_ARG,R6 .. tell ASM<br>st r13,saverd save R13
     st r13,saverd<br>1 R13,UEPSTACK
      1 R13, UEPSTACK Set R13 to the Kernel stack
     DFHSMMCX CALL, @
          CLEAR, @
          IN, @
         FUNCTION(GETMAIN), @
         GET_LENGTH((R2)), @
         SUSPEND(YES), @
         STORAGE CLASS(USER),
          OUT, @
         ADDRESS((R7)), @
         RESPONSE(*),
         REASON(*)
     CLI SMMC_RESPONSE,SMMC_OK Response OK?
     BE GETOK ... yes
*
     xr r7,r7 clear output register
         'MTLBTXPI - GETMAIN failure '
     LA R15,UERCBYP Get return code
      L R1,UEPEPSA Get address of caller's RSA
     ST R15,16(R1) Store RC in caller's R15
*
GETOK DS 0H R2 is base register for program data
     L R13, saverd restore r13 contents
     lr r1,r7 set output reg
     br r11 and return to caller
     drop r3,r6
```
*Figure 55. CICS bootstrap for Metal C example program: MTLBTXPI (Part 6 of 7)*

 $\vert$ 

```
**************************************************************
* Free allocated storage *
* R2 contains the address of the storage to be freed ** Work Regs; *
* R3,R6 ***************************************************************
freestor DS 0H
     using dfhuepar,r3 r3 set by caller
     L R6,UEPXSTOR set base to XPI plist
     USING DFHSMMC ARG,R6 ... tell ASM
     st r13,saverd
     L R13,UEPSTACK Set R13 to the Kernel stack
     DFHSMMCX CALL, @
        CLEAR, @
        IN, @
        FUNCTION(FREEMAIN),<br>ADDRESS((R2)), ©
        ADDRESS((R2)), @
        STORAGE_CLASS(USER), @
        OUT, @
        RESPONSE(*), @
        REASON(*)
*
* return code checking is left as an exercise for the reader
*
     l r13,saverd
     br r11
     drop r3,r6
     LTORG
     END MTLBTXPI
```
*Figure 55. CICS bootstrap for Metal C example program: MTLBTXPI (Part 7 of 7)*

[Figure 56 on page 139](#page-158-0) contains example code to use the CICS exit programming API in C.

|

| | |

```
/*\star//* Program Name : MTL2XPI
                                                               \star//* Description : Sample code to use the CICS Exit Programming API*/
/* in C<br>/* Author : Noel C. Sales
                                                               \star/\star//* Date : 21 Jan 2010
                                                               \star//*\star//* a C mapping for the dfhuepar dsect
                                                               \star/ypedet struct {<br>void *uepexn; /* Address of exit number<br>void *uepgaa; /* Address of global work area<br>void *uepgal; /* Address of work area length<br>void *uepcra; /* Address of current return code<br>void *ueptca; /* reserved<br>vo
typedef struct {
                                                               \star/\star/\star/\star/\star/\star/\star/\star/\star//* location flags
                                                               \star/void *uepstack; /* Address of kernel stack entry
                                                               \star/void *uepxstor; /* Address of storage for XPI
                                                               \star//* parameter list
                                                               \star//* standard parameters above completed by User Exit Handler*/
 void *ueptrace; /* Address of Trace flag<br>void *uepparms; /* Start of variable parameters */<br>void *ueppcds; /* Address of program control exits */<br>/* DSECT */
 void *ueptacb; /* Address of TACB
                                                               \star/} dfhuepar t;
/*Notes:
    Metal C uses register 13 to point to the DSA by default. However,
    we are entered with register 13 pointing to the LIFO stack. To
    resolve this the bootstrap program should tuck register 13 in a
    safe place in the DSA it allocates.
    Before invoking the XPI API, we save the current register 13 in a
    variable, replace it with the register 13 tucked away in the
     'safe place' then restore R13 when we're through.
    To ensure that we still have addressability to the variable,
    We have the option to use WSA or a register.
    We cannot use the local stack storage because
    register 13 points to the local stack and we just overlayed the
    register.
\star/typedef struct
\left\{ \right.hinv
            *stack hdr p;
  void
          *stack_user_area_p;
  dfhuepar t *ueparm p;
} mtl_parm_t;
```
<span id="page-158-0"></span> $\overline{\phantom{a}}$ 

 $\mathbf{I}$ 

 $\mathbf{I}$ 

J.

 $\mathbf{I}$ 

 $\mathbf{I}$  $\mathbf{I}$ 

Figure 56. CICS exit programming API example program: MTL2XPI (Part 1 of 3)

```
static void get storage(dfhuepar t *plist, void **storage)
  void
             *pstg;
  short
             getlen;
  void
            *sm_arg;
           *kern stack;
  void
  register saverd;
 register rx;
  getlen = 128;
  sm arg = plist->uepxstor;
  kern stack = plist \rightarrow \text{uepstack};* Call the XPI function.
* The syntax for DFHSMMCX GETMAIN is
                                                                \star* DFHSMMCX [CALL,]
                                                                \star\star[CLEAR, ]\star\star[IN,\starFUNCTION(GETMAIN),<br>GET_LENGTH(name4 | (Rn) | expression)
\star\starSTORAGE CLASS (CICS | CICS24 | SHARED CICS
\star\starSHARED CICS24 SHARED USER SHARED USER24 USER
              USER24 TERMINAL),
\star\starSUSPEND(NO|YES),
\star[INITIAL_IMAGE(name1 | literalconst),]
                                                                \star[TCTTE_ADDRESS(name4 | (Ra)),]]\star\star\star\sqrt{\text{OUT}}ADDRESS(name4 | (Rn) | \star),
\star\starRESPONSE(name1 | *),
           REASON(name1 | *)]\star* In this example, we use the GET_LENGTH, STORAGE_CLASS and
                                                                \star* SUSPEND input parameters, and output the ADDRESS, and the
                                                                \star* response and reason.
_asm(" L %0,%4 \n"
       \cdot LR %2,13\n"
       " L 13,85 \n\cdot"
        " USING DFHSMMC_ARG,%0 \n"
        " DFHSMMCX CALL, CLEAR, "
        "IN, FUNCTION (GETMAIN),
          "GET LENGTH(%3),"
          "SUSPEND(YES),"
          "STORAGE_CLASS(USER),"
        "OUT, "
          "ADDRESS(%1),"
          "RESPONSE(*),
          "REASON(*)\n"
        " DROP %0\n"
        " LR 13,%2"
        : "=r''(rx), "=m''(pstg), "=r''(saverd): "m"(getlen), "m"(sm_arg), "m"(kern_stack)
       );*storage = pstg;
\}
```
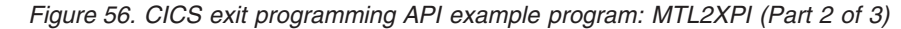

 $\overline{\phantom{a}}$ 

```
static void business logic(dfhuepar t *plist, void * storage)
{
}
static void free storage(dfhuepar t *plist, void *storage)
{
    register rx;
    register saverd;
    void *sm_arg;
    void *kern stack;
   void *uepstack;
   void *address;
   sm arg = plist->uepxstor;
    kern stack = plist->uepstack;
    address = storage;
 __asm(" L %0,%3\n"
          " LR %1,13\n"
          " L 13, %4\n\pi"
          " USING DFHSMMC_ARG,%0\n"
          " DFHSMMCX CALL, CLEAR, "
          "IN,"
            "FUNCTION(FREEMAIN),"
            "ADDRESS(%2),"
            "STORAGE_CLASS(USER),"
          "OUT,"
            "RESPONSE(*),"
            "REASON(*)\n"
          " LR 13,%1\n"
          " DROP %0"
           : "=r"(rx),"=r"(saverd)
           : "m"(address),"m"(sm_arg),"m"(kern_stack)
      );
}
#pragma prolog(mtl2xpi,"MTLENT")
#pragma epilog(mtl2xpi,"MTLXIT")
void mtl2xpi(dfhuepar_t *plist)
{
   asm(" DFHUEXIT TYPE=XPIENV\n"
        " COPY DFHSMMCY\n"
        "&CCN_CSECT CSECT");
  void *storage;
  get_storage(plist,&storage);
  business_logic(plist,storage);
  free_storage(plist,storage);
}
Figure 56. CICS exit programming API example program: MTL2XPI (Part 3 of 3)
```
# **CICS definitions**

|

| | | | | | |

The CICS API example program is, for all intents and purposes, an assembler program. It requires the normal CICS definitions, using for example CEDA or the CICS Explorer, to define it as a program and the definition to map the program to a CICS transaction.

The exit is enabled using the **ENABLE PROGRAM** command, for example via the CECI transaction:

CECI ENABLE PROGRAM(MTLBTXPI) EXIT('xtsereq') start

The exit is triggered each time a temporary storage request is to be serviced by CICS. The following command issued using the CECI transaction is an example of a request to temporary storage. CECI WRITEQ TS QU('NOELNOEL') FROM('HELLO')

Figure 57 describes the CEDA definition for the API example program.

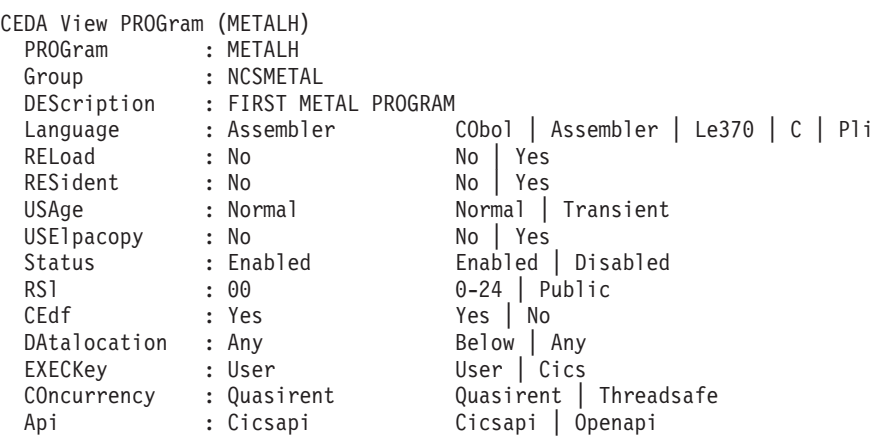

*Figure 57. CICS CEDA definition for the API example program*

Figure 58 describes the CICS transaction definition.

*Figure 58. CICS transaction definition*

| | | |  $\perp$ | | | | | | | | | | | | | |

| |

| | |

| | | |

> | | |

| | | | | | | | | | | | | | | |

| |

| |

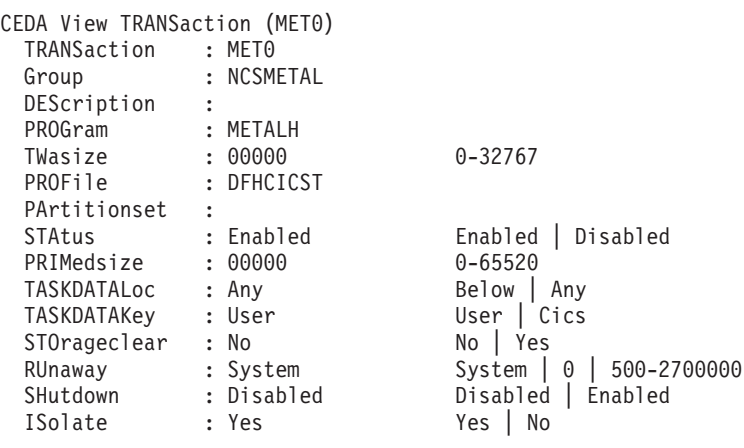

[Figure 59 on page 143](#page-162-0) describes the CICS XPI example as defined in the CEDA.

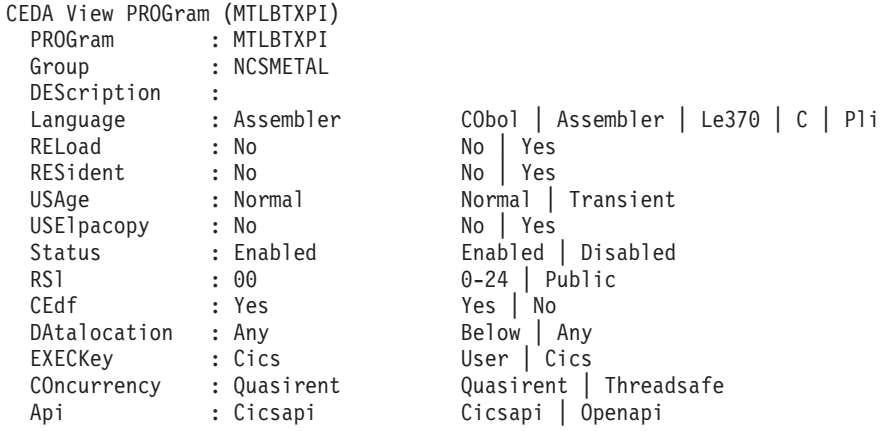

*Figure 59. Defining the CICS XPI example in the CEDA*

#### **JCL example**

<span id="page-162-0"></span>| | | | | | | | | | | | | | | | | | |

| |  $\blacksquare$ | | | | | | | | | | | | | | | | | |

|

 $\mathbf{I}$ 

|

| | |

| | |

The following example JCL shows you how to build the example code. You need to provide appropriate libraries in place of those shown in the example JCL, such as MTLUSR.XPLINK.LOAD and MTLUSR.METAL.OBJ.

//MTLUSR00 JOB (999,POK),'METAL',CLASS=A,MSGCLASS=H,NOTIFY=&SYSUID //\* //\* BINDER USING THE METAL XPI SAMPLE PROGRAM //\* //LKED EXEC PGM=IEWL,REGION=256K, // PARM='LIST,LET,XREF,MAP,AC(0),RENT,REUS,AMODE(31)' //SYSPRINT DD SYSOUT=\* //SYSUT1 DD SPACE=(CYL,(10,10)),UNIT=SYSDA //SYSLMOD DD DSN=MTLUSR.XPLINK.LOAD,DISP=SHR //SYSLIB DD DSN=CICSTS41.CICS.SDFHLOAD,DISP=SHR // DD DISP=SHR,DSN=MTLUSR.METAL.OBJ<br>// DD DISP=SHR,DSN=MTLUSR.METALC.SC DD DISP=SHR,DSN=MTLUSR.METALC.SCCNOBJ //USROBJ DD DSN=MTLUSR.METAL.OBJ,DISP=SHR //SYSLIN DD \* INCLUDE USROBJ(MTLBTXPI) INCLUDE USROBJ(MTL2XPI) ENTRY MTLBTXPI NAME MTLBTXPI(R) /\* *Figure 60. CICS LNKXPI JCL example*

//MTLUSR0 JOB (999,POK),'CICSASM',CLASS=A,MSGCLASS=H,NOTIFY=&SYSUID<br>//XPIASM PROC DSN=,MEM=  $//*$  run ASM //STEPASM EXEC PGM=ASMA90, PARM=OBJECT, REGION=0M //SYSUT1 DD UNIT=SYSDA, SPACE=(CYL, (1,1)) //SYSPRINT DD SYSOUT=\* //SYSIN DD DSN=&DSN(&MEM), DISP=SHR //SYSLIN DD DISP=SHR, DSN=MTLUSR.METAL.OBJ(&MEM) //SYSLIB DD DISP=SHR, DSN=SYS1.MACLIB  $\frac{1}{2}$ DD DISP=SHR, DSN=CICSTS41.CICS.SDFHMAC  $\frac{1}{2}$ DD DISP=SHR, DSN=CEE.SCEEMAC // PEND //\* START OF COMPILES: //COMP EXEC XPIASM, DSN='DEV.METALC.SAMPCODE', MEM='MTLBTXPI'

Figure 61. CICS ASMXPI JCL example

 $\overline{1}$  $\overline{\phantom{a}}$  $\overline{\phantom{a}}$ 

> $\overline{\phantom{a}}$  $\overline{1}$

> $\overline{1}$

 $\mathbf{I}$ 

 $\mathbf{I}$ 

 $\overline{1}$ 

 $\overline{\phantom{a}}$  $\overline{\phantom{a}}$ 

 $\mathbf{I}$ 

 $\overline{1}$ 

 $\overline{\phantom{a}}$  $\overline{1}$ 

 $\overline{1}$ 

 $\mathbf{I}$ 

 $\overline{1}$ 

 $\overline{\phantom{a}}$ 

 $\overline{\phantom{a}}$  $\overline{1}$ 

| //MTLUSRPC JOB (999,POK),'CCOMP',NOTIFY=&SYSUID,<br>CLASS=A, MSGCLASS=H<br>$\frac{1}{2}$                                                                                                    |
|----------------------------------------------------------------------------------------------------|
| //*---------------<br>//* CICS Metal JCL<br>1/x                                                                                                    |
|                                                                                                    |
| $//*$ Compile the code                                                                                                    |
| //CCAM<br>PROC IDSN=, ADSN=, ODSN=, MEM=<br>1/CC<br>EXEC PGM=CCNDRVR, REGION=0M,<br>// PARM=('OPTFILE(DD:OPTIONS)')                                                                                                    |
| //STEPLIB DD DISP=SHR, DSN=MTLCICS.METALC.SCCNCMP<br>DD DSN=CICSTS41.CICS.SDFHLOAD, DISP=SHR<br>$\frac{1}{2}$<br>$\frac{1}{2}$<br>DD DISP=SHR, DSN=CEE.SCEERUN<br>$\frac{1}{2}$<br>DD DISP=SHR, DSN=CEE.SCEERUN2                                                                                            |
| DD DISP=SHR, DSN=MTLCICS.METALC.SAMPJCL(OPTXPI)<br>//OPTIONS<br>DD PATH='/usr/include/metal', PATHOPTS=ORDONLY<br>//SYSLIB<br>DD DSN=CICSTS41.CICS.SDFHC370,DISP=SHR<br>$\frac{1}{2}$<br>$\frac{1}{2}$<br>DD DSN=CICSTS41.CICS.SDFHMAC, DISP=SHR<br>DD DSN=MTLCICS.METALC.SAMPMAC.DISP=SHR<br>$\frac{1}{2}$ |
| UNIT=SYSDA, SPACE=(32000, (30, 30)),<br>//SYSUT1<br>DD<br>DCB=(RECFM=FB,LRECL=80,BLKSIZE=3200)<br>$\frac{1}{2}$                                                                                                    |
| UNIT=SYSDA, SPACE=(32000, (30, 30)),<br>//SYSUT4<br>DD<br>DCB=(RECFM=FB,LRECL=80,BLKSIZE=3200)<br>$\frac{1}{2}$<br>UNIT=SYSDA, SPACE=(32000, (30, 30)),                                                                                                    |
| //SYSUT5<br>DD<br>DCB=(RECFM=FB,LRECL=3200,BLKSIZE=12800)<br>$\frac{1}{2}$<br>UNIT=SYSDA, SPACE=(32000, (30, 30)),<br>//SYSUT6<br>DD<br>DCB=(RECFM=FB,LRECL=3200,BLKSIZE=12800)<br>$\frac{1}{2}$                                                                                                    |
| UNIT=SYSDA, SPACE=(32000, (30, 30)),<br>//SYSUT7<br>DD<br>DCB=(RECFM=FB,LRECL=3200,BLKSIZE=12800)<br>$\frac{1}{2}$                                                                                                    |
| UNIT=SYSDA, SPACE=(32000, (30, 30)),<br>//SYSUT8<br>DD<br>DCB=(RECFM=FB,LRECL=3200,BLKSIZE=12800)<br>$\frac{1}{2}$<br>UNIT=SYSDA, SPACE=(32000, (30, 30)),<br>//SYSUT9<br>DD                                                                                                    |
| DCB=(RECFM=VB,LRECL=137,BLKSIZE=882)<br>$\frac{1}{2}$<br>//SYSUT10<br>SYSOUT=*<br>DD<br>UNIT=SYSDA, SPACE=(32000, (30, 30)),<br>//SYSUT14<br>DD                                                                                                    |
| DCB=(RECFM=FB,LRECL=3200,BLKSIZE=12800)<br>$\frac{1}{2}$<br>//SYSUT15<br>$SYSOUT = *$<br>DD                                                                                                    |
| //SYSPRINT DD SYSOUT=*<br>//SYSOUT<br>DD SYSOUT=*<br>//SYSCPRT<br>DD SYSOUT=*<br>DD DSN=&&SYSLIN, DISP=(NEW, PASS), SPACE=(TRK, (10, 100)),<br>//*SYSLIN<br>$1/\star$<br>UNIT=SYSDA, BLKSIZE=3200, LRECL=80, RECFM=FB, DSORG=PS<br>DD DISP=SHR, DSN=&ADSN(&MEM)<br>//SYSLIN                                 |
| DD DISP=SHR, DSN=&IDSN(&MEM)<br>//SYSIN                                                                                                    |

Figure 62. CICS CCXPI JCL example (Part 1 of 2)

 $\frac{1}{1}$  $\mathbf{I}$  $\, \vert \,$  $\overline{1}$ 

 $\overline{1}$  $\mathbf{I}$ 

 $\mathsf I$  $\mathbf{I}$  $\mathsf{L}$  $\mathsf{L}$  $\overline{1}$  $\mathbf{I}$  $\mathsf{I}$  $\mathbf{I}$  $\mathbf{I}$  $\begin{array}{c} \end{array}$  $\overline{1}$  $\vert$  $\begin{array}{c} \hline \end{array}$  $\begin{array}{c} \hline \end{array}$  $\mathbf{I}$  $\mathbf{I}$  $\mathbf{I}$  $\vert$  $\mathsf{I}$  $\mathbf{I}$  $\overline{1}$  $\mathsf{I}$  $\mathsf I$  $\vert$  $\mathsf{L}$  $\mathbf{I}$  $\overline{1}$  $\mathbf{I}$  $\mathbf{I}$  $\mathsf{I}$  $\mathbf{I}$  $\mathsf{I}$  $\begin{array}{c} \hline \end{array}$  $\mathbf{I}$  $\mathsf{I}$  $\mathbf{I}$  $\mathbf{I}$  $\vert$  $\mathbf{I}$  $\mathsf I$  $\Big\}$ 

 $\mathsf{I}$ 

//\*\*\*\*\*\*\*\*\*\*\*\*\*\*\*\*\*\*\*\*\*\*\*\*\*\*\*\*\*\*\*\*\*\*\*\*\*\*\*\*\*\*\*\*\*\*\*\*\*\*\*\*\*\*\*\*\*\*\*\*\*\*\*\*\*\*\* //\* Assemble the code //\*\*\*\*\*\*\*\*\*\*\*\*\*\*\*\*\*\*\*\*\*\*\*\*\*\*\*\*\*\*\*\*\*\*\*\*\*\*\*\*\*\*\*\*\*\*\*\*\*\*\*\*\*\*\*\*\*\*\*\*\*\*\*\*\*\*\* EXEC PGM=ASMA90,REGION=0M,PARM='GOFF' //SYSLIB DD DSN=SYS1.MACLIB,DISP=SHR // DD DISP=SHR,DSN=CICSTS41.CICS.SDFHMAC // DD DISP=SHR,DSN=CEE.SCEEMAC<br>// DD DSN=MTLCICS.METALC.SAMPM DD DSN=MTLCICS.METALC.SAMPMAC, DISP=SHR //SYSUT1 DD UNIT=(SYSDA,SEP=SYSLIB),SPACE=(CYL,(10,5)),DSN=&SYSUT1 //SYSPRINT DD SYSOUT=\* //SYSLIN DD DISP=SHR,DSN=&ODSN(&MEM) //SYSIN DD DISP=SHR,DSN=&ADSN(&MEM) // PEND //\* EXEC CCAM, IDSN='MTLCICS.METALC.SAMPCODE', // ADSN='MTLUSR.METAL.GENASM', // ODSN='MTLUSR.METAL.OBJ',MEM=MTL2XPI  $1/*$ 

*Figure 62. CICS CCXPI JCL example (Part 2 of 2)*

METAL GENASM OPT(0) PHASEID LANGLVL(EXTENDED) SO LIST CSECT float(ieee) DEF(MVS,CM\_MVS,\_TCP31\_PROTOS) nose se(/usr/include/metal, DD:SYSLIB) SSCOM AGG RENT

|

| | | | | | | | | | | |

|

*Figure 63. CICS OPTXPI JCL example*

### <span id="page-166-0"></span>**Appendix C. Accessibility**

Publications for this product are offered in Adobe Portable Document Format (PDF) and should be compliant with accessibility standards. If you experience difficulties when using PDF files, you may view the information through the z/OS Internet Library Web site or the z/OS Information Center. If you continue to experience problems, send an e-mail to mhvrcfs@us.ibm.com or write to:

IBM Corporation Attention: MHVRCFS Reader Comments Department H6MA, Building 707 2455 South Road Poughkeepsie, NY 12601-5400 U.S.A.

Accessibility features help a user who has a physical disability, such as restricted mobility or limited vision, to use software products successfully. The major accessibility features in z/OS enable users to:

- v Use assistive technologies such as screen readers and screen magnifier software
- Operate specific or equivalent features using only the keyboard
- Customize display attributes such as color, contrast, and font size

#### **Using assistive technologies**

Assistive technology products, such as screen readers, function with the user interfaces found in z/OS. Consult the assistive technology documentation for specific information when using such products to access z/OS interfaces.

#### **Keyboard navigation of the user interface**

Users can access z/OS user interfaces using TSO/E or ISPF. Refer to *z/OS TSO/E Primer*, *z/OS TSO/E User's Guide*, and *z/OS ISPF User's Guide Vol I* for information about accessing TSO/E and ISPF interfaces. These guides describe how to use TSO/E and ISPF, including the use of keyboard shortcuts or function keys (PF keys). Each guide includes the default settings for the PF keys and explains how to modify their functions.

#### **z/OS information**

z/OS information is accessible using screen readers with the BookServer or Library Server versions of z/OS books in the Internet library at:

<http://www.ibm.com/systems/z/os/zos/bkserv/>

### **Appendix D. Dotted decimal syntax diagrams**

Syntax diagrams are provided in dotted decimal format for users accessing the Information Center using a screen reader. In dotted decimal format, each syntax element is written on a separate line. If two or more syntax elements are always present together (or always absent together), they can appear on the same line, because they can be considered as a single compound syntax element.

Each line starts with a dotted decimal number; for example, 3 or 3.1 or 3.1.1. To hear these numbers correctly, make sure that your screen reader is set to read out punctuation. All the syntax elements that have the same dotted decimal number (for example, all the syntax elements that have the number 3.1) are mutually exclusive alternatives. If you hear the lines 3.1 USERID and 3.1 SYSTEMID, you know that your syntax can include either USERID or SYSTEMID, but not both.

The dotted decimal numbering level denotes the level of nesting. For example, if a syntax element with dotted decimal number 3 is followed by a series of syntax elements with dotted decimal number 3.1, all the syntax elements numbered 3.1 are subordinate to the syntax element numbered 3.

Certain words and symbols are used next to the dotted decimal numbers to add information about the syntax elements. Occasionally, these words and symbols might occur at the beginning of the element itself. For ease of identification, if the word or symbol is a part of the syntax element, it is preceded by the backslash  $(\setminus)$ character. The \* symbol can be used next to a dotted decimal number to indicate that the syntax element repeats. For example, syntax element \*FILE with dotted decimal number 3 is given the format  $3 \times$  FILE. Format  $3^*$  FILE indicates that syntax element FILE repeats. Format  $3^*$  \\* FILE indicates that syntax element  $*$ FILE repeats.

Characters such as commas, which are used to separate a string of syntax elements, are shown in the syntax just before the items they separate. These characters can appear on the same line as each item, or on a separate line with the same dotted decimal number as the relevant items. The line can also show another symbol giving information about the syntax elements. For example, the lines 5.1\*, 5.1 LASTRUN, and 5.1 DELETE mean that if you use more than one of the LASTRUN and DELETE syntax elements, the elements must be separated by a comma. If no separator is given, assume that you use a blank to separate each syntax element.

If a syntax element is preceded by the % symbol, this indicates a reference that is defined elsewhere. The string following the % symbol is the name of a syntax fragment rather than a literal. For example, the line 2.1 %OP1 means that you should refer to separate syntax fragment OP1.

The following words and symbols are used next to the dotted decimal numbers:

v ? means an optional syntax element. A dotted decimal number followed by the ? symbol indicates that all the syntax elements with a corresponding dotted decimal number, and any subordinate syntax elements, are optional. If there is only one syntax element with a dotted decimal number, the ? symbol is displayed on the same line as the syntax element, (for example 5? NOTIFY). If there is more than one syntax element with a dotted decimal number, the ? symbol is displayed on a line by itself, followed by the syntax elements that are

optional. For example, if you hear the lines 5 ?, 5 NOTIFY, and 5 UPDATE, you know that syntax elements NOTIFY and UPDATE are optional; that is, you can choose one or none of them. The ? symbol is equivalent to a bypass line in a railroad diagram.

- v ! means a default syntax element. A dotted decimal number followed by the ! symbol and a syntax element indicates that the syntax element is the default option for all syntax elements that share the same dotted decimal number. Only one of the syntax elements that share the same dotted decimal number can specify a ! symbol. For example, if you hear the lines 2? FILE, 2.1! (KEEP), and 2.1 (DELETE), you know that (KEEP) is the default option for the FILE keyword. In this example, if you include the FILE keyword but do not specify an option, default option KEEP will be applied. A default option also applies to the next higher dotted decimal number. In this example, if the FILE keyword is omitted, default FILE(KEEP) is used. However, if you hear the lines 2? FILE, 2.1, 2.1.1! (KEEP), and 2.1.1 (DELETE), the default option KEEP only applies to the next higher dotted decimal number, 2.1 (which does not have an associated keyword), and does not apply to 2? FILE. Nothing is used if the keyword FILE is omitted.
- \* means a syntax element that can be repeated 0 or more times. A dotted decimal number followed by the \* symbol indicates that this syntax element can be used zero or more times; that is, it is optional and can be repeated. For example, if you hear the line 5.1\* data area, you know that you can include one data area, more than one data area, or no data area. If you hear the lines 3\*, 3 HOST, and 3 STATE, you know that you can include HOST, STATE, both together, or nothing.

#### **Notes:**

- 1. If a dotted decimal number has an asterisk  $(*)$  next to it and there is only one item with that dotted decimal number, you can repeat that same item more than once.
- 2. If a dotted decimal number has an asterisk next to it and several items have that dotted decimal number, you can use more than one item from the list, but you cannot use the items more than once each. In the previous example, you could write HOST STATE, but you could not write HOST HOST.
- 3. The \* symbol is equivalent to a loop-back line in a railroad syntax diagram.
- v + means a syntax element that must be included one or more times. A dotted decimal number followed by the + symbol indicates that this syntax element must be included one or more times; that is, it must be included at least once and can be repeated. For example, if you hear the line 6.1+ data area, you must include at least one data area. If you hear the lines 2+, 2 HOST, and 2 STATE, you know that you must include HOST, STATE, or both. Similar to the \* symbol, the + symbol can only repeat a particular item if it is the only item with that dotted decimal number. The + symbol, like the \* symbol, is equivalent to a loop-back line in a railroad syntax diagram.

#### <span id="page-170-0"></span>**Notices**

This information was developed for products and services offered in the U.S.A.

IBM may not offer the products, services, or features discussed in this document in other countries. Consult your local IBM representative for information on the products and services currently available in your area. Any reference to an IBM product, program, or service is not intended to state or imply that only that IBM product, program, or service may be used. Any functionally equivalent product, program, or service that does not infringe any IBM intellectual property right may be used instead. However, it is the user's responsibility to evaluate and verify the operation of any non-IBM product, program, or service.

IBM may have patents or pending patent applications covering subject matter described in this document. The furnishing of this document does not give you any license to these patents. You can send license inquiries, in writing, to:

IBM Director of Licensing IBM Corporation North Castle Drive Armonk, NY 10504-1785 USA

For license inquiries regarding double-byte (DBCS) information, contact the IBM Intellectual Property Department in your country or send inquiries, in writing, to:

IBM World Trade Asia Corporation Licensing 2-31 Roppongi 3-chome, Minato-ku Tokyo 106, Japan

**The following paragraph does not apply to the United Kingdom or any other country where such provisions are inconsistent with local law:** INTERNATIONAL BUSINESS MACHINES CORPORATION PROVIDES THIS PUBLICATION "AS IS" WITHOUT WARRANTY OF ANY KIND, EITHER EXPRESS OR IMPLIED, INCLUDING, BUT NOT LIMITED TO, THE IMPLIED WARRANTIES OF NON-INFRINGEMENT, MERCHANTABILITY OR FITNESS FOR A PARTICULAR PURPOSE. Some states do not allow disclaimer of express or implied warranties in certain transactions, therefore, this statement may not apply to you.

This information could include technical inaccuracies or typographical errors. Changes are periodically made to the information herein; these changes will be incorporated in new editions of the publication. IBM may make improvements and/or changes in the product(s) and/or the program(s) described in this publication at any time without notice.

Any references in this information to non-IBM Web sites are provided for convenience only and do not in any manner serve as an endorsement of those Web sites. The materials at those Web sites are not part of the materials for this IBM product and use of those Web sites is at your own risk.

IBM may use or distribute any of the information you supply in any way it believes appropriate without incurring any obligation to you.

Licensees of this program who wish to have information about it for the purpose of enabling: (i) the exchange of information between independently created programs and other programs (including this one) and (ii) the mutual use of the information which has been exchanged, should contact:

IBM Corporation Mail Station P300 2455 South Road Poughkeepsie, NY 12601-5400 USA

Such information may be available, subject to appropriate terms and conditions, including in some cases, payment of a fee.

The licensed program described in this information and all licensed material available for it are provided by IBM under terms of the IBM Customer Agreement, IBM International Program License Agreement, or any equivalent agreement between us.

Any performance data contained herein was determined in a controlled environment. Therefore, the results obtained in other operating environments may vary significantly. Some measurements may have been made on development-level systems and there is no guarantee that these measurements will be the same on generally available systems. Furthermore, some measurement may have been estimated through extrapolation. Actual results may vary. Users of this document should verify the applicable data for their specific environment.

Information concerning non-IBM products was obtained from the suppliers of those products, their published announcements or other publicly available sources. IBM has not tested those products and cannot confirm the accuracy of performance compatibility or any other claims related to non-IBM products. Questions on the capabilities of non-IBM products should be addressed to the suppliers of those products.

All statements regarding IBM's future direction or intent are subject to change without notice, and represent goals and objectives only.

This information contains examples of data and reports used in daily business operations. To illustrate them as completely as possible, the examples include the names of individuals, companies, brands, and products. All of these names are fictitious and any similarity to the names and addresses used by an actual business enterprise is entirely coincidental.

#### COPYRIGHT LICENSE:

This information contains sample application programs in source language, which illustrates programming techniques on various operating platforms. You may copy, modify, and distribute these sample programs in any form without payment to IBM, for the purposes of developing, using, marketing or distributing application programs conforming to the application programming interface for the operating platform for which the sample programs are written. These examples have not been thoroughly tested under all conditions. IBM, therefore, cannot guarantee or imply reliability, serviceability, or function of these programs. You may copy, modify, and distribute these sample programs in any form without payment to IBM for the purposes of developing, using, marketing, or distributing application programs conforming to IBM's application programming interfaces.

If you are viewing this information softcopy, the photographs and color illustrations may not appear.

#### **Policy for unsupported hardware**

Various z/OS elements, such as DFSMS, HCD, JES2, JES3, and MVS, contain code that supports specific hardware servers or devices. In some cases, this device-related element support remains in the product even after the hardware devices pass their announced End of Service date. z/OS may continue to service element code; however, it will not provide service related to unsupported hardware devices. Software problems related to these devices will not be accepted for service, and current service activity will cease if a problem is determined to be associated with out-of-support devices. In such cases, fixes will not be issued.

#### **Programming interface information**

This information documents intended programming interfaces that allow the customer to write programs to obtain the services of z/OS Metal C runtime library.

#### **Standards**

The following standards are supported in combination with the z/OS Metal C runtime library:

v The C language is consistent with *Programming languages - C (ISO/IEC 9899:1999)*. This standard has officially replaced American National Standard for Information Systems-Programming Language C (X3.159–1989) and is technically equivalent to the ANSI C standard. The compiler supports the changes adopted into the C Standard by ISO/IEC 9899:1990/Amendment 1:1994. For more information on ISO, visit their web site at [http://www.iso.ch/.](http://www.iso.ch/)

#### **Trademarks**

IBM, the IBM logo, and ibm.com® are trademarks or registered trademarks of International Business Machines Corporation in the United States, other countries, or both. If these and other IBM trademarked terms are marked on their first occurrence in this information with a trademark symbol ( $^{\circ}$  or  $^{\infty}$ ), these symbols indicate U.S. registered or common law trademarks owned by IBM at the time this information was published. Such trademarks may also be registered or common law trademarks in other countries. A current list of IBM trademarks is available on the Web at ["Copyright and trademark information"](http://www.ibm.com/legal/copytrade.shtml) at [http://www.ibm.com/legal/](http://www.ibm.com/legal/copytrade.shtml) [copytrade.shtml.](http://www.ibm.com/legal/copytrade.shtml)

Adobe is a registered trademark of Adobe Systems Incorporated in the United States, and/or other countries.

UNIX is a registered trademark of The Open Group in the United States and other countries.

IEEE is a trademark of the Institute of Electrical and Electronics Engineers, Inc. in the United States and other countries.

Other product and service names might be trademarks of IBM or other companies.

### **Index**

### **Special characters**

\_\_asm operand lists [defining read-write \\_\\_asm](#page-39-0) [operands 20](#page-39-0) \_\_asm operands [C expressions as \\_\\_asm operands 16](#page-35-0) defining [read-write \\_\\_asm operands 20](#page-39-0) multiple [defining 18](#page-37-0) [read-write 20](#page-39-0) \_\_asm statement [inserting your own assembly](#page-34-0) [instructions 15](#page-34-0) using [code format string 15](#page-34-0) \_\_asm statements [C expressions as\\_\\_asm operands 16](#page-35-0) [code format string 16](#page-35-0) [constraints 16](#page-35-0) examples [read-write \\_\\_asm operands 20](#page-39-0) [specifiers 16](#page-35-0) [\\_\\_cinit\(\) library function 59](#page-78-0) \_\_far qualifier [far pointer 28](#page-47-0) [\\_\\_malloc31\(\) library function 69](#page-88-0) [\\_cterm\(\) library function 62](#page-81-0) \_MI\_BUILTN macro [data space allocation 32](#page-51-0) \_MI.BUILTN macro [AR-mode functions 31](#page-50-0) [far-pointer management 31](#page-50-0) -mgoff HLASM option [and Metal C programs 38](#page-57-0) # pragma insert\_asm [inserting your own assembly](#page-42-0) [statements 23](#page-42-0) #pragma directive [MYEPILOG 8](#page-27-0) [MYPROLOG 8](#page-27-0) + constraint [defining read-write \\_\\_asm](#page-40-0) [operands 21](#page-40-0)

### **A**

[abs\(\) library function 57](#page-76-0) [absolute value 57](#page-76-0) [integer argument 57](#page-76-0) access registers [AR mode 30](#page-49-0) [management by compiler 30](#page-49-0) [restoring 32](#page-51-0) [saving 32](#page-51-0) [accessibility 147](#page-166-0) ADATA debugging information additional source-level information [output file format 42](#page-61-0) [CDAASMC procedure 42](#page-61-0)

ADATA debugging information *(continued)* [CDAHLASM invocation 42](#page-61-0) addressing mode [and global SET symbols 9](#page-28-0) [and passing parameters 2](#page-21-0) attributes [amode31 25](#page-44-0) [amode64 25](#page-44-0) [recognition of 25](#page-44-0) [switching 25](#page-44-0) [commands 39](#page-58-0) [example 25](#page-44-0) ALESERV HLASM macro [allocating alternative data spaces 31](#page-50-0) ALET [far pointer 28](#page-47-0) [implicit association 30](#page-49-0) ALIAS instructions [recognition of 4](#page-23-0) allocating [realloc\(\) 74](#page-93-0) allocation [\\_MI\\_BUILTN macro 32](#page-51-0) [of data space 32](#page-51-0) [alphabetic character attribute 66](#page-85-0) alternative data spaces [accessing 30](#page-49-0) [allocating 31](#page-50-0) AMODE [and global SET symbols 9](#page-28-0) [and passing parameters 2](#page-21-0) [function save areas 3](#page-22-0) [return values 3](#page-22-0) switching [commands 39](#page-58-0) [example 25](#page-44-0) [external function calls 25](#page-44-0) [internal function calls 25](#page-44-0) [AR mode 28](#page-47-0) [linkage conventions 32](#page-51-0) [programming support 28](#page-47-0) [far-pointer management 31](#page-50-0) AR-mode functions [accessing alternative data spaces 30](#page-49-0) [ALET associations 30](#page-49-0) [built-in functions 31](#page-50-0) [C language constructs and far](#page-48-0) [pointers 29](#page-48-0) [data space allocation 32](#page-51-0)[, 36](#page-55-0) [default prolog and epilog code 32](#page-51-0) far pointers [declaration 28](#page-47-0) [dereference 28](#page-47-0) [reference 28](#page-47-0) [memory references 30](#page-49-0) arguments [accessing 106](#page-125-0)

[ARMODE compiler option 28](#page-47-0) [armode function attribute 28](#page-47-0)

as command [building Metal C programs 38](#page-57-0) ASC mode [restoring 32](#page-51-0) [switching 32](#page-51-0) ASMLANGX debugging utility [debugging information format 42](#page-61-0) ASMLANGX utility additional source-level information [ADATA debugging](#page-61-0) [information 42](#page-61-0) [assembly job step 41](#page-60-0) assembly language programs [debugging 42](#page-61-0) [load module size 42](#page-61-0) [source-level information 42](#page-61-0) assembly statements embedding [code format string 16](#page-35-0) [example, simple 15](#page-34-0) [file-scope header 5](#page-24-0) [function header 6](#page-25-0) [making a C expression available to](#page-36-0) [HLASM 17](#page-36-0) [making a C variable available to](#page-35-0) [HLASM 16](#page-35-0) [making a C variable expression an](#page-35-0) [\\_\\_asm operand 16](#page-35-0) [operands 18](#page-37-0) inserting [executable 15](#page-34-0) [non-executable 23](#page-42-0) [user-supplied 15](#page-34-0) [atoi\(\) library function 57](#page-76-0) [atol\(\) library function 58](#page-77-0) [atoll\(\) library function 58](#page-77-0) automatic variables [defining 6](#page-25-0)

**B**

[mapping 6](#page-25-0)

batch environment [binder invocation procedures 40](#page-59-0) [building Metal C programs 25](#page-44-0)[, 40](#page-59-0) [assembly step 41](#page-60-0) [bind step 41](#page-60-0) [compilation step 40](#page-59-0) [debugging assembly language](#page-61-0) [programs 42](#page-61-0) [debugging information 42](#page-61-0) [extracting source-level](#page-61-0) [information 42](#page-61-0) [IDF debugging information 42](#page-61-0) [bind job step 41](#page-60-0) [blank character attribute 66](#page-85-0) buffers [format and print data 108](#page-127-0)

building Metal C programs assembly step [symbols longer than eight](#page-57-0) [characters 38](#page-57-0) built-in functions [AR-mode functions 31](#page-50-0) far-pointer management [AR-mode programming](#page-50-0) [support 31](#page-50-0) [builtins.h header file 45](#page-64-0) [data space allocation 32](#page-51-0) [far versions of library functions 31](#page-50-0) [far-pointer management 31](#page-50-0)

# **C**

C expressions [used as \\_\\_asm operands 16](#page-35-0) C language constructs [far pointers 29](#page-48-0) C memory functions [far versions 31](#page-50-0) C string functions [far versions 31](#page-50-0) C string pointer [copying to far pointer 35](#page-54-0) C symbols [name-encoding 4](#page-23-0) [calloc\(\) library function 59](#page-78-0) CDAASMC JCL procedure [binder invocation 40](#page-59-0) [extracting source-level](#page-61-0) [information 42](#page-61-0) [invoking 41](#page-60-0) CDAHLASM [invocation 42](#page-61-0) CEE.SCEEPROC data set [binder invocation batch](#page-59-0) [procedures 40](#page-59-0) characters conversions [lowercase 106](#page-125-0) [uppercase 106](#page-125-0) [finding in a string 93](#page-112-0) **CICS** [CICS API example 116](#page-135-0) [CICS definitions 141](#page-160-0) [CICS XPI example 130](#page-149-0) [JCL example 143](#page-162-0) [programming interface examples 115](#page-134-0) [runtime environment adapter 115](#page-134-0) [CICS programming interface](#page-134-0) [examples 115](#page-134-0) [classifying characters 64](#page-83-0) clobber list [example 19](#page-38-0) [code base registers 4](#page-23-0) [clearing 6](#page-25-0) code format string [description 15](#page-34-0) [in an \\_\\_asm statement 16](#page-35-0) [substitution specifiers 16](#page-35-0) [treatment of 16](#page-35-0) code format strings [data space allocation 32](#page-51-0) examples [read-write \\_\\_asm operands 20](#page-39-0)

command [syntax diagrams xii](#page-13-0) comparing [strcmp\(\) 89](#page-108-0) [strcspn\(\) 90](#page-109-0) [strings 89](#page-108-0)[, 90](#page-109-0)[, 92](#page-111-0) [strncmp\(\) 92](#page-111-0) [compilation job step 40](#page-59-0) compiler options AMODE [characteristics of](#page-23-0) [compiler-generated assembly](#page-23-0) [source code 4](#page-23-0) [ARMODE|NOARMODE 28](#page-47-0) EPILOG [versus #pragma epilog 8](#page-27-0) LONGNAME [entry point definition 6](#page-25-0) [external symbols 5](#page-24-0) LP64 [characteristics of](#page-23-0) [compiler-generated assembly](#page-23-0) [source code 4](#page-23-0) [programming with Metal C 2](#page-21-0) PROLOG [versus #pragma prolog 8](#page-27-0) SERVICE [optional prefix data 6](#page-25-0) concatenating [strcat\(\) 87](#page-106-0) [strings 87](#page-106-0)[, 91](#page-110-0) [strncat\(\) 91](#page-110-0) constants [defining 6](#page-25-0) conversions character [to lowercase 106](#page-125-0) [to uppercase 106](#page-125-0) specifier [argument in sscanf\(\) 84](#page-103-0) [string to unsigned integer 103](#page-122-0) copying [strcpy\(\) 89](#page-108-0) [strings 89](#page-108-0)[, 93](#page-112-0) [strncpy\(\) 93](#page-112-0) [CSECT 4](#page-23-0)

# **D**

[ctype.h header file 45](#page-64-0)

data spaces [access 28](#page-47-0) [accessing 35](#page-54-0) [allocation 32](#page-51-0) [deallocation 32](#page-51-0)[, 36](#page-55-0) [referencing 35](#page-54-0) data types *See* [type specifier](#page-20-0) debugging [assembly language programs 42](#page-61-0) [data formats 42](#page-61-0) [extracting source-level](#page-60-0) [information 41](#page-60-0) [ADATA 42](#page-61-0) [ASMLANGX 42](#page-61-0) [IDF 42](#page-61-0) [in a batch environment 42](#page-61-0)

debugging *(continued)* [Interactive Debug Facility \(IDF\) 42](#page-61-0) [interactive utility 42](#page-61-0) [source-level information 42](#page-61-0) [disability 147](#page-166-0) [div\\_t structure 63](#page-82-0) [div\(\) library function 63](#page-82-0) [division 63](#page-82-0) **DSA** [acquisition and release 3](#page-22-0) [address space 32](#page-51-0) [and global SET symbols 9](#page-28-0) default [AR-mode functions 32](#page-51-0) [function save areas 3](#page-22-0) [location 32](#page-51-0) [obtaining 8](#page-27-0) [obtaining and releasing 14](#page-33-0) [pointer 14](#page-33-0) [preallocation 8](#page-27-0) DSECT statement [and file-scope trailer 6](#page-25-0) [and function trailer 6](#page-25-0) DSPSERV HLASM macro [allocating alternative data spaces 31](#page-50-0) DWARF debugging information [CDAASMC procedure 42](#page-61-0) [CDAHLASM invocation 42](#page-61-0) Dynamic Link Libraries (DLLs) *See* [DLLs](#page-20-0) dynamic storage area [acquisition and release 3](#page-22-0) [function save areas 3](#page-22-0) [location 32](#page-51-0) [obtaining and releasing 14](#page-33-0)[, 32](#page-51-0) [preallocation 8](#page-27-0)

### **E**

EBCDIC codeset [IBM-1047 78](#page-97-0)[, 86](#page-105-0) entry point defining [under LONGNAME compiler](#page-25-0) [option 6](#page-25-0) epilog code [AR-mode functions 8](#page-27-0)[, 32](#page-51-0) [default 14](#page-33-0) [AR-mode functions 32](#page-51-0) [DSA pointer 14](#page-33-0) [NAB pointer 14](#page-33-0) [primary functions 8](#page-27-0) [sample 13](#page-32-0) [supplying your own 8](#page-27-0) [EXIT\\_FAILURE macro 53](#page-72-0) [EXIT\\_SUCCESS macro 53](#page-72-0) external symbols [and generated HLASM code 4](#page-23-0) external variables [defining 6](#page-25-0) [initializing 6](#page-25-0)

### **F**

F4SA save area format [and AMODE 3](#page-22-0) [and NAB 3](#page-22-0) F7SA save area format [and AMODE 3](#page-22-0) [and NAB 3](#page-22-0) far pointers [ALET associations 30](#page-49-0) [C language constructs 29](#page-48-0) [constructing 31](#page-50-0) [copied from C string pointers 35](#page-54-0) [declaration 28](#page-47-0) [dereference 28](#page-47-0) [dereferencing 36](#page-55-0) [passing and returning 32](#page-51-0) [reference 28](#page-47-0) setting and getting [\\_MI.BUILTN macro 31](#page-50-0) [built-in functions 31](#page-50-0) far\_strcpy library function [data space allocation 35](#page-54-0) file-scope header [structure 5](#page-24-0) file-scope trailer [structure 6](#page-25-0) [float.h header file 46](#page-65-0) [fopen\(\) library function 51](#page-70-0) [formatted I/O 75](#page-94-0) [free\(\) library function 63](#page-82-0) function header [structure 6](#page-25-0) function prototypes [and AMODE 25](#page-44-0) function save area [chaining 8](#page-27-0) function save areas [AMODE 3](#page-22-0) [formats 3](#page-22-0) [setup 3](#page-22-0) function trailer [structure 6](#page-25-0) functions AR-mode [prototypes 28](#page-47-0) [arguments 106](#page-125-0) attributes [AR-mode 28](#page-47-0) prototypes [AR-mode 28](#page-47-0)

# **G**

global SET symbols [and function header 6](#page-25-0) global variables [register specification 24](#page-43-0) [storage of 24](#page-43-0) GOFF HLASM option [and ALIAS instructions 4](#page-23-0) [when to specify 38](#page-57-0) GPRs [and global SET symbols 9](#page-28-0)

# **H**

header files [builtins.h 31](#page-50-0) [data space allocation 32](#page-51-0) [far-pointer management 31](#page-50-0) [stdint.h header file 51](#page-70-0) string.h [data space allocation 32](#page-51-0) strings.h [data space allocation 32](#page-51-0) [hexadecimal 65](#page-84-0) HLASM as utility [invoking 38](#page-57-0) global SET symbols [values 6](#page-25-0) ld utility [invoking 39](#page-58-0) HLASM opotions GOFF [and ALIAS instructions 4](#page-23-0) HLASM options [with LONGNAME compiler](#page-57-0) [option 38](#page-57-0) [HLASM source program,](#page-23-0) [compiler-generated 4](#page-23-0) [characteristics 4](#page-23-0) [structure 5](#page-24-0)

# **I**

IDF debugger [invocation 42](#page-61-0) initialization [strings 93](#page-112-0) insert\_asm pragma [inserting your own assembly](#page-42-0) [statements 23](#page-42-0) integer [pseudo-random 73](#page-92-0) Interactive Debug Facility (IDF) [generation of information 42](#page-61-0) [inttypes.h header file 47](#page-66-0) [isalnum\(\) library function 64](#page-83-0) [isalpha\(\) library function 64](#page-83-0)[, 66](#page-85-0) [isblank\(\) library function 64](#page-83-0)[, 66](#page-85-0) [iscntrl\(\) library function 64](#page-83-0) [isdigit\(\) library function 64](#page-83-0) [isgraph\(\) library function 64](#page-83-0) [islower\(\) library function 64](#page-83-0) [isprint\(\) library function 64](#page-83-0) [ispunct\(\) library function 64](#page-83-0) [isspace\(\) library function 65](#page-84-0) [isupper\(\) library function 65](#page-84-0) [isxdigit\(\) library function 65](#page-84-0)

### **J**

JCL [assembly job step 41](#page-60-0) [bind job step 41](#page-60-0) [compilation job step 40](#page-59-0) JCL procedures [CEE.SCEEPROC data set 40](#page-59-0) [to build Metal C programs 40](#page-59-0)

#### **K**

[keyboard 147](#page-166-0)

### **L**

[labs\(\) library function 67](#page-86-0) ld command building Metal C programs [bind options 39](#page-58-0) [ldiv\(\) library function 67](#page-86-0) [length function 91](#page-110-0) library functions [far versions 31](#page-50-0) [limits.h header file 49](#page-68-0) linkage conventions AR-mode functions [ASC mode 32](#page-51-0) [MVS and Metal C 2](#page-21-0) Linkage Editor [TEST option and load module](#page-61-0) [size 42](#page-61-0) list form of a macro [specifying and using 22](#page-41-0) [llabs\(\) library function 68](#page-87-0) [lldiv\(\) library function 68](#page-87-0) [locating storage 63](#page-82-0) [LONGNAME compiler option 4](#page-23-0) [and HLASM options 38](#page-57-0) [and Metal C programs 39](#page-58-0) lowercase [tolower\(\) 106](#page-125-0) LTORG statement [and function trailer 6](#page-25-0)

### **M**

mainframe [education xi](#page-12-0) [malloc\(\) library function 69](#page-88-0) [matching failure 87](#page-106-0) [math.h header file 49](#page-68-0) [MB\\_CUR\\_MAX macro 53](#page-72-0) [memccpy\(\) library function 70](#page-89-0) [memchr\(\) library function 70](#page-89-0) [memcmp\(\) library function 71](#page-90-0) [memcpy\(\) library function 72](#page-91-0) [memmove\(\) library function 72](#page-91-0) memory [allocation 74](#page-93-0) memory references [AR mode 30](#page-49-0) [memset\(\) library function 73](#page-92-0) Metal C [feature and benefits 2](#page-21-0) Metal C programs [building 37](#page-56-0) [assembly step 38](#page-57-0) [compilation step 38](#page-57-0) [xlc utility 38](#page-57-0) [z/OS UNIX System Services 38](#page-57-0) [JCL procedures to build 40](#page-59-0) [ld command 39](#page-58-0) [reentrant Metal C program 25](#page-44-0) [RENT option 25](#page-44-0) [metal.h header file 50](#page-69-0)

MVS linkage conventions [and Metal C 2](#page-21-0) MYEPILOG #pragma directive [using 8](#page-27-0) MYPROLOG #pragma directive [using 8](#page-27-0)

# **N**

NAB linkage extension [description 3](#page-22-0) name encoding [and C symbols 4](#page-23-0) next available byte (NAB) [pre-allocated stack space 3](#page-22-0) [noarmode function attribute 28](#page-47-0) NOTEST assembler option [and load module size 42](#page-61-0) [Notices 151](#page-170-0) [NULL macro 50](#page-69-0)[, 51](#page-70-0) [NULL pointer 50](#page-69-0)[, 51](#page-70-0) [NULL pointer constant 53](#page-72-0) [numbers 64](#page-83-0)

# **O**

object code control [address space control 28](#page-47-0) [ASC mode 28](#page-47-0) [offsetof macro 50](#page-69-0)

### **P**

parameter passing [and AMODE 2](#page-21-0) parameters [and global SET symbols 9](#page-28-0) [defining 6](#page-25-0) [mapping 6](#page-25-0) pointers [storing 17](#page-36-0) [precision argument, fprintf\(\) family 79](#page-98-0) prefix data [example 6](#page-25-0) [structure 6](#page-25-0) printing [sprintf\(\) 75](#page-94-0) [vsprintf\(\) 108](#page-127-0) prolog user-supplied [global SET symbols 9](#page-28-0) prolog code [AR-mode functions 8](#page-27-0)[, 32](#page-51-0) [default 14](#page-33-0) [AR-mode functions 32](#page-51-0) [DSA pointer 14](#page-33-0) [NAB pointer 14](#page-33-0) [primary functions 8](#page-27-0) [sample 12](#page-31-0) [ptrdiff\\_t type in stddef header file 50](#page-69-0)

# **R**

[RAND\\_MAX macro 53](#page-72-0) [rand\\_r\(\) library function 73](#page-92-0) [rand\(\) library function 73](#page-92-0) random [number generator 73](#page-92-0) [number initializer 81](#page-100-0) rand\_r()  $73$ [rand\(\) 73](#page-92-0) [srand\(\) 81](#page-100-0) read-write operands, defining [using the + constraint 21](#page-40-0) reading [formatted 82](#page-101-0) [scanning 82](#page-101-0) [realloc\(\) library function 74](#page-93-0) [reallocation of block size 74](#page-93-0) [reentrancy 4](#page-23-0) register storage class specifier [register specification 24](#page-43-0) registers [access 30](#page-49-0) [clobbering 19](#page-38-0) [controlling use of 19](#page-38-0) [hardware access 28](#page-47-0) [specified as \\_\\_asm operands 16](#page-35-0) [specifying 24](#page-43-0) [remainder 63](#page-82-0) [resource limits defined 49](#page-68-0) return values [AMODE 3](#page-22-0) [formats 3](#page-22-0) [setup 3](#page-22-0)

# **S**

save area formats [and AMODE 3](#page-22-0) [and NAB 3](#page-22-0) scanning [sscanf\(\) 82](#page-101-0) SCCNSAM data set [epilog code sample 13](#page-32-0) [prolog code sample 12](#page-31-0) searching [strchr\(\) 88](#page-107-0) [strings 88](#page-107-0)[, 93](#page-112-0) [strings for tokens 98](#page-117-0)[, 99](#page-118-0) [strspn\(\) 94](#page-113-0) [seed for random numbers 81](#page-100-0) SERVICE compiler option [optional prefix data 6](#page-25-0) SET symbols [and AMODE 9](#page-28-0) [and DSA 9](#page-28-0) [and GPRs 9](#page-28-0) [and number of fixed parameters 9](#page-28-0) [and storage instructions 9](#page-28-0) [compiler-defined 9](#page-28-0) [for a user-supplied prolog 9](#page-28-0) [shortcut keys 147](#page-166-0) [size\\_t structure 50](#page-69-0) [snprintf\(\) library function 75](#page-94-0) source-level information [extracting 41](#page-60-0) extracting in a batch environment [CDAASMC 42](#page-61-0) for dissasembly [suppressing 42](#page-61-0)

[for IDF 42](#page-61-0)

space (white space) characters [testing 65](#page-84-0) [sprintf\(\) library function 75](#page-94-0) [srand\(\) library function 81](#page-100-0) [sscanf\(\) library function 82](#page-101-0) stack [allocating space 22](#page-41-0) [pre-allocated stack space 3](#page-22-0) standard save area format [and AMODE 3](#page-22-0) [and NAB 3](#page-22-0) static variables [defining 6](#page-25-0) [mapping 6](#page-25-0) [stdarg.h header file 50](#page-69-0) [stddef.h header file 50](#page-69-0) [stdint.h header file 51](#page-70-0) [stdio.h header file 51](#page-70-0) [stdlib.h header file 52](#page-71-0) storage [allocation 74](#page-93-0) storage instructions [and global SET symbols 9](#page-28-0) [strcat\(\) library function 87](#page-106-0) [strchr\(\) library function 88](#page-107-0) [strcmp\(\) library function 89](#page-108-0) [strcpy\(\) library function 89](#page-108-0) [strcspn\(\) library function 90](#page-109-0) [strdup\(\) library function 90](#page-109-0) streams [formatted I/O 82](#page-101-0) [string.h header file 53](#page-72-0) strings [comparing 90](#page-109-0)[, 92](#page-111-0) [concatenating 87](#page-106-0)[, 91](#page-110-0) conversions [to unsigned integer 103](#page-122-0) [copying 89](#page-108-0)[, 93](#page-112-0) [ignoring case 89](#page-108-0)[, 90](#page-109-0) [initializing 93](#page-112-0) [length of 91](#page-110-0) [searching 88](#page-107-0)[, 93](#page-112-0) strspn $()$  94 [searching for tokens 98](#page-117-0)[, 99](#page-118-0) substring [locating 95](#page-114-0) strings.h header file [data space allocation 32](#page-51-0) [strlen\(\) library function 91](#page-110-0) [strncat\(\) library function 91](#page-110-0) [strncmp\(\) library function 92](#page-111-0) strncpy library function [data space allocation 32](#page-51-0) [strncpy\(\) library function 93](#page-112-0) [strpbrk\(\) library function 93](#page-112-0) [strrchr\(\) library function 94](#page-113-0) [strspn\(\) library function 94](#page-113-0) [strstr\(\) library function 95](#page-114-0) [strtod\(\) library function 95](#page-114-0) [strtof\(\) library function 96](#page-115-0) [strtok\\_r\(\) library function 99](#page-118-0) [strtok\(\) library function 98](#page-117-0) [strtol\(\) library function 99](#page-118-0) [strtold\(\) library function 101](#page-120-0) [strtoll\(\) library function 102](#page-121-0) [strtoul\(\) library function 103](#page-122-0)

[strtoull\(\) library function 104](#page-123-0) syntax diagrams [how to read xii](#page-13-0) [syntax of format for sprintf\(\) 76](#page-95-0)

### **T**

TEST assembler option [and load module size 42](#page-61-0) [testing 64](#page-83-0)[, 66](#page-85-0) characters [white space 65](#page-84-0) numbers [hexadecimal 65](#page-84-0) tokens [strtok\\_r\(\) 99](#page-118-0) [strtok\(\) 98](#page-117-0) [tolower\(\) library function 106](#page-125-0) [toupper\(\) library function 106](#page-125-0)

# **U**

uppercase [toupper\(\) 106](#page-125-0)

# **V**

[va\\_arg\(\) macro 106](#page-125-0) [va\\_end\(\) macro 106](#page-125-0) [va\\_start\(\) macro 106](#page-125-0) variables [making a C variable available to](#page-35-0) [HLASM 16](#page-35-0) [vsnprintf\(\) library function 108](#page-127-0) [vsprintf\(\) library function 108](#page-127-0) [vsscanf\(\) library function 109](#page-128-0)

# **X**

xlc utility [and HLASM source file 38](#page-57-0)

# **Z**

[z/OS Basic Skills information center xi](#page-12-0) z/OS UNIX System Services [as utility 38](#page-57-0) [bind options 38](#page-57-0) ld utility [bind options 39](#page-58-0)
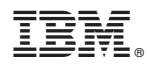

Program Number: 5694-A01

Printed in USA

SA23-2225-03

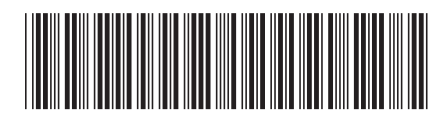